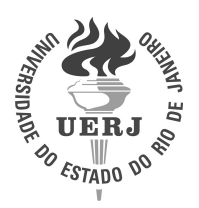

**Universidade do Estado do Rio de Janeiro** Centro de Tecnologia e Ciências

Instituto Politécnico

Luciano dos Santos Rangel

**Modelagem computacional para identificação de danos estruturais empregando transformações integrais e inferência bayesiana**

> Nova Friburgo 2020

Luciano dos Santos Rangel

# **Modelagem computacional para identificação de danos estruturais empregando transformações integrais e inferência bayesiana**

Tese apresentada, como requisito parcial para obtenção do título de Doutor, ao Programa de Pós-Graduação em Modelagem Computacional, da Universidade do Estado do Rio de Janeiro.

Orientador: Prof. Dr. Leonardo Tavares Stutz Coorientador: Prof. Dr. Diego Campos Knupp

**DENY** 

Nova Friburgo 2020

## CATALOGAÇÃO NA FONTE UERJ/REDE SIRIUS/BIBLIOTECA CTC/E

| R <sub>196</sub> | Rangel, Luciano dos Santos.<br>Modelagem computacional para identificação de danos<br>estruturais empregando transformações integrais e inferência<br>bayesiana / Luciano dos Santos Rangel. - 2020.<br>$102 f$ . : il.                                                                                                    |
|------------------|----------------------------------------------------------------------------------------------------|
|                  | Orientadores: Leonardo Tavares Stutz e Diego Campos<br>Knupp.<br>Tese (doutorado) - Universidade do Estado do Rio de<br>Janeiro, Instituto Politécnico                                                                                                    |
|                  | 1. Ruína das estruturas – Modelos matemáticos - Teses. 2.<br>Testes de vibração – Modelos matemáticos – Teses. 3. Problemas<br>inversos (Equações diferenciais) - Teses. 4. Testes não-destrutivos<br>- Modelos matemáticos - Teses. 5. Otimização matemática -<br>Teses. I. Stutz, Leonardo Tavares. II. Knupp. Diego Campos. III.<br>Universidade do Estado do Rio de Janeiro. Instituto Politécnico.<br>IV. Título. |
|                  | CDU 519.168:620.19                                                                                                    |

Bibliotecária: Cleide Sancho CRB7/5843

Autorizo, apenas para fins acadêmicos e científicos, a reprodução total ou parcial desta tese, desde que citada a fonte.

\_\_\_\_\_\_\_\_\_\_\_\_\_\_\_\_\_\_\_\_\_\_\_\_\_\_\_\_\_\_\_\_\_\_\_\_\_\_ \_\_\_\_\_\_\_\_\_\_\_\_\_\_\_\_\_\_\_\_

Assinatura Data

 $\mathbf{I}$ 

Luciano dos Santos Rangel

## **Modelagem computacional para identificação de danos estruturais empregando transformações integrais e inferência bayesiana**

Tese apresentada, como requisito parcial para obtenção do título de Doutor, ao Programa de Pós-Graduação em Modelagem Computacional, da Universidade do Estado do Rio de Janeiro.

Aprovada em 24 de janeiro de 2020. Banca Examinadora:

> Prof. Dr. Leonardo Tavares Stutz (Orientador) Instituto Politécnico – UERJ

> Prof. Dr. Diego Campos Knupp (Coorientador) Instituto Politécnico – UERJ

Prof. Dr. Daniel Alves Castello Instituto Alberto Luiz Coimbra de Pós-Graduação e Pesquisa de Engenharia – COPPE/UFRJ

Prof. Dr. Jader Lugon Júnior Instituto Federal Fluminense – IFF

Prof.a Dr.a Josiele da Silva Teixeira Pesquisadora FAPERJ

Prof. Dr. Luiz Alberto da Silva Abreu Instituto Politécnico – IPRJ/UERJ

# **DEDICATÓRIA**

Dedico esse trabalho aos meus pais, Lúcia e Carlos, pelos incentivos e exemplos de vida. A minha amada esposa, amiga e companheira, Isabela, que esteve comigo desde o início dessa conquista e por toda paciência e incentivo.

## **AGRADECIMENTOS**

A Deus pelo fôlego da vida, pelo sustento e pela capacidade de vencer cada obstáculo.

Aos meus pais, Carlos e Lúcia, por todo incentivo. E, a minha família por terem acreditado em mim.

A minha esposa Isabela, que sempre me apoiou e incentivou em cada momento, sendo ele fácil ou difícil. Obrigado pelas palavras de incentivo e por estar ao meu lado.

Aos meus orientadores, professores Leonardo Stutz e Diego Knupp, pelos ensinamentos e orientações necessários para a condução deste trabalho.

Aos amigos, professores e funcionários do IPRJ, que contribuíram para a realização deste trabalho.

Mas, sejam fortes e não desanimem, pois o trabalho de vocês será recompensado. *2 Crônicas 15:7*

### **RESUMO**

RANGEL, L. S. *Modelagem computacional para identificação de danos estruturais empregando transformações integrais e inferência bayesiana*. 2020. [102](#page-103-0) f. Tese (Doutorado em Modelagem Computacional) – Instituto Politécnico, Universidade do Estado do Rio de Janeiro, Nova Friburgo, 2020.

O presente trabalho aborda a identificação de danos estruturais em uma viga de Euler-Bernoulli simplesmente apoiada. A solução do problema de vibrações da viga é descrita por um método híbrido analítico/numérico através da Técnica da Transformada Integral Clássica (CITT) e da Técnica da Transformada Integral Generalizada (GITT). O problema de identificação de danos é formulado como um problema inverso de estimação de parâmetros, buscando identificar os parâmetros físicos da estrutura, ou seja, os parâmetros de dano do modelo, a partir de informações experimentais, no caso deste trabalho, a resposta no domínio do tempo. A solução do problema inverso é baseada a partir da abordagem Bayesina, sendo consideradas incertezas inerentes aos dados experimentais, incluídas na função de verossimilhança. A solução do problema inverso consiste em funções de densidade de probabilidade *a posteriori* marginais para cada parâmetro, obtidas por amostragem da distribuição de interesse, cujo o método de amostragem é o método de Monte Carlo com Cadeias de Markov Transicional (TMCMC). Inicialmente, a estrutura foi discretizada em elementos, onde o campo de dano foi continuamente descrito por meio de um parâmetro nodal de coesão e posteriormente, tendo em vista o elevado número de parâmetros que define o campo de dano, a modelagem do dano foi dada por diferentes classes de modelos, sendo descritos em função dos parâmetros geométricos, localização, extensão e intensidade do dano, reduzindo assim, significativamente no número de parâmetros a serem estimados. Por fim, como diferentes modelos foram considerados, avaliou-se qual a classe de modelo se adéqua ao perfil de dano a ser estimado. Frente aos resultados numéricos obtidos, a abordagem de modelagem do danos pelos parâmetros geométricos mostrou-se eficaz, apresentando acurácia no processo de identificação de danos.

Palavras-chave: Identificação de danos estruturais. Técnicas de Transformada Integral. Inferência Bayesiana. TMCMC.

## **ABSTRACT**

RANGEL, L. S. *Computational modeling for structural damage identification use integral transformations and bayesian inference*. 2020. [102](#page-103-0) f. Tese (Doutorado em Modelagem Computacional) – Instituto Politécnico, Universidade do Estado do Rio de Janeiro, Nova Friburgo, 2020.

The present work addresses the identification of structural damage in a simply supported Euler-Bernoulli beam. The solution to the beam vibration problem is described by an analytical/numerical hybrid method through the Classical Integral Transform Technique (CITT) and the Gerenalized Integral Transform Technique (GITT). The problem of identification of damage is formulated as an inverse problem of estimation of parameters, seeking to identify the physical parameters of the structure, that is, the parameters of damage of the model, from experimental information, in the case of this work, the response in the time domain. The solution to the inverse problem will be based in the approach Bayesin, considering uncertainties inherent to experimental data, included in the likelihood function. The inverse problem solution consists of marginal density probability functions a posteriori for each parameter, obtained by sampling the distribution of interest, whose sampling method is the Transitional Markov Chain Monte Carlo Method (TMCMC). Initially, the structure is discretized into elements, where the damage state of the structure is continuously described by a cohesion field and later, in view of the high number of parameters that defines the damage field, the modeling of the damage was given by different classes of models, being described according to the geometrics parameters, location, extent and intensity of the damage, reducing significantly in the number of parameters to be estimated. Finally, as different models were considered, the model class was evaluated if it adheres to the damage profile to be estimated. In the face of the numerical results obtained, the approach the modeling of geometrics parameters proved effective, presenting accuracy in the process of identifying damages.

Keywords: Identification of Structural Damage. Integral Transform Technique. Bayesian Inference. TMCMC.

## **LISTA DE FIGURAS**

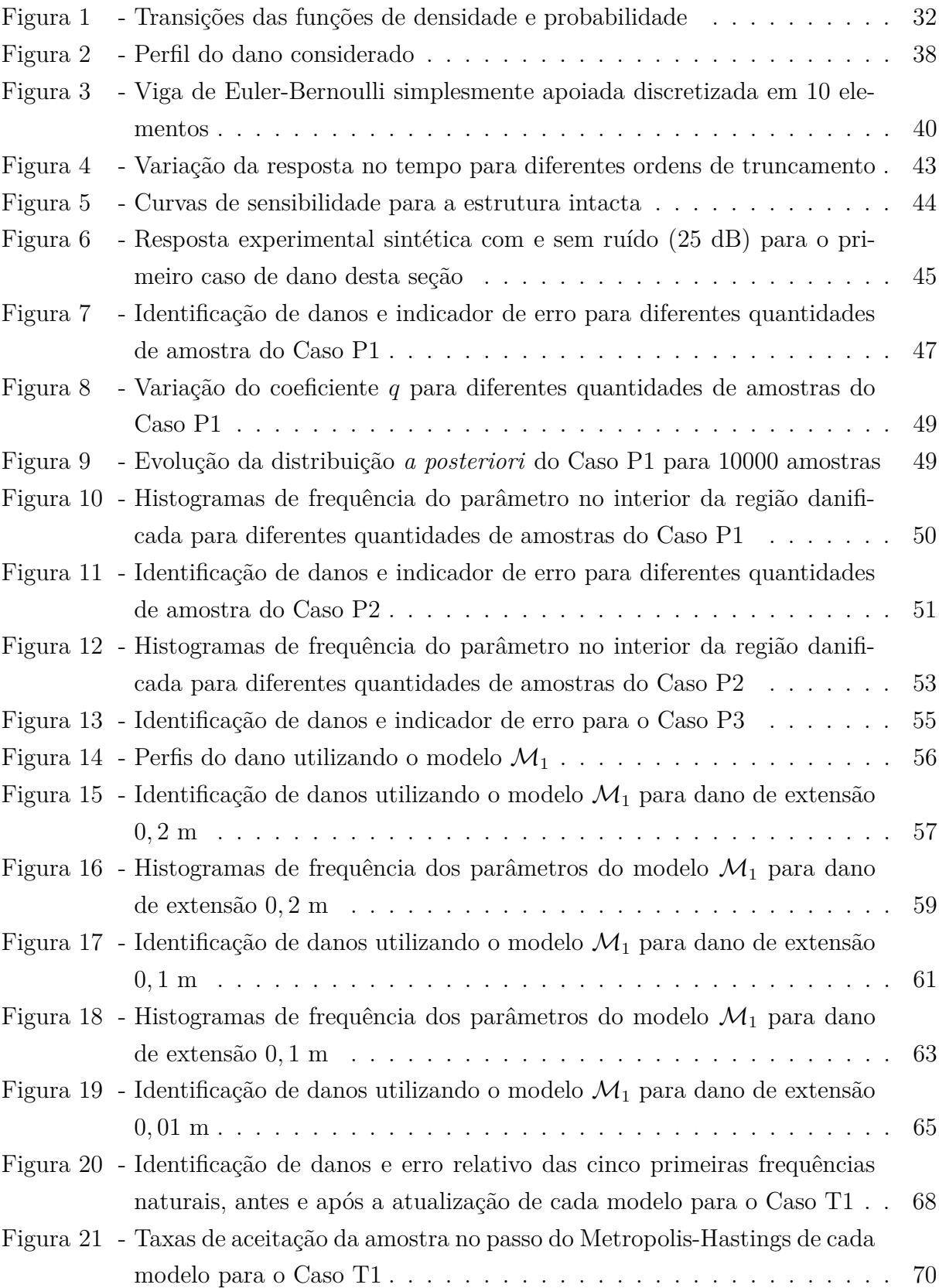

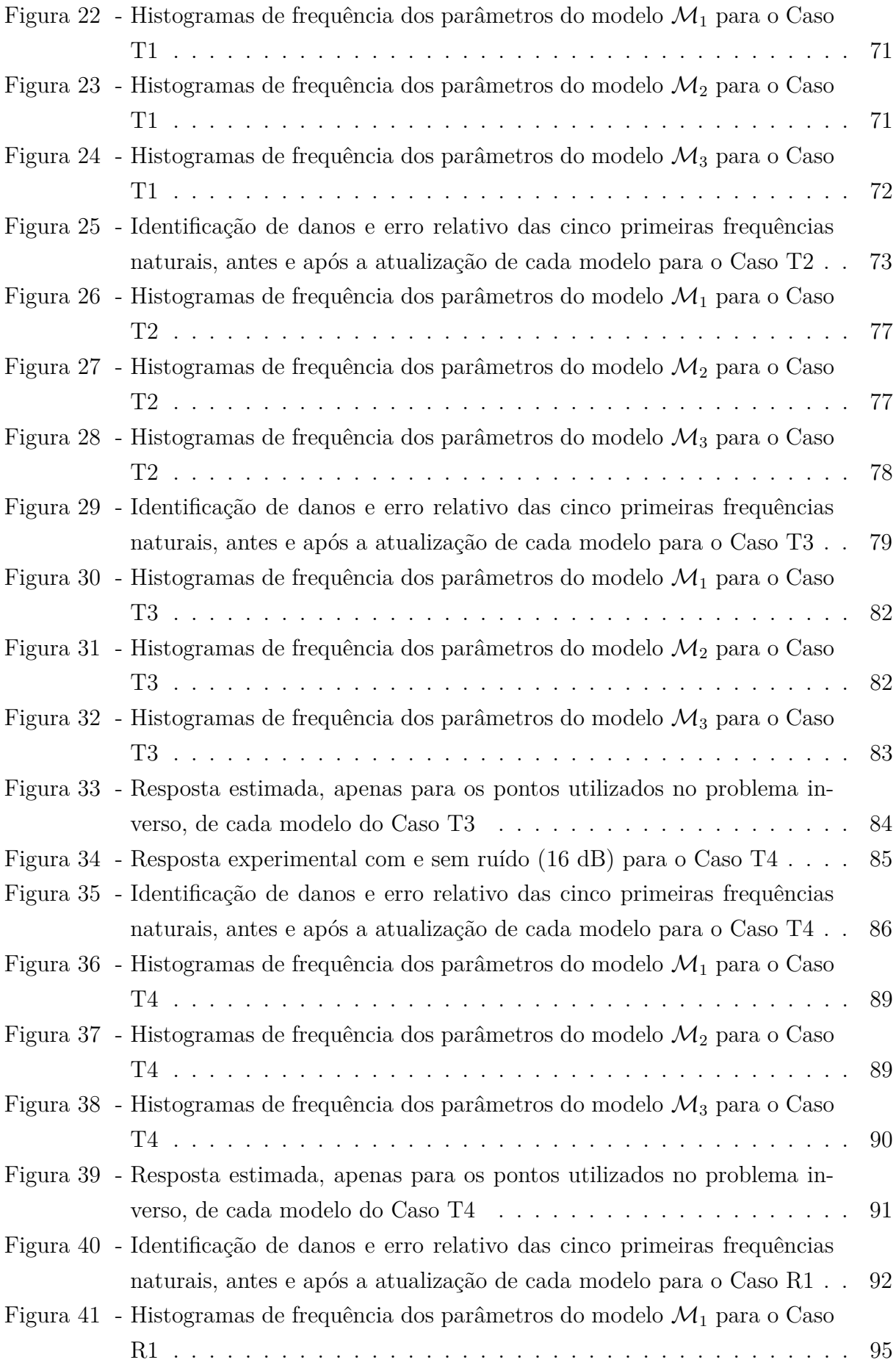

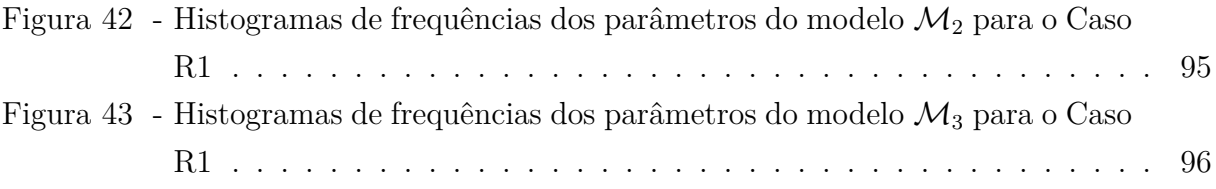

## **LISTA DE TABELAS**

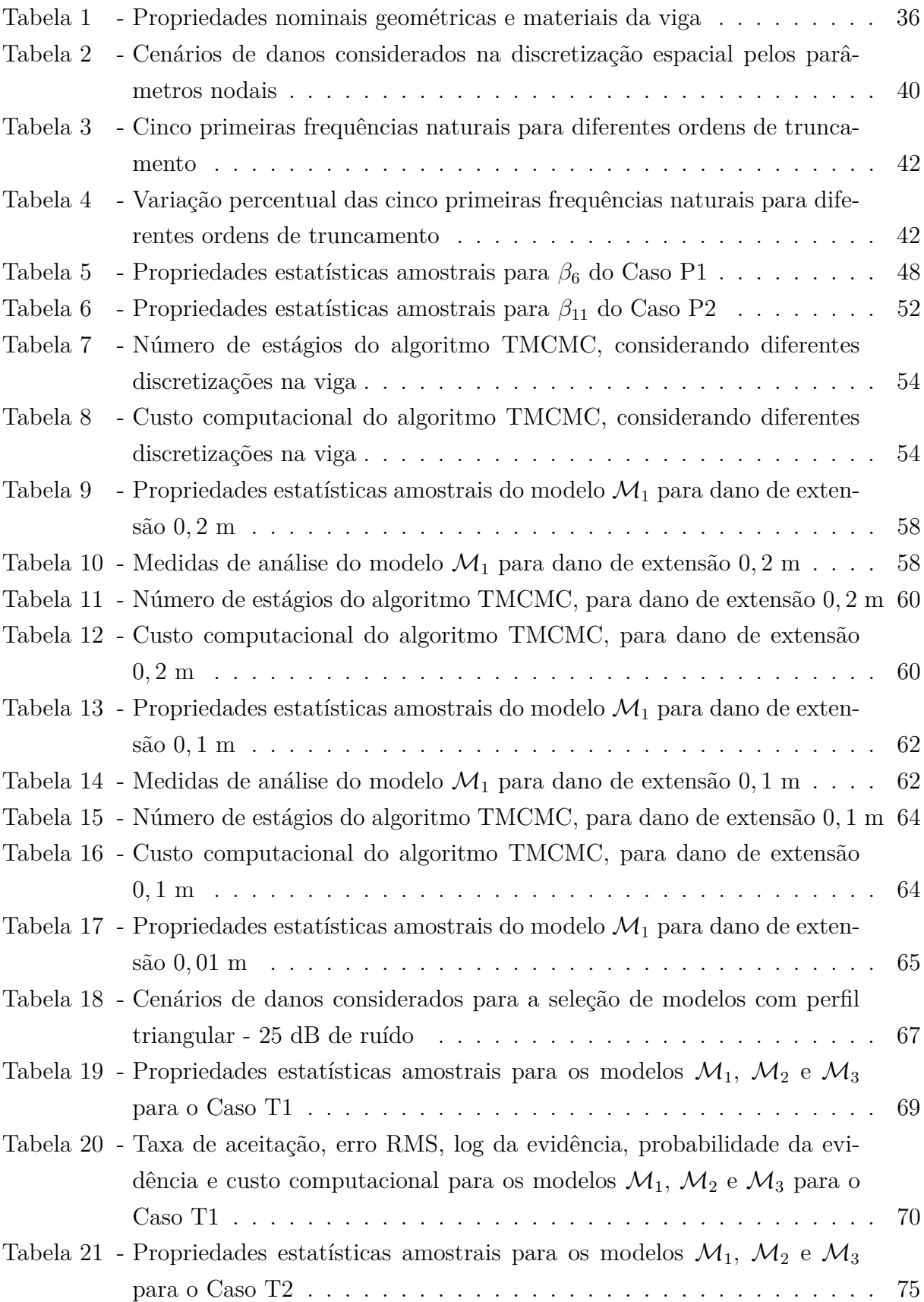

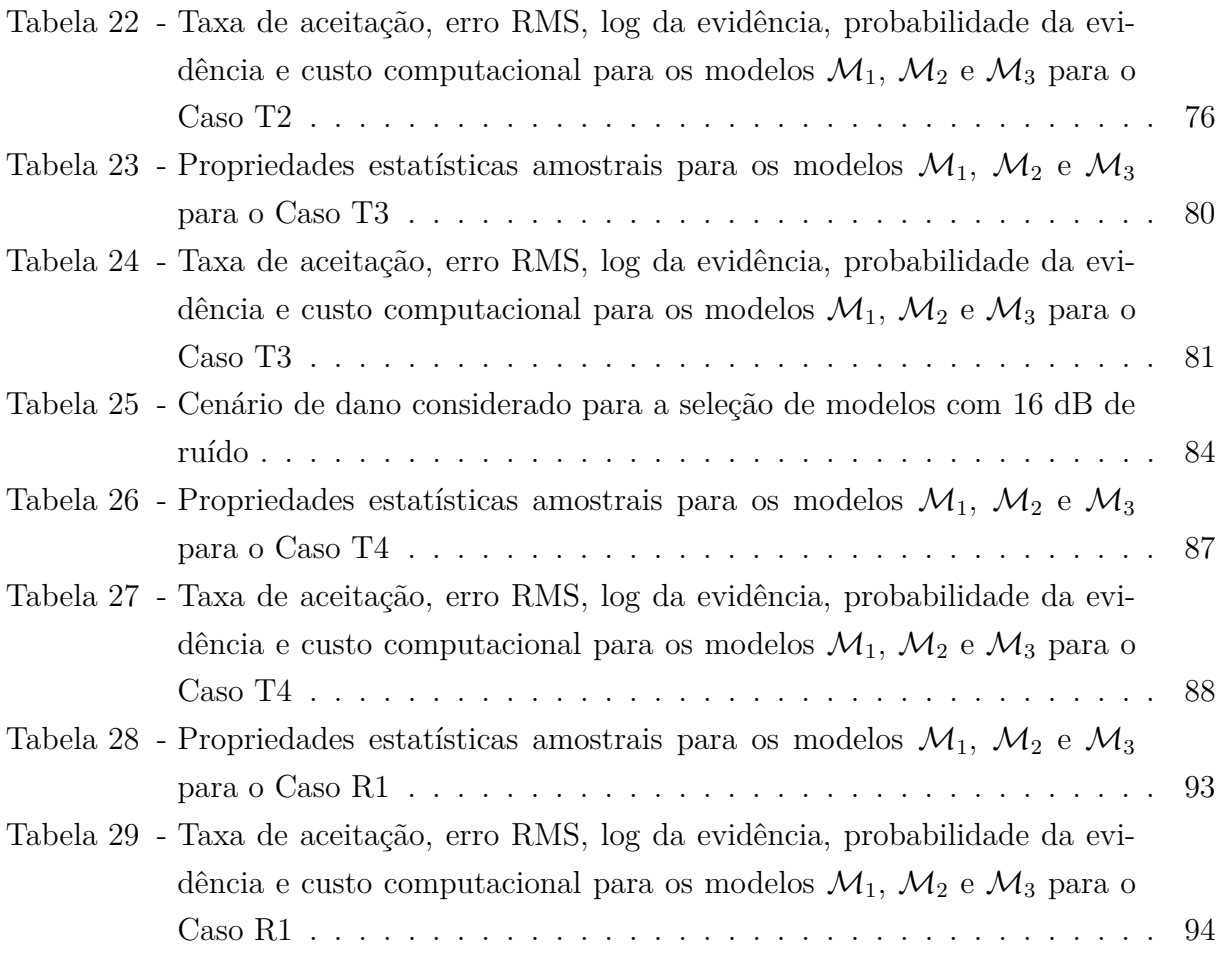

# **SUMÁRIO**

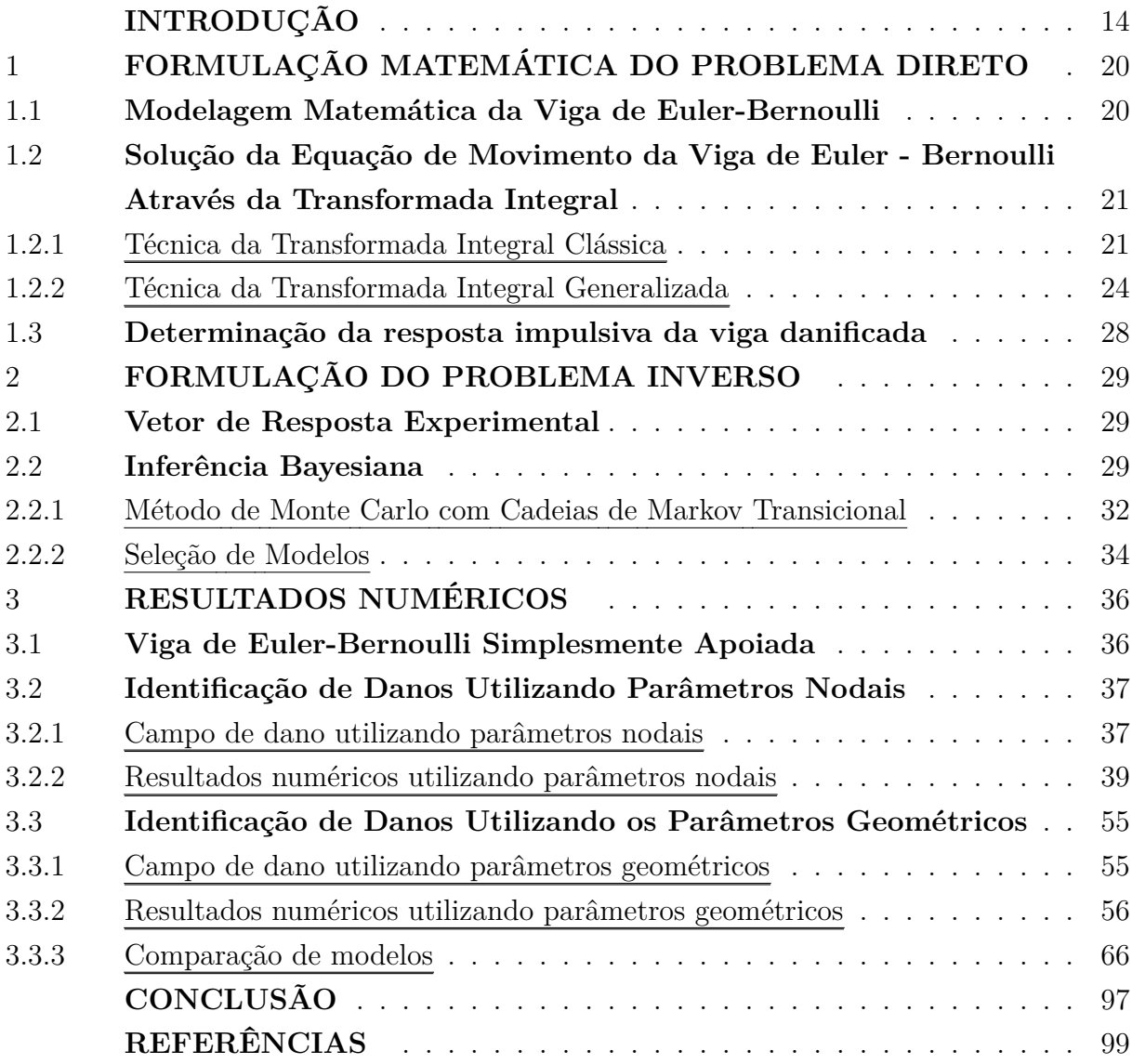

## <span id="page-15-0"></span>**INTRODUÇÃO**

Estruturas de engenharia estão expostas a processos de deterioração e à ocorrência de dano durante sua vida útil. Juntamente com o envelhecimento e desgastes intrínsecos à idade, eventos distintos podem contribuir para tais acontecimentos, como fatores naturais e outros provocados pelo homem.

O desenvolvimento de procedimentos para identificação de danos é indispensável para garantir a segurança da estrutura. Os ensaios para a avaliação de danos em estruturas subdividem-se em dois conjuntos: os destrutivos e os não destrutivos. Os ensaios não destrutivos destacam-se por permitir a aquisição de dados das estruturas sem a alteração de sua integridade. Contudo, apresentam algumas desvantagens, como por exemplo, o não fornecimento de um valor quantitativo sobre a parte danificada, ser um processo vagaroso e não apontar irregularidade a partes da estrutura que não são visíveis.

Com intuito de sanar as desvantagens descritas anteriormente, outras técnicas não destrutivas estão sendo utilizas nas últimas décadas, como ultrassom, raios-X, campo magnético, entre outros, porém, são procedimentos que demandam conhecimento da área associada ao dano *a priori* e a facilidade de acesso à parte da estrutura a ser inspecionada.

Nos últimos anos, o procedimento de aferir a integridade estrutural utilizando técnicas fundamentadas na resposta dinâmica da estrutura vem se tornando uma prática utilizada, como por exemplo, nas indústrias da construção civil e aeroespacial [\(TOMAS-](#page-103-1)[ZEWSKA,](#page-103-1) [2010;](#page-103-1) [ALVANDI; CREMONA,](#page-100-1) [2006;](#page-100-1) [SANTOS et al.,](#page-103-2) [2005\)](#page-103-2), devido à possibilidade de se identificar a presença de danos de maneira rápida e econômica. Sendo assim, o contínuo monitoramento da estrutura e a identificação de danos em um estágio inicial contribuem para a redução dos custos de manutenção e de reparo, além de aumentar sua confiabilidade e vida útil.

Os problemas de identificação de danos, de uma forma geral, estão ligados à procedimentos que utilizam as características dinâmicas da estrutura, porém, também se utilizam deslocamentos estáticos, onde exige menor custo computacional, entretanto, os modelos estáticos fornecem menos informações quanto aos modelos dinâmicos. O métodos baseados em ensaios dinâmicos são comumente classificados em: método de identificação de danos do domínio da frequência [\(SANTOS et al.,](#page-103-2) [2005;](#page-103-2) [KAVEH; ZOLGHADR,](#page-101-0) [2012\)](#page-101-0), baseados na impedância [\(PAEK; INMAN,](#page-102-0) [2007\)](#page-102-0), na análise modal e no domínio do tempo [\(MAJUMBER; MANOHAR,](#page-102-1) [2003\)](#page-102-1), sendo esta última base para o presente trabalho.

As abordagens de identificação de danos fundamentadas no domínio do tempo são aplicáveis a sistemas não lineares e/ou com elevado níveis de amortecimento — situações nas quais a obtenção de parâmetros modais, torna-se uma tarefa extremamente difícil podem ser utilizadas tanto para vibração livre como forçada, com ou sem conhecimento da força excitadora; e evitam o processo de compressão dos dados, realizado durante a análise modal, que pode corromper as informações acerca do comportamento dinâmico da estrutura. Outra vantagem, apontada em [Gomes](#page-101-1) [\(2004\)](#page-101-1), diz respeito às respostas dinâmicas medidas possuírem um caráter global, permitindo assim, a escolha dos pontos de medição de uma forma mais livre.

Durante os últimos anos, vários trabalhos sobre identificação de danos baseados em dados no domínio do tempo foram realizados, dentre eles, pode-se citar [Krawczur e](#page-102-2) [Ostachowicz](#page-102-2) [\(2005\)](#page-102-2), que apresenta uma pesquisa sobre identificação de fissuras em vigas a partir da magnitude máxima da resposta temporal. [Castello et al.](#page-100-2) [\(2005\)](#page-100-2) que descreve a possibilidade de adotar uma estratégia de identificação de dano utilizando a resposta temporal da estrutura, visto que, para uma estrutura intacta e outra danificada, quando sujeitas à mesma excitação, apresentam-se respostas diferentes. E, por fim, simulando experimentos numericamente em placas com dados no domínio do tempo, [Sanfesh e Shancar](#page-102-3) [\(2009\)](#page-102-3), apresentam um método de identificação de danos baseado na minimização do erro entre as acelerações experimentais e previstas numericamente, alcançando correta identificação na ausência de ruído, porém, na presença do mesmo, identificou-se o dano com uma pequena margem de erro.

Métodos de identificação de danos possuem dependência (ou não) de um modelo estrutural, sendo então classificados em: métodos baseados em sinais e os métodos baseados em modelos [\(ZOU; TONG; STEVEN,](#page-103-3) [2000\)](#page-103-3). A principal vantagem dos métodos baseados em sinais, dentre outras, é que exigem um menor custo computacional nas simulações numéricas. Entretanto, quando se trata de grandes sistemas estruturais, as técnicas baseadas em modelos, em especial aquelas fundamentadas na resposta vibratória da estrutura, são mais promissoras, devido a seu caráter global [\(SANTOS; SOARES; MAIO,](#page-103-4) [2008;](#page-103-4) [SIMOEN; ROECK; LOMBAERT,](#page-103-5) [2015\)](#page-103-5).

Métodos baseados em modelos conseguem estimar a posição do dano e sua intensidade mediante o uso de um modelo (analítico ou numérico) parametrizado da estrutura e utilizando tanto dados experimentais de vibração quanto de deslocamentos estáticos [\(WORDEN; DULIEU-BARTON,](#page-103-6) [2004\)](#page-103-6). Além das características citadas, estes são utilizados na solução de problemas de identificação de danos, sendo estimulados pela crescente eficiência dos processadores, de técnicas de computação paralela e da disponibilidade de memória. Métodos baseados em modelos têm despertado a atenção da comunidade científica, podendo citar, entre outros: [Wang e Chang](#page-103-7) [\(2009\)](#page-103-7), [Alvandi e Cremona](#page-100-1) [\(2006\)](#page-100-1), [Fan e Qiao](#page-101-2) [\(2011\)](#page-101-2), [Jairegui e Farrar](#page-101-3) [\(1996\)](#page-101-3) e [Majumber e Manohar](#page-102-1) [\(2003\)](#page-102-1).

Dentre os modelos utilizados para a descrição do comportamento dinâmico de estruturas pode-se mencionar Diferenças Finitas, Elementos Finitos e Volumes Finitos, que fazem parte da classe de métodos numéricos. Além destes, existe outra classe de métodos baseados em Separação de Variáveis que vêm sendo difundidos na solução de equações diferenciais parciais. Neste cenário destaca-se a abordagem de Transformações Integrais, que são amplamente utilizadas na área de transferência de calor [\(COTTA;](#page-100-3)

#### [MIKHAILOV,](#page-100-3) [2006;](#page-100-3) [SANTOS; QUARESMA; LIMA,](#page-103-8) [2001\)](#page-103-8).

Com base nas transformações integrais foi desenvolvida a Técnica da Transformada Integral Clássica (do inglês, Classical Integral Transform Technique - CITT) [\(MIKHAI-](#page-102-4)[LOV; OZISK,](#page-102-4) [1984\)](#page-102-4). Mesmo com o avanço significativo da CITT como técnica analítica de solução de equações diferenciais, abrangendo um grande número de problemas e aplicações práticas, o método é incapaz de lidar com algumas situações mais complexas envolvendo problemas não-lineares e até mesmo problemas lineares, quando não é possível a transformação de algum dos termos da formulação. No cenário de identificação de danos, esta técnica é capaz de resolver o problema somente para a viga não danificada.

Portanto, com o objetivo de suprir estas desvantagens foi desenvolvida a Técnica da Transformada Integral Generalizada (do inglês, Gerenalized Integral Transform Technique - GITT). A GITT aumenta a abrangência da CITT, eliminando diversas dificuldades que impediam que a CITT gerasse uma solução completa para os problemas não-transformáveis [\(KNUPP; NAVEIRA-COTTA; COTTA,](#page-102-5) [2012\)](#page-102-5), sendo assim, a GITT contempla a adição de danos na estrutura.

No trabalho de [Matt](#page-102-6) [\(2013\)](#page-102-6), a CITT é utilizada para obter uma solução analítica exata para as vibrações transversais de uma viga de Euler-Bernoulli simplesmente apoiada. O autor salienta que a solução analítica exata com a abordagem CITT requer de conhecimento dos autovalores e autofunções próprias de um problema de autovalores próprios relacionados, cuja solução híbrida pode ser obtida com a GITT. Frente aos resultados numéricos obtidos para a viga danificada, considerando diferentes cenários, o autor ressalta que quando as técnicas são combinadas demonstram precisão, convergência e robustez.

Em [Zhong, Zhao e Liu](#page-103-9) [\(2013\)](#page-103-9) é utilizado o método da Transformação Integral para obtenção das soluções analíticas para o cálculo das frequências naturais e das formas modais de uma placa retangular com as bordas livres. Neste trabalho, os autores afirmam que uma das vantagens do método é que os resultados convergem rapidamente e podem ser calculados com a precisão desejada, além do cálculo das auto frequências e dos modos de vibração serem simples.

A aplicação da GITT para a análise teórica de vibrações em condutores aéreos é descrita no trabalho de [\(MATT,](#page-102-7) [2009\)](#page-102-7). As soluções analíticas ou numéricas, para o deslocamento transversal do condutor em função da posição e do tempo são obtidas através da abordagem GITT. Em [Zhoang e Yin](#page-103-10) [\(2008\)](#page-103-10) o método de transformação integral cosseno é aplicado para a obtenção as soluções teóricas de auto frequências e modos de vibração em uma placa retangular fina, neste trabalho, a aplicação da técnica mostrou-se eficaz perante os resultados apresentados.

[An e Su](#page-100-4) [\(2011\)](#page-100-4) utilizam a GITT para obter uma solução híbrida analítica-numérica para a resposta dinâmica de vigas. A convergência da técnica foi avaliado para diferentes pontos de deslocamento ao longo da viga, mostrando assim a eficácia da estratégia.

O presente trabalho propõe a utilização da CITT e GITT para encontrar a solução da equação diferencial parcial que descreve o comportamento dinâmico de uma viga de Euler-Bernoulli simplesmente apoiada. O objetivo é, então, a partir de medições dinâmicas das deflexões da estrutura, em sua operação normal ou devido a um estímulo específico, estimar o campo de dano.

Ao se utilizar a CITT e GITT não existe a necessidade de discretizar a estrutura em elementos, como por exemplo no Método de Elementos Finitos (MEF), sendo assim, por meio das técnicas de Transformações Integrais citadas, é possível descrever o campo de dano por diversos modelos de parametrizações, modelos baseados em discretizações espaciais e modelos definidos por parâmetros geométricos, como localização, extensão e intensidade. Portanto, neste trabalho, serão considerados diferentes modelos que descrevem o campo de dano na viga.

O problema de identificação de danos estruturais pode ser formulado como um problema inverso, cujas respostas da estrutura intacta e danificada são consideradas de modo a estimar os parâmetros de interesse. Para a estimação de parâmetros, existem diversas técnicas de otimização na literatura, sendo que, o desempenho e a preferência de cada uma delas está acoplada às particularidades do problema a ser otimizado.

A solução do problema inverso pode ser obtida por técnicas baseadas em Inferência Bayesiana. Na abordagem de Inferência Bayesiana os parâmetros de interesse são modelados como variáveis aleatórias a partir de uma distribuição de probabilidade *a posteriori*, onde são combinadas as informações *a priori* do modelo e as incertezas relacionadas aos dados experimentais pela função de verossimilhança [\(ORLANDE et al.,](#page-102-8) [2011;](#page-102-8) [KAIPIO;](#page-101-4) [SOMERSALO,](#page-101-4) [2004\)](#page-101-4). A partir da função de densidade *a posteriori* pode-se inferir valores pontuais para os parâmetros de interesse, como média, desvio padrão e intervalo de credibilidade. A Inferência Bayesiana apresenta como vantagens a facilidade de incorporar informações *a priori* ao modelo, o tratamento explicito das incertezas e a possibilidade de assimilar novas informações em contextos adaptativos [\(COSTA,](#page-100-5) [2004\)](#page-100-5). Para gerar as amostras da distribuição *a posteriori* do parâmetros de interesse na abordagem Bayesiana é utilizada técnicas de amostragem, como por exemplo, tem-se o método de Monte Carlo com Cadeias de Markov (MCMC).

O método de Monte Carlo tem esse nome inspirado nos cassinos de Monte Carlo, devido sua natureza aleatória e repetitiva, foi desenvolvido por John von Neumann, Stan Ulam e Nick Metropolis em 1946. As Cadeias de Markov são processos aleatórios que satisfazem as propriedades de Markov, tendo esta denominação devido ao matemático russo Andrey Markov. Uma das características Markovianas que embasam as cadeias é a possibilidade de fazer previsões em seu futuro com base somente em seu estado atual, independente do que aconteceu nos estados anteriores até o estado atual.

A estratégia do MCMC consiste em gerar Cadeias de Markov utilizando algoritmos de amostragem de modo que a distribuição estacionária da cadeia seja uma aproximação da distribuição de interesse. A partir desse conjunto de amostras é possível obter por integração de Monte Carlo estimativas como médias, desvios padrão e intervalos de credibilidade dos parâmetros [\(KAIPIO; SOMERSALO,](#page-101-4) [2004\)](#page-101-4). Com relação aos algoritmos de amostragens, o algoritmo de *Metropolis-Hastings* (MH) [\(METROPOLIS et al.,](#page-102-9) [1953;](#page-102-9) [HASTINGS,](#page-101-5) [1970\)](#page-101-5) é considerado como clássico, segundo a literatura.

Segundo [Faria](#page-101-6) [\(2017\)](#page-101-6) o algoritmo de *Metropolis-Hastings* basicamente propõe um novo estado gerado por meio de uma distribuição de probabilidade de transição a partir de um estado atual da cadeia e posteriormente, aceita ou rejeita esse novo estado. Caso rejeitado, o estado proposto é descartado e o novo estado será uma repetição do estado atual. Observa-se na literatura especializada uma quantidade significativa de trabalhos na área de identificação de danos utilizando o MCMC ou estratégias baseadas em Inferência Bayesiana, pode-se destacar: [Moore, Nichols e Murphy](#page-102-10) [\(2011\)](#page-102-10), [Jasra, Stephens e Holmes](#page-101-7) [\(2007\)](#page-101-7), [Huhtala e Bossuyt](#page-101-8) [\(2011\)](#page-101-8), [Tao, Ping e Ling](#page-103-11) [\(2007\)](#page-103-11), [Lopes](#page-102-11) [\(2012\)](#page-102-11) e [Huang, Gardoni](#page-101-9) [e Hurlebaus](#page-101-9) [\(2004\)](#page-101-9).

Segundo [Cheng e Hwang](#page-100-6) [\(2001\)](#page-100-6) os algoritmos clássico MH tem algumas limitações como: a necessidade de inicializar a cadeia de Markov, logo, essa inicialização pode não produzir informações consistentes, não representando uma amostra da distribuição *a posteriori*; a definição do período de aquecimento da cadeia, denominado *burn-in*; por fim, quando os parâmetros que descrevem o campo de dano forem muitos, pode-se tornar difícil configurar uma densidade de transição que seja adequada a dimensão do problema.

De modo à sanar as limitações expostas, [Ching e Chen](#page-100-7) [\(2007\)](#page-100-7) propuseram adaptações no MH, em 2007, sendo denominado método de Monte Carlo com Cadeias de Markov Transicional (do inglês, Markov Chain Monte Carlo Transitional - TMCMC). No método TMCMC as amostras da distribuição *a priori* são gradualmente empurradas para a distribuição *a posteriori*, não sendo necessário a especificação da densidade de probabilidade proposta e o período de aquecimento da cadeia, além disso, problemas de convergência são minimizados [\(CHENG; HWANG,](#page-100-6) [2001;](#page-100-6) [ANGELIKOPOULOS; PAPADIMITRIOU;](#page-100-8) [KOUMOUTSAKOS,](#page-100-8) [2015\)](#page-100-8).

Na literatura especializada são encontradas aplicações bem sucedidas do método TMCMC em atualização de modelos, dinâmica estrutural, dinâmica molecular e robótica [\(CHENG; HWANG,](#page-100-6) [2001\)](#page-100-6), além das áreas de engenharia e a descrição do método são encontrados em: [Stolarka e Tarfulea](#page-103-12) [\(2018\)](#page-103-12), [Jensen e Papadimitriou](#page-101-10) [\(2018\)](#page-101-10), [Ching e](#page-100-7) [Chen](#page-100-7) [\(2007\)](#page-100-7), [Ching e Wang](#page-100-9) [\(2016\)](#page-100-9) e [Adeli e Matthes](#page-100-10) [\(2019\)](#page-100-10). Porém é pouco difundido na identificação de danos.

Como subproduto do método TMCMC tem-se a estimativa da evidência da classe de modelo Bayesiano [\(ANGELIKOPOULOS; PAPADIMITRIOU; KOUMOUTSAKOS,](#page-100-8) [2015\)](#page-100-8), necessária para a seleção do mesmo. A evidência do modelo é necessária para a comparação dos modelos, que no presente trabalho, são os modelos que descrevem o campo de dano.

No presente trabalho, o objetivo central desta tese consiste na formulação e solução de um problema de identificação de danos, no contexto da Inferência Bayesiana, a partir da utilização da CITT e GITT para obtenção da resposta temporal da estrutura. O algoritmo TMCMC será utilizado para a amostragem da distribuição alvo de interesse. O campo de dano será descrito por diferentes modelos, modelos baseados na discretização da viga de Euler-Bernoulli em elementos e modelos baseados nos parâmetros geométricos que definem o dano, que serão descritos em função da localização, extensão e intensidade. Como serão considerados modelos distintos, deve-se avaliar qual a classe de modelo se adéqua ao perfil de dano a ser estimado. Segundo [Ching e Chen](#page-100-7) [\(2007\)](#page-100-7) a comparação de modelos não é uma tarefa fácil, pois não é possível simplesmente escolher o modelo que melhor se ajusta aos dados. Portanto, o autor salienta, que o TMCMC é capaz selecionar a classe de modelo adequada, por meio da probabilidade da evidência, sendo uma extensão da máxima verossimilhança.

O conteúdo desta tese está organizado em três capítulos, conforme será descrito a seguir. O Capítulo 1 fornece uma descrição da modelagem matemática da viga de Euller-Bernoulli danificada. Este capítulo também apresenta a aplicação da CITT e GITT na determinação da resposta da estrutura.

O Capítulo 2, apresenta a formulação do problema inverso de identificação de danos, no contexto da abordagem Bayesiana. O algoritmo de amostragem TMCMC também é descrito neste capítulo, assim como será realizada a comparação de modelos por meio da evidência.

No Capítulo 3 são apresentadas as verificações numéricas para o problema direto, os resultados e as discussões referentes à estimação dos parâmetros, que definem o campo de dano, para diferentes cenários. Por fim, são apresentadas as conclusões obtidas e algumas sugestões para trabalhos futuros.

## <span id="page-21-0"></span>**1 FORMULAÇÃO MATEMÁTICA DO PROBLEMA DIRETO**

### <span id="page-21-1"></span>1.1 **Modelagem Matemática da Viga de Euler-Bernoulli**

Nesta seção será abordada a modelagem matemática e a resolução por um método híbrido analítico-numérico do problema de vibrações de uma viga de Euler-Bernoulli simplesmente apoiada em ambas às extremidades.

<span id="page-21-2"></span>A equação diferencial que governa as vibrações transversais da viga mencionada é descrita na Eq. [\(1\)](#page-21-2)

$$
\frac{\partial^2}{\partial x^2} \left[ E(x)I(x) \frac{\partial^2 w(x,t)}{\partial x^2} \right] + \rho_L \frac{\partial^2 w(x,t)}{\partial t^2} + \eta \frac{\partial w(x,t)}{\partial t} = f(x,t) \tag{1}
$$

onde *ρ<sup>L</sup>* representa a massa por unidade de comprimento da viga, *L* é o comprimento da viga, *η* é o coeficiente de amortecimento aerodinâmico, *E*(*x*)*I*(*x*) representa a rigidez à flexão da viga, *f*(*x, t*) é a excitação externa por unidade de comprimento e *w*(*x, t*) é o deslocamento transversal de um ponto *x*, na linha neutra da viga, no instante de tempo *t*. O terceiro termo do lado esquerdo da Eq. [\(1\)](#page-21-2) representa o amortecimento do tipo viscoso.

<span id="page-21-3"></span>Considerando a viga simplesmente apoiada, tem-se as seguintes condições de contorno:

<span id="page-21-4"></span>
$$
w(0,t) = 0 \tag{2}
$$

<span id="page-21-5"></span>
$$
w(L, t) = 0 \tag{3}
$$

$$
E(x)I(x) \left. \frac{\partial^2 w(x,t)}{\partial x^2} \right|_{x=0} = 0 \tag{4}
$$

<span id="page-21-6"></span>
$$
E(x)I(x) \left. \frac{\partial^2 w(x,t)}{\partial x^2} \right|_{x=L} = 0 \tag{5}
$$

onde as Eqs. [\(2\)](#page-21-3) e [\(3\)](#page-21-4) significam deslocamento nulo e as Eqs. [\(4\)](#page-21-5) e [\(5\)](#page-21-6) momento fletor nulo nos extremos, e *L* é o comprimento da viga. Tem-se ainda as condições iniciais de deslocamento e de velocidade, respectivamente, dadas por

$$
w(x,0) = d_0(x) \tag{6}
$$

$$
\dot{w}(x,0) = v_0(x) \tag{7}
$$

onde *w*˙ representa a derivada temporal.

## <span id="page-22-0"></span>1.2 **Solução da Equação de Movimento da Viga de Euler - Bernoulli Através da Transformada Integral**

Esta seção é subdividida em duas subseções. Na Subseção [1.2.1,](#page-22-1) uma solução analítica exata para o problema de valor inicial e condições de contorno, formulado na Seção [1.1,](#page-21-1) é obtida pela aplicação da Técnica da Transformada Integral Clássica. A solução analítica apresentada na Subseção [1.2.1](#page-22-1) requer a solução de um problema de autovalor. Na Subseção [1.2.2,](#page-25-0) é descrita a solução híbrida analítico/numérica do problema de autovalor através da Técnica da Transformada Integral Generalizada.

#### <span id="page-22-1"></span>1.2.1 Técnica da Transformada Integral Clássica

Será utilizada a Técnica da Transformada Integral Clássica (CITT - Classical Integral Transform Technique), para a obtenção da solução do problema de valor inicial e de contorno formulado na Seção [1.1,](#page-21-1) o qual compreende três etapas. A primeira etapa compreende na obtenção dos autovalores e autofunções relacionados para a expansão em série de *w*(*x, t*). O problema de autovalor diferencial é obtido pela substituição por uma solução parcial do tipo  $w(x, t) = \Psi(x)\Gamma(t)$ , dependente do espaço e do tempo, na equação diferencial parcial homogênea associada à Eq. [\(1\)](#page-21-2). Sendo assim, o problema de autovalor é descrito por

<span id="page-22-2"></span>
$$
\frac{d^2}{dx^2} \left[ E(x)I(x) \frac{d^2 \Psi(x)}{dx^2} \right] - \rho_L \lambda^2 \Psi(x) = 0, \text{ para } 0 < x < L \tag{8}
$$

onde Ψ(*x*) e *λ* são as autofunções e autovalores, respectivamente. Considerando-se a viga em questão, as autofunções devem satisfazer as seguintes condições de contorno:

$$
\Psi(0) = 0 \tag{9}
$$

$$
\Psi(L) = 0 \tag{10}
$$

$$
E(x)I(x) \left. \frac{d^2 \Psi(x)}{dx^2} \right|_{x=0} = 0 \tag{11}
$$

<span id="page-23-0"></span>
$$
E(x)I(x)\left.\frac{d^2\Psi(x)}{dx^2}\right|_{x=L} = 0\tag{12}
$$

Para o problema em estudo no presente trabalho, as autofunções Ψ(*x*) e autovalores *λ*, representam respectivamente, a forma do modo não amortecido e frequência natural não amortecida da viga.

É possível provar que o problema de autovalor definido pelas Eqs. [\(8\)](#page-22-2) - [\(12\)](#page-23-0), admite soluções não triviais para um conjunto infinito de autovalores *λm*, *m* = 1*,* 2*, . . . ,*∞, com correspondentes autofunções Ψ*m*(*x*). Além disso, pode-se provar que, dadas duas autofunções distintas  $\Psi_m(x)$  e  $\Psi_n(x)$ , tem-se a seguinte propriedade de ortogonalidade

$$
\int_0^L \Psi_m(x)\Psi_n(x)dx = \begin{cases} 0 & \text{se } m \neq n \\ N_\Psi(\lambda_m) & \text{se } m = n \end{cases}
$$
 (13)

onde *N*Ψ(*λm*) representa a normalização da integral [\(COTTA,](#page-100-11) [1993;](#page-100-11) [KNUPP; NAVEIRA-](#page-102-5)[COTTA; COTTA,](#page-102-5) [2012;](#page-102-5) [KNUPP; ABREU,](#page-102-12) [2016\)](#page-102-12).

<span id="page-23-1"></span>A segunda etapa consiste na transformação inversa da CITT, definida pelos seguintes pares de transformação integral [\(KNUPP,](#page-101-11) [2010\)](#page-101-11):

<span id="page-23-3"></span>
$$
\bar{w}_m(t) = \int_0^L \tilde{\Psi}_m(x) w(x, t) dx \tag{14}
$$

$$
w(x,t) = \sum_{m=1}^{\infty} \tilde{\Psi}_m(x)\bar{w}_m(t)
$$
\n(15)

As autofunções normalizadas  $\tilde{\Psi}_m(x)$  são definidas como

$$
\tilde{\Psi}_m(x) = \frac{\Psi_m(x)}{N_{\Psi}(\lambda_m)^{1/2}}\tag{16}
$$

<span id="page-23-2"></span>Na terceira etapa, a equação diferencial parcial governante da Eq. [\(1\)](#page-21-2), é operada com  $\int_0^L \tilde{\Psi}_m(x)(\bullet) dx$ . Substituindo o potencial transformado,  $\bar{w}_m(t)$ , dado na Eq. [\(14\)](#page-23-1), obtém-se

$$
\int_0^L \tilde{\Psi}_m(x) \frac{\partial^2}{\partial x^2} \left[ E(x)I(x) \frac{\partial^2 w(x,t)}{\partial x^2} \right] dx + \rho_L \frac{d^2 \bar{w}_m(t)}{dt^2} + \eta \frac{d \bar{w}_m(t)}{dt} = \bar{f}_m(t) \tag{17}
$$

<span id="page-24-4"></span><span id="page-24-0"></span>A transformada da excitação externa $\bar{f}_m(t), m = 1, 2, \ldots, \infty$ é definida como

$$
\bar{f}_m(t) = \int_0^L \tilde{\Psi}_m(x) f(x, t) dx \tag{18}
$$

Calculando a integral do lado esquerdo da Eq. [\(17\)](#page-23-2) por partes e utilizando as condições de contorno em  $w(x, t)$  e  $\Psi_m(x)$ , chega-se a seguinte identidade,

$$
\int_0^L \tilde{\Psi}_m(x) \frac{\partial^2}{\partial x^2} \left[ E(x)I(x) \frac{\partial^2 w(x,t)}{\partial x^2} \right] dx = \int_0^L w(x,t) \frac{d^2}{dx^2} \left[ E(x)I(x) \frac{d^2 \tilde{\Psi}_m(x)}{dx^2} \right] dx \tag{19}
$$

Simplificando o integrando do lado direito da Eq. [\(19\)](#page-24-0) com o auxílio da Eq. [\(8\)](#page-22-2) e utilizando a definição do potencial transformado, pode-se, finalmente escrever,

$$
\int_0^L \tilde{\Psi}_m(x) \frac{\partial^2}{\partial x^2} \left[ E(x)I(x) \frac{\partial^2 w(x,t)}{\partial x^2} \right] dx = \rho_L \lambda_m^2 \bar{w}_m(t)
$$
\n(20)

<span id="page-24-1"></span>Sendo assim, o sistema de equações diferenciais desacopladas para os potencias transformados  $\bar{w}_m(t), m = 1, 2, \ldots, \infty$ , obtido após a transformação integral clássica, pode ser escrito como

$$
\frac{d^2\bar{w}_m(t)}{dt^2} + \frac{\eta}{\rho_L}\frac{d\bar{w}_m(t)}{dt} + \lambda_m^2\bar{w}_m(t) = \frac{1}{\rho_L}\bar{f}_m(t)
$$
\n(21)

Os potenciais transformados são submetidos às condições iniciais  $\bar{w}_m(0) = d_{0,m}$  e  $\dot{\bar{w}}_m(0) = \bar{v}_{0,m}$ , onde  $\bar{d}_{0,m}$  e  $\bar{v}_{0,m}, m = 1, 2, \dots, \infty$ , são dados por

$$
\bar{d}_{0,m} = \int_0^L \tilde{\Psi}_m(x) d_0(x) dx \quad \text{e} \quad \bar{v}_{0,m} = \int_0^L \tilde{\Psi}_m(x) v_0(x) dx \tag{22}
$$

<span id="page-24-2"></span>Definindo a razão de amortecimento modal *ζ<sup>m</sup>* para o *m*-ésimo potencial transformado  $\bar{w}_m(t)$ , tal que  $\eta/\rho_L = 2\zeta_m\lambda_m$ , pode-se reescrever a Eq. [\(21\)](#page-24-1) como

$$
\frac{d^2\bar{w}_m(t)}{dt^2} + 2\zeta_m\lambda_m \frac{d\bar{w}_m(t)}{dt} + \lambda_m^2 \bar{w}_m(t) = \frac{1}{\rho_L}\bar{f}_m(t)
$$
\n(23)

que admite soluções analíticas diferentes, dependendo do valor da razão de amortecimento modal *ζ<sup>m</sup>* do sistema. Aqui, estamos interessados nas oscilações subamortecidas, para o qual *ζ<sup>m</sup> <* 1. Para oscilações subamortecidas, a solução analítica exata da Eq. [\(23\)](#page-24-2) é dada por

<span id="page-24-3"></span>
$$
\bar{w}_m(t) = e^{-\zeta_m \lambda_m t} \left[ \bar{d}_{0,m} \cos \lambda_{d,m} t + \frac{\zeta_m}{\sqrt{1 - \zeta_m^2}} \left( \bar{d}_{0,m} + \frac{\bar{v}_{0,m}}{\zeta_m \lambda_m} \right) \sin \lambda_{d,m} t \right] +
$$
\n
$$
+ \frac{1}{\rho_L \lambda_{d,m}} \int_0^t \bar{f}_m(\tau) e^{-\zeta_m \lambda_m (t - \tau)} \sin \lambda_{d,m} (t - \tau) d\tau
$$
\n(24)

onde  $\lambda_{d,m} = \sqrt{1 - \zeta_m^2} \lambda_m$  representa a *m*-ésima frequência natural amortecida do sistema. Substituindo a Eq. [\(24\)](#page-24-3) na relação inversa, dada na Eq. [\(15\)](#page-23-3), obtém-se a solução para o problema de valor inicial e condições de contorno formulado na Seção [1.1.](#page-21-1)

Vale destacar que a dependência espacial do coeficiente *E*(*x*)*I*(*x*), do presente problema, impede uma solução em forma fechada do problema de autovalor dado pelas Eqs. [\(8\)](#page-22-2) - [\(12\)](#page-23-0). A estratégia adotada no presente trabalho é, portanto, utilizar a Técnica da Transformada Integral Generalizada (GITT - Generalized Integral Transform Technique), com o intuito de fornecer uma solução híbrida para os autovalores *λ<sup>m</sup>* e autofunções  $\Psi_m(x)$ . Isso é descrito na seção seguinte.

#### <span id="page-25-0"></span>1.2.2 Técnica da Transformada Integral Generalizada

O principal objetivo aqui é descrever a solução do problema de autovalor com coeficientes variáveis *E*(*x*)*I*(*x*), dado pelas Eqs. [\(8\)](#page-22-2) - [\(12\)](#page-23-0) através da abordagem GITT. Assim como a abordagem CITT, a solução das equações citadas com GITT, compreende três etapas.

A primeira etapa é definir um problema de autovalor auxiliar, com o objetivo de proporcionar os autovalores e autofunções para a expansão em série de Ψ(*x*). A ideia é selecionar um problema de autovalor auxiliar, passível de solução analítica e relacionado ao problema original. Observando as Eqs. [\(8\)](#page-22-2) - [\(12\)](#page-23-0), o problema de autovalor auxiliar escolhido é matematicamente descrito por

$$
\frac{d^2}{dx^2} \left[ E_0 I_0 \frac{d^2 \Omega_m(x)}{dx^2} \right] - \rho_L \gamma_m^2 \Omega_m(x) = 0 \text{ para } 0 < x < L \tag{25}
$$

onde *E*0*I*<sup>0</sup> é a rigidez à flexão da viga nominal. As autofunções, no caso particular da viga em questão, devem satisfazer as condições de contorno

$$
\Omega_m(0) = 0 \tag{26}
$$

$$
\Omega_m(L) = 0 \tag{27}
$$

$$
\left. \frac{d^2 \Omega_m(x)}{dx^2} \right|_{x=0} = 0 \tag{28}
$$

$$
\left. \frac{d^2 \Omega_m(x)}{dx^2} \right|_{x=L} = 0 \tag{29}
$$

Os autovalores  $\gamma_m$  e as correspondentes autofunções  $\Omega_m(x), m = 1, 2, \ldots, \infty$ , são dadas por

$$
\gamma_m = \sqrt{\frac{E_0 I_0}{\rho_L L^4}} m^2 \pi^2 \quad \text{e} \quad \Omega_m(x) = \sin \frac{m\pi}{L} x \tag{30}
$$

É possível provar que quaisquer duas autofunções  $\Omega_m(x)$  e  $\Omega_n(x)$ ,  $m, n \in \{1, 2, \ldots, \infty\}$ , satisfazem a propriedade de ortogonalidade, isto é

$$
\int_0^L \Omega_m(x) \Omega_n(x) dx = \begin{cases} 0 & \text{se } m \neq n \\ N_\Omega(\gamma_m) & \text{se } m = n \end{cases} \tag{31}
$$

onde *N*Ω(*γm*) indica normalização da integral e *N*Ω(*γm*) = *L/*2. Assim, as autofunções normalizadas  $\tilde{\Omega}_m(x) \equiv \Omega_m(x)/N_{\Omega}(\gamma_m)^{1/2}$  podem ser descritas por

$$
\tilde{\Omega}_m(x) = \sqrt{\frac{2}{L}} \sin \frac{m\pi}{L} x \tag{32}
$$

<span id="page-26-0"></span>A segunda etapa compreende definir o par transformada-inversa, como segue

$$
\bar{\Psi}_m = \int_0^L \tilde{\Omega}_m(x) \Psi(x) dx \tag{33}
$$

<span id="page-26-3"></span>e

$$
\Psi(x) = \sum_{m=1}^{\infty} \tilde{\Omega}_m(x) \bar{\Psi}_m
$$
\n(34)

<span id="page-26-1"></span>Na terceira etapa, a Eq. [\(8\)](#page-22-2) é operada com  $\int_0^L \tilde{\Omega}_m(x)(\bullet) dx$  e utilizando a Eq. [\(33\)](#page-26-0), obtém-se:

$$
\int_0^L \tilde{\Omega}_m(x) \frac{d^2}{dx^2} \left[ E(x)I(x) \frac{d^2 \Psi(x)}{dx^2} \right] dx - \rho_L \lambda^2 \bar{\Psi}_m = 0 \tag{35}
$$

Calculando a integral do lado esquerdo da Eq. [\(35\)](#page-26-1) por partes e utilizando as condições de contorno para  $\Psi(x)$  e  $\tilde{\Omega}_m(x)$ , obtém-se, após manipulações algébricas,

$$
\int_0^L \Psi(x) \frac{d^2}{dx^2} \left[ E(x)I(x) \frac{d^2 \tilde{\Omega}_m(x)}{dx^2} \right] dx - \rho_L \lambda^2 \bar{\Psi}_m = 0 \tag{36}
$$

<span id="page-26-2"></span>A diferença entre a abordagem GITT e CITT aparece nesse ponto. A integral do

lado esquerdo da Eq. [\(36\)](#page-26-2) não é exatamente transformável sob uma abordagem CITT com o problema de autovalor auxiliar escolhido, a não ser para o caso trivial em que  $E(x)I(x) = E_0I_0$ . Por outro lado, com a abordagem GITT, é inserida a relação inversa dada pela Eq. [\(34\)](#page-26-3) na Eq. [\(36\)](#page-26-2), a fim de expressar a autofunção desejada Ψ(*x*) em termos dos potencias transformados  $\Psi_m$ ,  $m = 1, 2, \dots, \infty$ . O resultado final é o seguinte sistema infinito de equações algébricas lineares acopladas

$$
\sum_{n=1}^{\infty} A_{m,n} \bar{\Psi}_n - \rho_L \lambda^2 \bar{\Psi}_m = 0, \quad m = 1, 2, \dots, \infty
$$
\n(37)

onde os elementos da matriz de acoplamento *A* são dados por

$$
A_{m,n} = \int_0^L \tilde{\Omega}_n(x) \frac{d^2}{dx^2} \left[ E(x)I(x) \frac{d^2 \tilde{\Omega}_m(x)}{dx^2} \right] dx \tag{38}
$$

<span id="page-27-1"></span>Considerando

$$
E(x)I(x) = E_0I_0(1 - D(x))
$$
\n(39)

onde *E*0*I*<sup>0</sup> indica a rigidez nominal à flexão da viga não danificada, sendo *E*<sup>0</sup> e *I*0, os valores nominais do módulo de elasticidade e do momento de inércia de área da seção transversal, respectivamente, e *D*(*x*) representa o campo de dano. Tem-se [\(MATT,](#page-102-6) [2013\)](#page-102-6)

<span id="page-27-0"></span>
$$
\frac{d^2}{dx^2} \left[ E(x)I(x) \frac{d^2 \tilde{\Omega}_m(x)}{dx^2} \right] = (1 - D(x)) \frac{d^2}{dx^2} \left[ E_0 I_0 \frac{d^2 \tilde{\Omega}_m(x)}{dx^2} \right] +
$$
\n
$$
-2 \frac{dD(x)}{dx} \frac{d}{dx} \left[ E_0 I_0 \frac{d^2 \tilde{\Omega}_m(x)}{dx^2} \right] - \frac{d^2 D(x)}{dx^2} E_0 I_0 \frac{d^2 \tilde{\Omega}_m(x)}{dx^2}
$$
\n(40)

Para  $D(x) = 0$ , significa que não há dano na estrutura na posição  $x$  e para  $D(x) = 0$ 1, indica ruptura local.

Substituindo a Eq. [\(40\)](#page-27-0) na Eq. [\(38\)](#page-27-1), obtém-se, após manipulações algébricas,

$$
A_{m,n} = \rho_L \gamma_n^2 \delta_{m,n} - B_{m,n} \tag{41}
$$

onde *δm,n* indica o delta de Kronecker, dado por

$$
\delta_{m,n} = \begin{cases} 1, & \text{se } m = n \\ 0, & \text{se } m \neq n \end{cases} \tag{42}
$$

e os elementos da nova matriz de acoplamento *Bm,n*, são dados por

$$
B_{m,n} = \rho_L \gamma_m^2 \int_0^L D(x) \tilde{\Omega}_m(x) \tilde{\Omega}_n(x) dx + 2 \int_0^L \frac{dD(x)}{dx} \frac{d}{dx} \left[ E_0 I_0 \frac{d^2 \tilde{\Omega}_m(x)}{dx^2} \right] \tilde{\Omega}_n(x) dx + + \int_0^L \frac{d^2 D(x)}{dx^2} E_0 I_0 \frac{d^2 \tilde{\Omega}_m(x)}{dx^2} \tilde{\Omega}_n(x) dx
$$
(43)

<span id="page-28-0"></span>Após truncamento em um número finito de termos *Ntr*, escolhido de acordo com a precisão requerida, o sistema de equações algébricas acoplados, pode ser escrito da seguinte forma

$$
\sum_{n=1}^{N_{tr}} \left( \gamma_n^2 \delta_{m,n} - \frac{B_{m,n}}{\rho_L} \right) \bar{\Psi}_n = \lambda^2 \bar{\Psi}_m, \quad m = 1, 2, \dots, N_{tr}
$$
\n(44)

Na forma matricial, a Eq. [\(44\)](#page-28-0) pode ser escrita como

$$
C\bar{\Psi} = \lambda^2 \bar{\Psi} \tag{45}
$$

onde  $\bar{\Psi}$  representa o vetor contendo os potencias transformados  $\Psi_m$ ,  $m = 1, 2, \ldots, N_{tr}$ , dado por

$$
\bar{\Psi} \equiv [\bar{\Psi}_1 \ \bar{\Psi}_2 \ \dots \ \bar{\Psi}_{N_{tr}}]^T \tag{46}
$$

Os componentes da matriz de coeficiente *C* são

$$
C_{m,n} = \gamma_n^2 \delta_{m,n} - B_{m,n}/\rho_L \tag{47}
$$

Note que  $\lambda^2$  e  $\bar{\Psi}$  são os autovalores e autovetores da matriz de coeficientes  $C$ . Uma vez que eles são calculados com rotinas bem estabelecidas para problemas de autovalores de matriz, como por exemplo a função *eig* (*eigenvalues and eigenvectors*) do software Matlab, a relação inversa dada pela Eq. [\(34\)](#page-26-3) é utilizada para a determinação das autofunções Ψ(*x*). Nota-se que para uma ordem de truncamento *Ntr*, a matriz *C* é quadrada com  $N_{tr}$  linhas e  $N_{tr}$  colunas. Portanto, existem  $N_{tr}$  autovalores  $\lambda_p$  e autovetores  $\bar{\mathbf{\Psi}}^{(i)} \in \mathbf{R}^{(N_{tr})}, i \in \{1, 2, \ldots, N_{tr}\}.$ 

Em suma, com a abordagem GITT, resolvendo o problema de autovalores definido pelas Eqs. [\(8\)](#page-22-2) - [\(12\)](#page-23-0), torna-se equivalente a resolver o problema de autovalores da matriz  $C\bar{\Psi} = \lambda^2 \bar{\Psi}$ . Assim, as autofunções  $\Psi_i(x)$  e outras quantidades próprias, como a normalização da integral  $N_{\Psi}(\lambda_i)$ ,  $i = 1, 2, ..., N_{tr}$ , podem ser prontamente calculadas como se segue,

$$
\Psi_i(x) = \sum_{m=1}^{N_{tr}} \tilde{\Omega}_m(x) \bar{\Psi}_m^{(i)}
$$
\n(48)

$$
N_{\Psi}(\lambda_{i}) = \int_{0}^{L} \Psi_{i}(x)\Psi_{i}(x)dx = \int_{0}^{L} \left(\sum_{m=1}^{N_{tr}} \tilde{\Omega}_{m}(x)\bar{\Psi}_{m}^{(i)}\right) \left(\sum_{n=1}^{N_{tr}} \tilde{\Omega}_{n}(x)\bar{\Psi}_{n}^{(i)}\right) dx =
$$
  

$$
= \sum_{m=1}^{N_{tr}} \sum_{n=1}^{N_{tr}} \left(\int_{0}^{L} \tilde{\Omega}_{m}(x)\tilde{\Omega}_{n}(x)dx\right) \bar{\Psi}_{m}^{(i)}\bar{\Psi}_{n}^{(i)} =
$$
  

$$
= \sum_{m=1}^{N_{tr}} (\bar{\Psi}_{m}^{(i)})^{2}
$$
(49)

onde  $\bar{\Psi}_m^{(i)}$  representa o *m*-ésimo componente do autovetor  $\bar{\Psi}^{(i)}$ .

#### <span id="page-29-0"></span>1.3 **Determinação da resposta impulsiva da viga danificada**

Para a determinação da resposta impulsiva da viga danificada, se faz necessário a determinação do carregamento externo, onde este é dado por

$$
f(x,t) = \delta_t(t)\delta_x(x-x_0) \tag{50}
$$

sendo  $x_0$  a posição de aplicação do carregamento e  $\delta_t(t)$  denominada função impulso unitário no tempo, ou simplesmente, função Delta de Dirac [\(CORDEIRO,](#page-100-12) [2016\)](#page-100-12).

É necessário definir a transformada da nova excitação externa,  $f_m(t)$ ,  $m = 1, 2, \ldots$ , *Ntr*, de forma similar ao que foi realizada na Eq. [\(18\)](#page-24-4), logo:

$$
\bar{f}_m(t) = \int_0^L \tilde{\Psi}_m(x)\delta_x(x-x_0)\delta_t(t)dx\tag{51}
$$

$$
\bar{f}_m(t) = \tilde{\Psi}_m(x_0)\delta_t(t) \tag{52}
$$

Sendo assim, a solução da Eq. [\(23\)](#page-24-2), com a transformada da excitação externa do tipo Delta de Dirac, é dada por:

$$
\bar{w}_{m}(t) = \frac{1}{2\sqrt{(-1+\zeta_{m}^{2})\lambda_{m}^{2}}\rho_{L}}e^{0,1\zeta_{m}\lambda_{m}-0,1\sqrt{(-1+\zeta_{m}^{2})\lambda_{m}^{2}}}\left(e^{t(-\zeta_{m}\lambda_{m}+\sqrt{(-1+\zeta_{m}^{2})\lambda_{m}^{2}})}+\right.\n\left.\left.\left.\left.\left.\left.\left.\left.\left.\left.\left.\right.\right.\right.\right\right\right\right)\right|^{2}}-e^{0,2\sqrt{(-1+\zeta_{m}^{2})\lambda_{m}^{2}}+t(-\zeta_{m}\lambda_{m}-\sqrt{(-1+\zeta_{m}^{2})\lambda_{m}^{2}})}\right)\tilde{\Psi}_{m}(x_{0})\delta_{t}(t)\right.\n\right)
$$
\n(53)

sendo está utilizada neste trabalho para a obtenção da resposta impulsiva do problema direto.

## <span id="page-30-0"></span>**2 FORMULAÇÃO DO PROBLEMA INVERSO**

A identificação de danos pode ser formulada como um problema inverso de estimação de parâmetros, buscando identificar os parâmetros físicos da estrutura, neste trabalho, diz respeito aos parâmetros de dano do modelo, a partir de informações experimentais, no caso, a resposta no domínio do tempo.

A solução do problema inverso será baseada a partir da abordagem Bayesina, a mesma será apresentada na Seção [2.2.](#page-30-2) Neste capítulo também será discutido o algoritmo de amostragem o método de Monte Carlo com Cadeias de Markov Transicional (do inglês, Markov Chain Monte Carlo Transitional - TMCMC), assim como a seleção de modelos baseada no algoritmo.

#### <span id="page-30-1"></span>2.1 **Vetor de Resposta Experimental**

Antes da descrição das técnicas de amostragem relacionadas a abordagem Bayesiana, na formulação do problema de identificação de danos no domínio do tempo, necessariamente, se faz necessário definir o vetor de resposta generalizada como se segue. Seja **y***Ei* a resposta da estrutura medida no sensor *s*, formulada como

$$
\mathbf{y}_{Es} = [y_{Ei}(t_1) \quad y_{Ei}(t_2) \quad \dots \quad y_{Es}(t_{N_{dt}})]^T
$$
\n
$$
(54)
$$

onde *yEs*(*t<sup>j</sup>* ) representa a resposta amostrada, no sensor *s*, no instante de tempo *t<sup>j</sup>* e *Ndt* é, o número de dados no tempo considerados. O vetor de resposta generalizada pode ser definido como

$$
\mathbf{z}_E = [\mathbf{y}_{E1} \quad \mathbf{y}_{E2} \quad \dots \quad \mathbf{y}_{Es}]^T \tag{55}
$$

sendo *s* o número de sensores utilizados no ensaio experimental.

Pode-se obter a resposta estrutural em questão a partir de sensores comumente utilizados em ensaios de vibrações, como os acelerômetros e sensores de deslocamento, por exemplo, e para que esta contenha informações a respeito do comportamento da estrutura em alta frequência, excitações de impacto ou aleatórias são consideradas.

### <span id="page-30-2"></span>2.2 **Inferência Bayesiana**

As técnicas baseadas em Inferência Bayesiana pertencem ao contexto das abordagens probabilísticas, onde os parâmetros de interesse são modelados como variáveis aleatórias e os resultados da estimação são funções de distribuição de probabilidade para cada parâmetro estimado, ditas PDFs (do inglês,*Probability Density Functions* - PDFs) *a posteriori* [\(ORLANDE et al.,](#page-102-8) [2011\)](#page-102-8). Na abordagem Bayesiana tenta-se utilizar todas as informações disponíveis do problema, de modo a reduzir as incertezas presentes na inferência, onde cada informação nova obtida do problema é combinada com a informação precedente, para formar uma base pelos procedimentos estatísticos. A abordagem Bayesiana é frequentemente utilizada para descrever a abordagem da inversão estatística, que é baseada pelos seguintes princípios [\(KAIPIO; SOMERSALO,](#page-101-4) [2004\)](#page-101-4):

- a) Os parâmetros de interesse são considerados como variáveis aleatórias;
- b) As informações sobre as variáveis aleatórias são codificadas em densidades de probabilidade;
- c) A solução do problema inverso é a densidade de probabilidade *a posteriori* dos parâmetros.

Portanto, a solução do problema inverso de estimação de parâmetros se resume na obtenção de funções de densidades de probabilidade *a posteriori* para cada parâmetro estimado, podendo assim, inferir a partir delas um conjunto de valores pontuais, como a média, o desvio padrão e o intervalo de credibilidade. A determinação da função de densidade de probabilidade *a posteriori*, associada a cada parâmetro, que pode ser descrita pelo teorema de Bayes [\(KAIPIO; SOMERSALO,](#page-101-4) [2004;](#page-101-4) [EHLERS,](#page-101-12) [2011\)](#page-101-12), como

$$
p(\boldsymbol{\theta}|\boldsymbol{z}_{E},\mathcal{M}_{i}) = \frac{p(\boldsymbol{z}_{E}|\boldsymbol{\theta},\mathcal{M}_{i})p(\boldsymbol{\theta}|\mathcal{M}_{i})}{p(\boldsymbol{z}_{E}|\mathcal{M}_{i})}, \quad i = 1,2,\ldots, qm
$$
\n(56)

onde *θ* representa o vetor de parâmetros, *p*(*zE*|*θ,*M*i*) é a plausibilidade ou função de verossimilhança, que fornece a informação sobre a probabilidade de cada valor *θ* ter levado ao valor observado *zE*, *p*(*θ*|M*i*) é a densidade de probabilidade *a priori*, que contém a distribuição de probabilidade de *θ* antes da observação dos dados experimentais e *qm* é a quantidade de modelos avaliados.  $p(\mathbf{z}_E|\mathcal{M}_i)$  funciona como uma constante de normalização de *p*(*θ*|*zE,*M*i*) ou a evidência da classe de modelo M*<sup>i</sup>* , sendo de suma importância para a seleção de modelos que será apresentada na Seção [3.3.3,](#page-67-0) que por simplicidade pode ser considerada como *cE*, dada pela integral multidimensional

<span id="page-31-0"></span>
$$
c_E = p(\boldsymbol{z}_E | \mathcal{M}_i) = \int_{\boldsymbol{z}_E} p(\boldsymbol{z}_E | \boldsymbol{\theta}, \mathcal{M}_i) p(\boldsymbol{\theta}, \mathcal{M}_i) d\boldsymbol{\theta}
$$
(57)

Considerando-se que o ruído experimental é aditivo, possui distribuição Gaussiana de média nula e matriz de covariância *V* , a função de verossimilhança é dada por

$$
p(\boldsymbol{z}_E|\boldsymbol{\theta}, \mathcal{M}_i) = \frac{1}{\sqrt{\det \boldsymbol{V}}} \frac{1}{\sqrt{(2\pi)^{n_e}}} \exp \left[ -\frac{1}{2} (\boldsymbol{z}_E - \hat{\boldsymbol{z}}(\boldsymbol{\theta}))^T \boldsymbol{V}^{-1} (\boldsymbol{z}_E - \hat{\boldsymbol{z}}(\boldsymbol{\theta})) \right]
$$
(58)

sendo  $\hat{\mathbf{z}}(\theta)$  o vetor de respostas estimadas e  $n_e$  o número de dados experimentais utilizados no problema. A distribuição *a posteriori* reúne informações *a priori* dos parâmetros de interesse, conforme descrito no teorema de Bayes, sendo que no presente trabalho foi considerada uma densidade de probabilidade *a priori* uniforme.

Para gerar as amostras da distribuição *a posteriori* de interesse se faz necessário o uso de métodos de amostragem e classicamente é utilizado o método de Monte Carlo com Cadeias de Markov (do inglês, Markov Chain Monte Carlo - MCMC). A ideia principal do método MCMC é obter amostras da distribuição *a posteriori*, cujo um estado proposto dependa apenas do estado atual, e calcular estimativas amostrais para os momentos estatísticos dessa distribuição [\(EHLERS,](#page-101-12) [2011\)](#page-101-12).

Segundo [Ehlers](#page-101-12) [\(2011\)](#page-101-12) para se obter uma distribuição de equilíbrio, os métodos MCMC, requerem que a cadeia seja:

- a) Homogênea, isto é, as probabilidade de transição de um estado para o outro são invariantes;
- b) Irredutível, isto é, cada estado pode ser atingido a partir de qualquer outro em um número finito de iterações;
- c) Aperiódica, isto é, não haja estados absorventes.

O método MCMC mais utilizado é o algoritmo Metropolis–Hastings (MH) [\(HAS-](#page-101-5)[TINGS,](#page-101-5) [1970;](#page-101-5) [METROPOLIS et al.,](#page-102-9) [1953\)](#page-102-9). Segundo [Betz, Papaioannou e Straub](#page-100-13) [\(2001\)](#page-100-13) os algoritmos clássicos do método MCMC necessitam que se inicialize a cadeia de Markov, logo, se essa inicialização não produzir informações consistentes, ou seja, não representar uma amostra da distribuição *a posteriori*, é necessário avançar alguns estágios, até que a amostra siga aproximadamente a distribuição *a posteriori*, procedimento este conhecido como *burn-in*. Por fim, uma dificuldade apresentada por estes métodos, diz respeito a quantidade de parâmetros incertos na análise Bayesiana, se forem muitos, pode-se tornar difícil configurar uma densidade de transição que seja adequada a dimensão do problema.

Além das limitações citadas, no algoritmo MH não é possível avaliar a "evidência do modelo"[\(ANGELIKOPOULOS; PAPADIMITRIOU; KOUMOUTSAKOS,](#page-100-8) [2015\)](#page-100-8), que é a probabilidade dos dados observados, dado o modelo escolhido. A evidência do modelo é necessária para a comparação dos modelos. Na prática, essas limitações de implementação podem ser resolvidos através da execução de adaptações no MH, em 2007, os autores Ching e Chen propuseram uma versão modificada do método MCMC, denominado método de Monte Carlo com Cadeias de Markov Transicional (TMCMC).

#### <span id="page-33-1"></span>2.2.1 Método de Monte Carlo com Cadeias de Markov Transicional

A ideia básica do TMCMC, consiste em obter amostras da distribuição *a posteriori* a partir de uma amostra sequencial. Inicia-se pela amostragem da *priori*, posteriormente amostram-se densidades intermediárias até que se obtenha a amostragem da *posteriori* [\(CHING; WANG,](#page-100-9) [2016\)](#page-100-9). Sendo assim, a solução do problema inverso se reduz à obtenção de uma função de densidade de probabilidade *a posteriori* para os parâmetros a serem estimados incorporando informações *a priori*, de modo a reduzir as incertezas presentes no problema.Um exemplo das transições das funções de densidade e probabilidade de um parâmetro, partindo de uma distribuição *a priori* uniforme até a obtenção de uma distribuição *a posteriori* Gaussiana, é apresentada na Figura [1.](#page-33-0)

<span id="page-33-0"></span>Figura 1 - Transições das funções de densidade e probabilidade

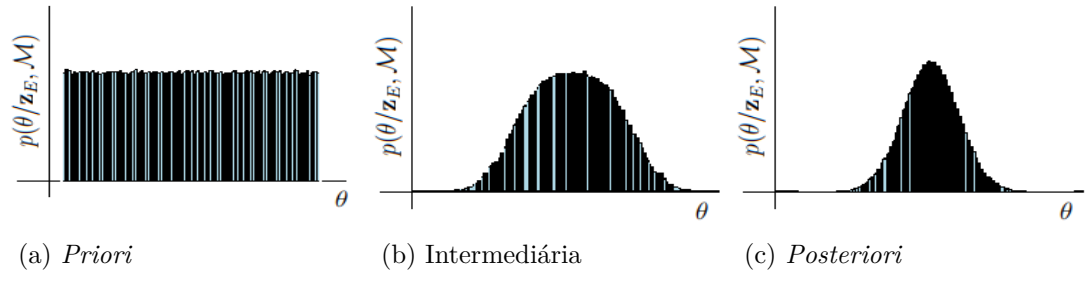

Fonte: O autor, 2020.

Considerando uma amostra de tamanho *N<sup>a</sup>* independente da distribuição *a priori*, a distribuição de amostragem é gradualmente transformada na distribuição *a posteriori* [\(DUTTA,](#page-101-13) [2014\)](#page-101-13). A densidade de probabilidade amostrada no estágio *j* é definida como

$$
p_j(\boldsymbol{\theta}, \mathcal{M}_i) \propto p(\boldsymbol{\theta} | \mathcal{M}_i) p(\boldsymbol{z}_E | \boldsymbol{\theta}, \mathcal{M}_i)^{q_j}
$$
\n(59)

onde  $j = 0, \ldots, m$  representa o estágio atual,  $q_j$  é obtido de tal forma que  $q_0 = 0 < q_1 <$  $\ldots$  <  $q_m = 1$ . Sendo assim, para  $j = 0$ ,  $p_0(\theta | \mathcal{M}_i)$  é a distribuição *a priori*. Para  $j = m$ corresponde a distribuição *a posteriori p*(*θ*|*zE,*M*i*).

<span id="page-33-2"></span>O coeficiente *q<sup>j</sup>* controla a velocidade da transição entre a distribuição *a priori* e *a posteriori*. Segundo [Ching e Chen](#page-100-7) [\(2007\)](#page-100-7), deve-se selecionar *q<sup>j</sup>*+1 de modo que o coeficiente de variação *CV* (*p*(*zE*|*θ,*M*i*) *<sup>q</sup>j*+1−*q<sup>j</sup>* ) seja aproximadamente igual a 1, esta seleção pode ser formulada como um problema de minimização, dada por

$$
\mathcal{F} = \min |CV(p(\mathbf{z}_E|\boldsymbol{\theta}, \mathcal{M}_i)^{q_{j+1} - q_j}) - 1|
$$
\n(60)

onde  $CV(p(\bm{z}_E|\bm{\theta},\mathcal{M}_i)^{q_{j+1}-q_j})$  indica o coeficiente de variação de  $p(\bm{z}_E|\bm{\theta},\mathcal{M}_i)^{q_{j+1}-q_j}$ , levando em consideração todas as *N<sup>a</sup>* amostras, sendo necessário utilizar um método de minimização, que no presente trabalho, foi utilizado o método da Bisseção [\(BURDEN;](#page-100-14) [FAIRES,](#page-100-14) [2016\)](#page-100-14).

O algoritmo TMCMC pode ser resumido do seguinte modo:

- a) Iniciar uma amostra de tamanho *N<sup>a</sup>* com uma distribuição qualquer. Assumir o valor de  $q_j = 0$  e  $j = 0$ e calcular a verossimilhança de cada elemento da amostra inicial;
- b) Enquanto  $q_j < 1$ , faça
	- b.a) Calcular  $q_j$  através da Eq. [\(60\)](#page-33-2). Se  $q_j > 1$ , assumir o valor  $q_j = 1$ ;
	- b.b) Para cada elemento da amostra, determinar a plausibilidade dada por

$$
\omega_{(j,k)} = p(\boldsymbol{z}_E | \boldsymbol{\theta}_{(j-1,k)}, \mathcal{M}_i)^{q_j - q_{j-1}}
$$
\n(61)

b.c) Calcular a média das plausibilidades

<span id="page-34-1"></span>
$$
S_j = \frac{1}{N_a} \sum_{k=1}^{N_a} \omega_{(j,k)} \tag{62}
$$

b.d) Calcular a matriz de covariância Gaussiana, dada por

<span id="page-34-0"></span>
$$
\sum_{j} = b^2 \sum_{k=1}^{N_a} \left[ \frac{\omega_{(j,k)}}{S_j N_a} (\boldsymbol{\theta}_{j-1,k} - \bar{\boldsymbol{\theta}}_j) (\boldsymbol{\theta}_{j-1,k} - \bar{\boldsymbol{\theta}}_j)^T \right]
$$
(63)

onde

$$
\bar{\boldsymbol{\theta}}_j = \frac{\sum_{l=1}^{N_a} \omega_{(j,l)} \boldsymbol{\theta}_{(j-1,l)}}{\sum_{l=1}^{N_a} \omega(j,l)} \tag{64}
$$

O coeficiente *b* representa um fator de ajuste da densidade de probabilidade auxiliar.

- b.e) Para  $l = 1$  até  $N_a$ , faça
	- b.e.a) Selecionar um elemento de posição *l* da amostra de forma aleatória e calcular sua probabilidade  $\frac{\omega_{(j,l)}}{\sum_{n=1}^{N_a} \omega_{(j,l)}}$ ;
	- b.e.b) Gerar um elemento candidato, *θ* ∗ , a partir do elemento de posição *l* e distribuição normal, Eq. [\(63\)](#page-34-0);
	- b.e.c) Calcular a plausibilidade deste novo elemento e gerar um número aleatório *U* com distribuição uniforme entre [0*,* 1];
	- b.e.d) Calcular a Razão de Hastings entre o novo elemento e o elemento que o

gerou.

$$
r(\boldsymbol{\theta}_j|\boldsymbol{\theta}^*) = min\bigg[1, \frac{p(\boldsymbol{\theta}^*|\boldsymbol{z}_E, \mathcal{M}_i)}{p(\boldsymbol{\theta}_j|\boldsymbol{z}_E, \mathcal{M}_i)}\bigg]
$$
(65)

Se *U* for menor ou igual a Razão de Hastings, aceite o candidato, caso contrário, rejeite-o e não altere a amostra.

b.f)  $j = j + 1$ .

### <span id="page-35-0"></span>2.2.2 Seleção de Modelos

A seleção de modelos é utilizada para comparar múltiplos modelos com distintas quantidades de parâmetros, de modo a selecionar o modelo que melhor se ajusta aos dados, onde este modelo pode apresentar um número reduzido ou suficiente de parâmetros. No presente trabalho, a seleção será baseada na evidência de modelo, Eq. [\(57\)](#page-31-0), sendo um subproduto do algoritmo TMCMC [\(BETZ; PAPAIOANNOU; STRAUB,](#page-100-13) [2001\)](#page-100-13), sem custo computacional adicional. Tornando assim, o algoritmo TMCMC uma ferramenta atraente para a comparação de modelos Bayesianos.

A constante  $c_E$ , dada na pela Eq.  $(57)$ , é uma medida para a plausibilidade dos modelos investigados, geralmente referida como a evidência do modelo. No caso de múltiplos modelos, a evidência permite avaliar as plausibilidades posteriores de modelos individuais, sendo estas necessárias para a seleção dos modelos Bayesianos e para a modelagem Bayesiana.

<span id="page-35-1"></span>A evidência do modelo, Eq. [\(57\)](#page-31-0), pode ser reescrita, após manipulações algébricas, como

$$
c_E = \prod_{j=1}^{m} E_{p_{j-1}(\boldsymbol{\theta})} [p(\boldsymbol{z}_E | \boldsymbol{\theta}, \mathcal{M}_i)^{q_j - q_{j-1}}]
$$
\n(66)

onde *E<sup>p</sup>j*−1(*θ*) [·] representa a expectativa da distribuição *pj*−1, que é dada por

$$
E_{p_j(\boldsymbol{\theta})}[p(\boldsymbol{z}_E|\boldsymbol{\theta},\mathcal{M}_i)^{q_j-q_{j-1}}] \approx \frac{1}{N_a} \sum_{k=1}^{N_a} p(\boldsymbol{z}_E|\boldsymbol{\theta}_{(j,k)},\mathcal{M}_i)^{q_{j+1}-q_j}
$$
(67)

Uma estimativa para a evidência do modelo baseada na Eq. [\(66\)](#page-35-1), é dada por

$$
\hat{c}_E(\mathcal{M}_i) = \prod_{j=1}^m S_j \tag{68}
$$

onde *S<sup>j</sup>* é calculada pela Eq. [\(62\)](#page-34-1). Pode-se também considerar na seleção de modelos a
<span id="page-36-0"></span>probabilidade do modelo, dada por

$$
P(\mathcal{M}_i, \boldsymbol{\theta}) = \frac{\hat{c}_E(\mathcal{M}_i) P(\mathcal{M}_i)}{\hat{c}_E(\mathcal{M}_1) P(\mathcal{M}_1) + \hat{c}_E(\mathcal{M}_2) P(\mathcal{M}_2) + \ldots + \hat{c}_E(\mathcal{M}_{qm}) P(\mathcal{M}_{qm})}
$$
(69)

Normalmente, *P*(M*i*) é escolhida para ser uniforme [\(CHING; WANG,](#page-100-0) [2016\)](#page-100-0), ou seja,  $P(\mathcal{M}_1) = P(\mathcal{M}_2) = P(\mathcal{M}_3) = \ldots = P(\mathcal{M}_{qm}) = \frac{1}{qm}$ . Portanto, a Eq. [\(69\)](#page-36-0), pode ser reescrita como

$$
P(\mathcal{M}_i, \boldsymbol{\theta}) = \frac{\hat{c}_E(\mathcal{M}_i)}{\hat{c}_E(\mathcal{M}_1) + \hat{c}_E(\mathcal{M}_2) + \ldots + \hat{c}_E(\mathcal{M}_{qm})}
$$
(70)

## **3 RESULTADOS NUMÉRICOS**

Nesta seção são apresentados os resultados numéricos e discussões referentes a identificação de danos em uma viga de Euler-Bernoulli simplesmente apoiada. Dados experimentais sintéticos foram obtidos adicionando ruído na resposta impulsiva, de distribuição Gaussiana, de média nula e desvio padrão determinado indiretamente pela sua intensidade, obtida da razão-sinal-ruído (do inglês, signal-to-noise ratio - SNR).

Os dados experimentais foram obtidos pela solução da equação diferencial parcial, Eq. [\(1\)](#page-21-0), pela Técnica da Transformada Integral Clássica (CITT) e Técnica da Transformada Integral Generalizada (GITT). A solução do problema inverso foi dada pela abordagem Bayesiana utilizando o Método de Monte Carlo com Cadeias de Markov Transicional (TMCMC) e diferentes campos de dano foram adotados.

### 3.1 **Viga de Euler-Bernoulli Simplesmente Apoiada**

<span id="page-37-0"></span>No presente trabalho, considera-se uma viga do tipo Euler-Bernoulli simplesmente apoiada em ambas as extremidades. Os parâmetros geométricos e materiais da viga são apresentados na Tabela [1.](#page-37-0)

| Comprimento $(L)$                           | $1,0 \text{ m}$                      |
|---------------------------------------------|--------------------------------------|
| Massa por unidade de comprimento $(\rho_L)$ | $0,4 \text{ kg} \cdot \text{m}^{-1}$ |
| Rigidez nominal à flexão $(E_0 I_0)$        | $3,5 \text{ Nm}^2$                   |
| Coeficiente de amortecimento $(\eta)$       | $0,5 \text{ Ns} \cdot \text{m}^{-2}$ |

Tabela 1 - Propriedades nominais geométricas e materiais da viga

Fonte: O autor, 2020.

Serão apresentados os resultados de identificação de danos considerando diferentes campos de dano. Inicialmente o campo de dano da viga será discretizado espacialmente e interpolado, no interior de cada elemento, a partir de seus valores nodais, apresentada na Seção [3.2](#page-38-0) . Devido ao elevado número de parâmetros que define o campo de dano da primeira parametrização, o campo de dano será definido por seus parâmetros geométricos, ou seja, a localização, a extensão e a intensidade do dano, conforme será apresentado na Seção [3.3.](#page-56-0)

## <span id="page-38-0"></span>3.2 **Identificação de Danos Utilizando Parâmetros Nodais**

### <span id="page-38-3"></span>3.2.1 Campo de dano utilizando parâmetros nodais

No caso de uma viga, o campo de coesão é definido de modo a contabilizar qualquer alteração, devido à presença de danos estruturais, no seu módulo de elasticidade, no seu momento de inércia de área da seção transversal ou em ambos. Portanto, a rigidez à flexão ao longo da viga pode ser definida como

<span id="page-38-1"></span>
$$
E(x)I(x) = E_0I_0\beta(x) \tag{71}
$$

com  $\beta(x) = 1 - D(x)$ . Sendo  $E_0$  e  $I_0$  os valores nominais do módulo de elasticidade e do momento de inércia de área da seção transversal, respectivamente, *E*(*x*), *I*(*x*) representam as propriedades correspondentes da viga em um ponto *x* e *D*(*x*) representa o campo de dano. Nesse momento, o vetor *θ*, que será estimado na função de densidade *a posteriori*, será substituído pelo vetor  $\beta$ , ou seja,  $\theta = [\beta_1 \quad \beta_2 \quad \dots \quad \beta_{np}].$ 

Na estratégia de identificação de danos adotada nesta seção, a integridade da estrutura é considerada como sendo continuamente descrita, no domínio do corpo, por um parâmetro estrutural *β*(*x*) denominado parâmetro de coesão [\(STUTZ; CASTELLO; RO-](#page-103-0)[CHINHA,](#page-103-0) [2005\)](#page-103-0). Este parâmetro está relacionado com a ligação entre os pontos materiais da estrutura e pode ser interpretado como uma medida do estado de coesão local do material, onde  $0 \leq \beta(x) \leq 1$ . Baseado no campo de dano, se  $D(x) = 0$  tem-se  $\beta(x) = 1$ , onde que todas as ligações entre os pontos materiais foram preservadas, ou seja, não há defeito na estrutura. Se  $D(x) = 1$  tem-se  $\beta(x) = 0$ , então existe uma ruptura local, pois todas as ligações entre os pontos materiais foram desfeitas.

Da Eq. [\(71\)](#page-38-1) pode-se definir o campo de coesão como

$$
\beta(x) = \frac{E(x)I(x)}{E_0 I_0} \tag{72}
$$

Considerando-se por simplicidade a uniformidade do módulo de elasticidade ao longo da viga, sendo assim, o dano altera apenas as propriedades geométricas da mesma. Portanto, podemos reescrever a rigidez à flexão ao longo da viga por

$$
I(x) = I_0 \beta(x) \tag{73}
$$

e o campo de coesão por

$$
\beta(x) = \frac{I(x)}{I_0} \tag{74}
$$

<span id="page-38-2"></span>Considerando-se uma viga com área de seção transversal retangular, de largura *c*

e espessura nominal *h*0, descreve-se o momento de inércia de área por, [Hibbeler](#page-101-0) [\(2010\)](#page-101-0)

$$
I_0 = \left(\frac{ch_0^3}{12}\right), \qquad I(x) = \left(\frac{ch(x)^3}{12}\right) \tag{75}
$$

<span id="page-39-1"></span><span id="page-39-0"></span>Substituindo a Eq. [\(75\)](#page-39-0) na Eq. [\(74\)](#page-38-2), podemos redefinir o campo de coesão por

$$
\beta(x) = \left(\frac{h(x)}{h_0}\right)^3\tag{76}
$$

e, portanto, o campo de coesão pode ser definido como uma relação cúbica que depende apenas da espessura nominal da viga,  $h_0$ , e da espessura na posição  $x, h(x)$ .

Com as hipóteses anteriormente assumidas para o parâmetro de coesão, a compreensão do mesmo se torna mais imediata, já que relaciona somente valores de espessuras. Dessa forma, para determinado *β*(*x*), pode-se inferir facilmente a espessura local referente àquele valor, manipulando a Eq. [\(76\)](#page-39-1), de modo a obter

$$
\frac{h(x)}{h_0} = \beta(x)^{1/3} \tag{77}
$$

<span id="page-39-2"></span>Por simplicidade e sem perda de generalidade, considerou-se que o dano possui o perfil triangular, ilustrado na Figura [2.](#page-39-2)

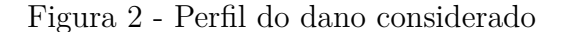

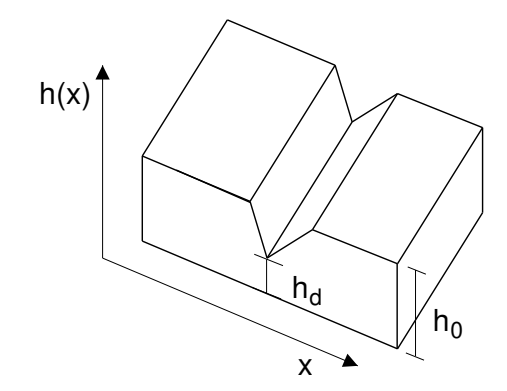

Fonte: O autor, 2017.

Para a recuperação do campo de dano utilizando o perfil triangular apresentado na Figura [2,](#page-39-2) é necessário subdividir o domínio da viga em *np* − 1 elementos, gerando assim *np* parâmetros nodais de coesão.

No interior de um elemento, da discretização espacial da viga, o campo de coesão é interpolado linearmente a partir dos seus valores nodais. Cumpre destacar que um dano imposto a partir de único parâmetro nodal diferente de zero, a região danificada evolve, em geral, dois elementos adjacentes. Quando o dano é prescrito por um único parâmetro nodal diferente de zero em um dos extremos da viga, a região danificada engloba apenas

um elemento.

O modelo de dano adotado nesta seção, implica em alterar a forma como a matriz de coeficientes *C* do problema de autovalor e autovetor definido da Subseção [1.2.2](#page-25-0) é calculada.

Primeiramente, observando a Eq. [\(43\)](#page-28-0), vemos que a terceira parcela do lado direito da igualdade é composta pela segunda derivada de *β*(*x*), entretanto, como o perfil de dano que será adotado é dado por interpolações lineares, logo, essa parcela será sempre igual a zero (a ordem da derivada é maior que o grau da interpolação), consequentemente, essa equação não poderá ser utilizada para o cálculo da matriz de coeficientes *C*.

Outra questão, se a função que representa o campo de dano for contínuo, como por exemplo, em [Matt](#page-102-0) [\(2013\)](#page-102-0), a Eq. [\(43\)](#page-28-0) que compõe a matriz de coeficientes *C* é calculada por integração única entre de 0 à *L*, o que agora, não será mais possível, visto que o campo de dano utilizado não é uma função contínua. Logo, será necessário substituir a integração de 0 à *L* por *x<sup>i</sup>* à *x<sup>i</sup>*+1, com *i* = 1*, ..., np* − 1, ou seja, para cada subdivisão do domínio *x* da viga, será necessário integrar a função linear interpolada entre os dois nós extremos.

A Eq. [\(38\)](#page-27-0) será substituída por

$$
A_{m,n} = \int_0^L EI(x) \frac{d^2 \tilde{\Omega}_n}{dx^2} \frac{d^2 \tilde{\Omega}_m}{dx^2} dx \tag{78}
$$

e a matriz de coeficientes *Cmn* será calculada por:

$$
\boldsymbol{C}_{m,n} = \frac{1}{\mu} \sum_{i=1}^{np-1} \sum_{n=1}^{N_{tr}} \int_{x_i}^{x_{i+1}} A_{m,n} \tag{79}
$$

com  $m = 1, 2, ..., N_{tr}$ .

#### 3.2.2 Resultados numéricos utilizando parâmetros nodais

A seguir, são apresentados os resultados numéricos relacionados a identificação de danos considerando as discretizações espaciais, interpoladas a partir dos valores nodais, conforme a Tabela [2,](#page-41-0) onde também são apresentadas a quantidade de parâmetros, relacionadas a discretização, a extensão, posição e intensidade do dano em cada caso.

| Caso | Quant. de Param. Ext. (m)               |      | Pos. $(m)$ | $h(x)/h_0$ |       |
|------|-----------------------------------------|------|------------|------------|-------|
| P1   |                                         | 0.20 | 0, 50      | 0.90       | 0.729 |
| P2   | 21                                      | 0.10 | 0, 50      | 0.90       | 0.729 |
| P3   | 201                                     | 0.01 | 0.47       | 0.90       | 0.729 |
|      | $\mathbf{r}$ $\alpha$ $\alpha$ $\alpha$ |      |            |            |       |

<span id="page-41-0"></span>Tabela 2 - Cenários de danos considerados na discretização

espacial pelos parâmetros nodais

Fonte: O autor, 2020.

No Caso P1 o domínio da viga foi discretizado em 10 elementos, totalizando 11 parâmetros nodais de coesão e o dano tem extensão de 0*,* 2 m . Neste primeiro caso o dano encontra-se na posição central da viga  $(\beta_6)$ , ou seja,  $x = 0, 5$  m, cuja imposição é realizada através da redução de 10% na altura relativa da seção transversal  $(h(x)/h_0 = 0, 9)$ , que corresponde a *β* = 0*,* 729. Pela Figura [3,](#page-41-1) observa-se a disposição geométrica da região danificada.

> <span id="page-41-1"></span>Figura 3 - Viga de Euler-Bernoulli simplesmente apoiada discretizada em 10 elementos

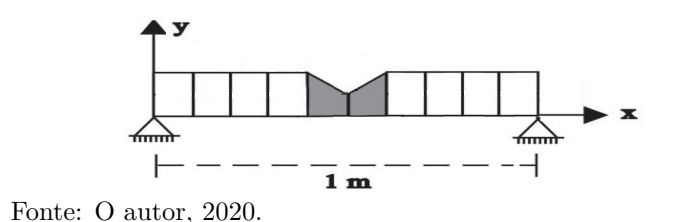

O Caso P2 a viga foi discretizada em 20 elementos, logo, têm-se 21 parâmetros nodais de coesão, a extensão do dano será de 0*,* 1 m, a posição do dano é 0*,* 5 m e a redução da altura relativa é de 10%. Por fim, no Caso P3 a viga foi discretizada em 200 elementos, totalizando 201 parâmetros nodais de coesão. A extensão do dano no Caso P3 é de 0*,* 01 m, a posição do dano encontra-se em 0*,* 47 m e a altura relativa é análoga aos Casos P1 e P2.

Nas simulações foi utilizado um sensor de deslocamento fixado em 0*,* 3 m e a excitação de impacto foi realizada a 0*,* 2 m da extremidade esquerda da viga. Calcula-se 10 s de resposta de deslocamento em intervalos de tempo constantes de 0*,* 001 s, totalizando assim, 10000 pontos no tempo.

As posições de excitação e medição foram escolhidas através de análises prévias que não serão apresentadas nesse momento, baseando-se nos critérios adotados em [Rangel](#page-102-1) [\(2014\)](#page-102-1), onde o mesmo utilizou-se de técnicas de Projeto Ótimo de Experimentos, assim como, a escolha da quantidade de pontos que serão utilizados no problema inverso.

Conforme descrito na GITT, é necessário definir a ordem de truncamento  $(N_{tr})$ para o sistema de equações algébricas acopladas, definida na Eq. [\(44\)](#page-28-1), sendo assim, a Tabela [3](#page-43-0) apresenta os autovalores  $\lambda_m$ , para o Caso P1, considerando diferentes valores de *Ntr*. Observa-se que os valores apresentam poucas alterações, a partir de *Ntr* = 20, tendo convergido até os quatro dígitos significativos. A Tabela [4](#page-43-1) apresenta a variação percentual dos autovalores em relação a ordem de truncamento, tendo como parâmetro *Ntr* = 50, mostrando que para todas as frequências medidas, a variação percentual encontra-se abaixo de 0*,* 0030%.

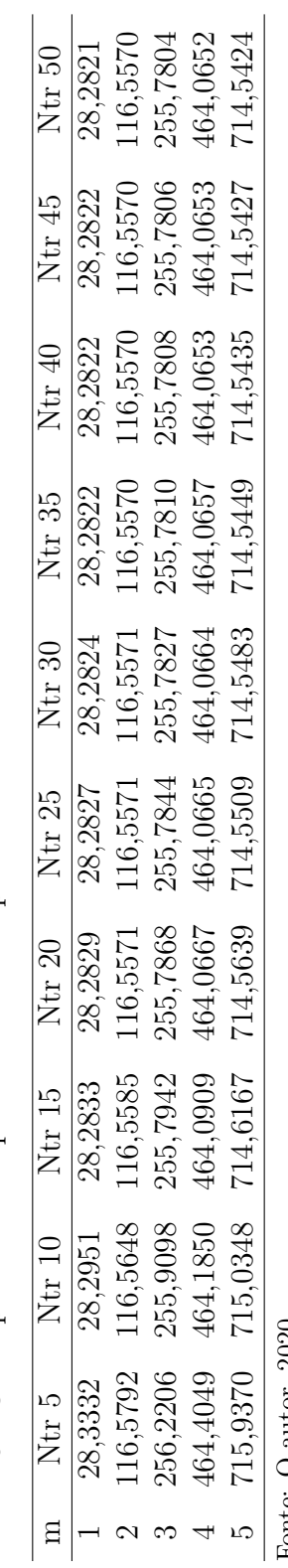

<span id="page-43-0"></span>Tabela 3 - Cinco primeiras frequências naturais para diferentes ordens de truncamento Tabela 3 - Cinco primeiras frequências naturais para diferentes ordens de truncamento

<span id="page-43-1"></span>Fonte: O autor, 2020. Fonte: O autor, 2020.

Tabela 4 - Variação percentual das cinco primeiras frequências naturais para diferentes Tabela 4 - Variação percentual das cinco primeiras frequências naturais para diferentes ordens de truncamento

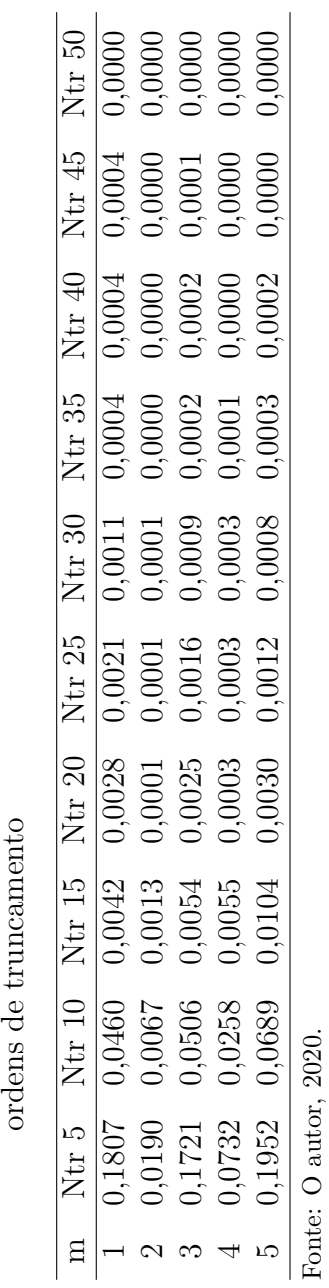

42

Sendo assim, diante dos resultados numéricos apresentados nas Tabelas [3](#page-43-0) e [4,](#page-43-1) para as simulações de identificação de danos, foi adotada a ordem de truncamento de *Ntr* = 50 para a geração da reposta experimental sintética e *Ntr* = 20, no processo de estimação de parâmetros.

A variação da resposta no tempo em relação a diferentes ordens de truncamento, pode ser observada na Figura [4,](#page-44-0) onde foram utilizados  $N_{tr} = \{10, 20, 30, 40, 50\}$ , sendo possível observar a convergência da resposta para todas as ordens de truncamento consideradas.

# <span id="page-44-0"></span>Figura 4 - Variação da resposta no tempo para diferentes ordens de truncamento

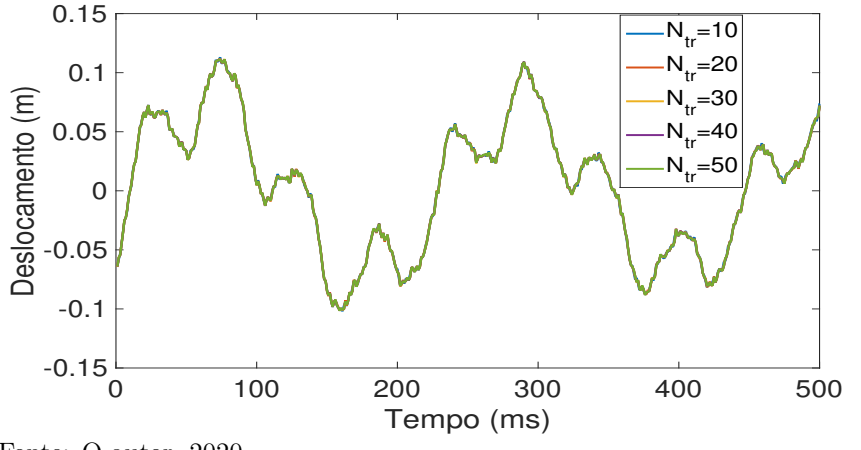

Fonte: O autor, 2020.

Com intuito de avaliar o comportamento da viga em relação à influência da posição do dano, uma análise da sensibilidade da resposta impulsiva foi realizada em três regiões, a saber: nos extremos, próximas aos extremos e na região central.

A matriz de sensibilidade é calculada por

$$
\mathbf{X} = \left[\frac{\partial \mathbf{z}}{\partial \beta}\right] \tag{80}
$$

onde  $\boldsymbol{\beta}=[\boldsymbol{\beta}_1,\boldsymbol{\beta}_2,...,\boldsymbol{\beta}_{np}],$  é o vetor contendo os parâmetros nodais de coesão da estrutura. Objetiva-se com a análise, observar quais regiões indicam mudanças significativas nas propriedades da estrutura a um processo inicial de degradação.

Os parâmetros nodais de coesão que foram analisados dizem respeito a um dano no extremo da viga (0 m), dois próximos aos extremos (0*,* 1 e 0*,* 9 m) e um na região central (0*,* 5 m). A Figura [5](#page-45-0) apresenta as curvas de sensibilidade da resposta impulsiva da estrutura intacta, com respeito aos quatro parâmetros nodais de coesão considerados, que, de acordo com a discretização espacial adotada (10 elementos), correspondem, respectivamente, aos parâmetros nodais  $\beta_1$ ,  $\beta_2$ ,  $\beta_6$  e  $\beta_{10}$ .

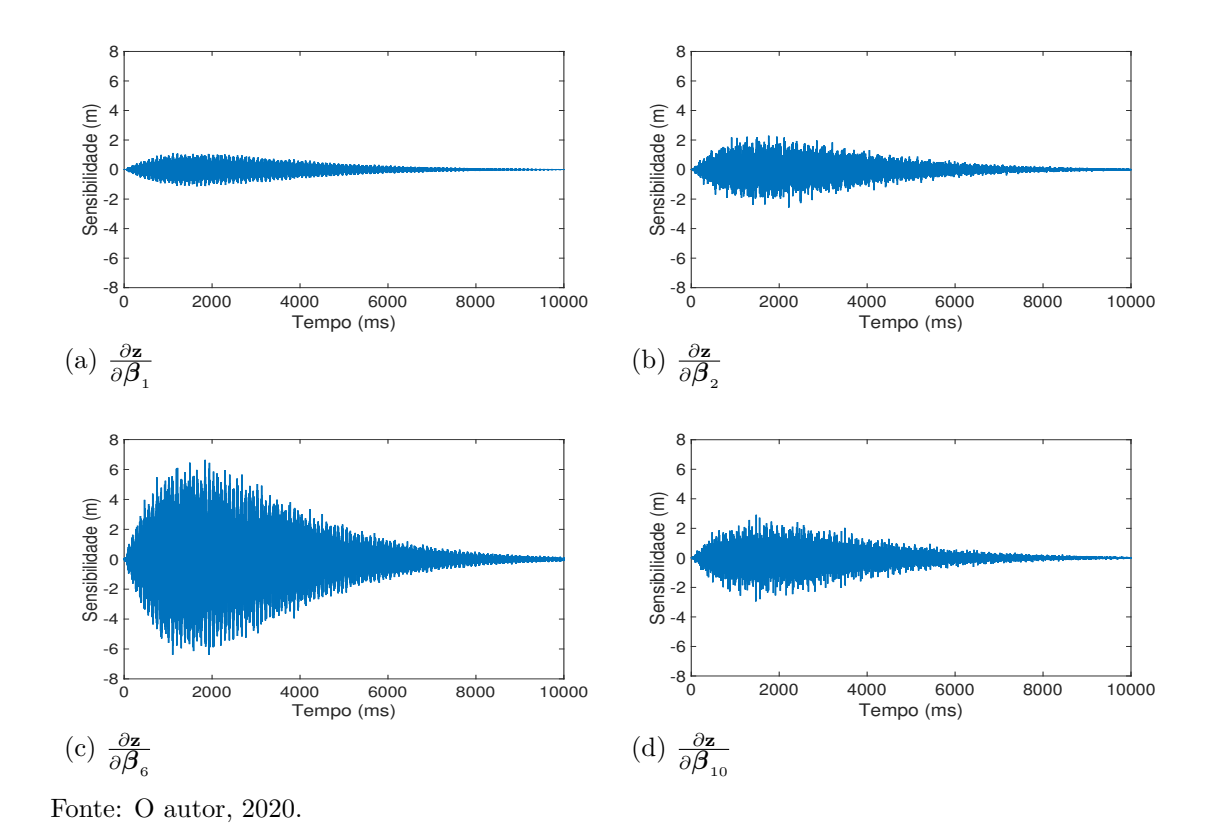

<span id="page-45-0"></span>Figura 5 - Curvas de sensibilidade para a estrutura intacta

Da Figura [5](#page-45-0) observa-se que a maior sensibilidade da resposta do sistema foi obtida para o parâmetro nodal de coesão que se encontra na região central da viga (*x* = 0*,* 5 m). Portanto, considerando a viga simplesmente apoiada, a excitação e a posição do sensor, tem-se uma melhor condição para a identificação de um dano, em estágio inicial, na região central da viga.

Deve-se observar também, da Figura [5\(](#page-45-0)a), que a resposta da estrutura foi pouco sensível à presença de um dano no extremo da viga (*x* = 0 m). Além disso, nas posições próximas aos extremos da viga, observa-se sensibilidades consideravelmente menores a observada na região central, porém um pouco maior que na extremidade. Diante das análises de sensibilidade dos parâmetros nodais de coesão e devido à pequena probabilidade de ocorrência de danos nas regiões extremas de uma viga simplesmente apoiada, no problema inverso de estimação de parâmetros, considerando a viga discretizada em 10 elementos, não serão estimados os parâmetros localizados nos extremos da viga, ou seja, *β*1 e *β*11.

Considera-se a adição de ruído de distribuição Gaussiana, de média nula e desvio padrão determinado indiretamente pela sua intensidade, obtida da razão-sinal-ruído (SNR), definida como

$$
SNR = 10 \log \left( P_s / P_r \right) \tag{81}
$$

onde *P<sup>s</sup>* e *P<sup>r</sup>* são, respectivamente, a potência do sinal e do ruído.

A resposta impulsiva experimental para o caso de dano P1, descrito anteriormente, pode ser observada na Figura [6.](#page-46-0) Para os demais casos as mesmas serão omitidas, visto que não é possível visualmente observar diferenças entre elas. O nível de ruído padrão adotado no presente trabalho é de 25 dB.

<span id="page-46-0"></span>Figura 6 - Resposta experimental sintética com e sem ruído (25 dB) para o primeiro caso de dano desta seção

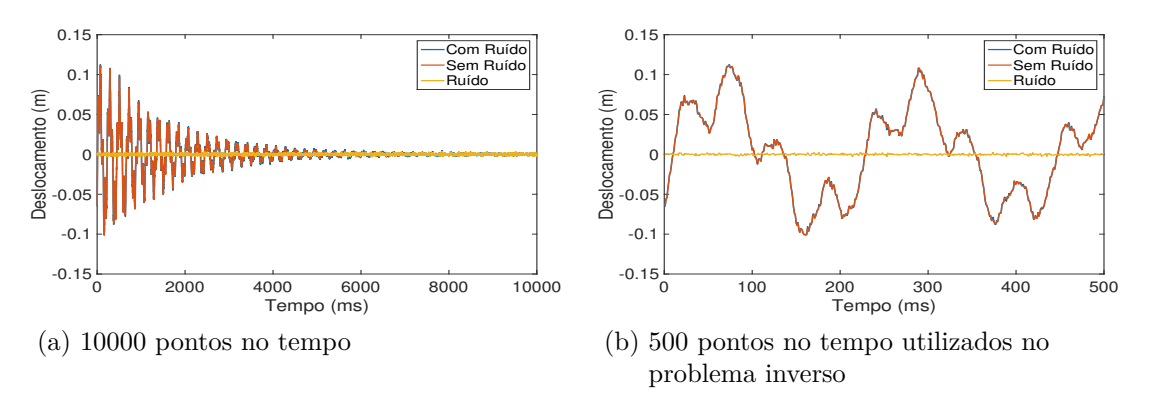

Fonte: O autor, 2020.

A diferença entre a resposta experimental com e sem ruído pode ser calculada utilizando-se o erro quadrático médio (do inglês, Root Mean Square - RMS), definido como

$$
RMS(\boldsymbol{z}) = \sqrt{\frac{1}{n_{dt}} \sum_{i=1}^{n_{dt}} [z_E^i - \hat{\boldsymbol{z}}^i]^2}
$$
(82)

onde  $\boldsymbol{z}_E^i$  e  $\hat{\boldsymbol{z}}^i$  são os vetores das respostas experimentais e estimadas, respectivamente, e *ndt* a quantidade de dados no tempo. Logo, neste momento, o vetor de resposta estimada foi substituído pelo vetor de resposta experimental com ruído. O RMS das respostas impulsivas apresentadas na Figura [6\(](#page-46-0)b) foi de 9*,* 8682 · 10<sup>−</sup><sup>4</sup> m.

Esse mesmo critério, RMS, também foi utilizado como critério auxiliar para verificação dos resultados encontrados após o processo de estimação de parâmetros, utilizando o vetor de resposta experimental e o vetor de resposta estimada. Idealmente, espera-se que o erro RMS seja próximo de zero.

A identificação de danos foi obtida pela localização e quantificação dos mesmos através da função de densidade de probabilidade *a posteriori* dos parâmetros do modelo e serão apresentados em termos da altura relativa,  $h(x)/h_0$ .

O método TMCMC foi adotado como estratégia de exploração da *posteriori*. Para geração das amostras iniciais foi utilizada uma distribuição uniforme entre 0*,* 7368 e 1*,* 0323 em termos da altura relativa. Esses valores foram escolhidos, visto que se espera estimar

danos em um processo inicial de degradação.

A matriz de covariância dos erros experimentais, matriz *V* na Eq. [\(58\)](#page-31-0), associados aos elementos do vetor de resposta experimental, foi gerada de modo que os erros fossem considerados não-correlacionados. Como descrito na Seção [2.2.1,](#page-33-0) o algoritmo TMCMC necessita de um valor para o coeficiente *b*, que é considerado um fator de redução ou expansão na distribuição auxiliar. Em [Ching e Chen](#page-100-1) [\(2007\)](#page-100-1), indica o valor de 0*,* 2, entretanto, a escolha deste parâmetro depende do problema físico analisado. O valor utilizado foi de 0*,* 33, a partir de análises numéricas realizadas, sendo este utilizado em todos os casos analisados.

Foram considerados três tamanhos diferentes de amostras, a saber: 1000, 5000 e 10000. Considerando 1000 amostras, tem-se um menor custo computacional no processo de identificação de danos, entretanto, pode não alcançar uma *posteriori* informativa, sendo assim, foram também analisadas amostras de tamanhos 5000 e 10000.

Com intuito de fornecer informações acerca das incertezas no processo de estimação de parâmetros, calculou-se o intervalo de credibilidade com um nível de 95% para o último estágio do algoritmo. Foram considerados os tamanhos das amostras adotadas, onde as mesmas foram ordenadas de forma crescente, desprezando 2*,* 5% das amostras iniciais e finais, sendo os extremos inferior e superior do intervalo de credibilidade o primeiro e último valor da amostra resultante.

Para verificação dos resultados de identificação de danos foram considerado dois critérios: o erro RMS e o erro relativo das cinco primeiras frequências naturais dos modos medidos antes e depois da atualização. As frequências naturais consideradas antes da atualização, dizem respeito a estrutura intacta, ou seja, são calculadas considerando o vetor de parâmetros nodais de coesão sem dano e as frequências naturais medidas após a atualização, são calculadas considerando a média da distribuição *a posteriori* estimada. Essas frequências são comparadas individualmente com as frequências obtidas da estrutura danificada e esperasse que os erros relativos reduzam consideravelmente após a estimação dos parâmetros. Idealmente, espera-se que todos os erros relativos sejam próximos de zero após a atualização.

Na Figura [7](#page-48-0) é possível observar os resultados de identificação de danos, considerando diferentes tamanhos da amostra para o Caso P1, ou seja, a viga discretizada em 10 elementos. São apresentados o campo de dano exato, o campo de dano obtido pela média *a posteriori* dos parâmetros de coesão e os correspondentes intervalos de credibilidade de 95%. Também são apresentados, na Figura [7](#page-48-0) os erros relativos das frequências naturais dos modos medidos antes e depois da atualização (*Eω*).

<span id="page-48-0"></span>Figura 7 - Identificação de danos e indicador de erro para diferentes quantidades de amostra do Caso P1

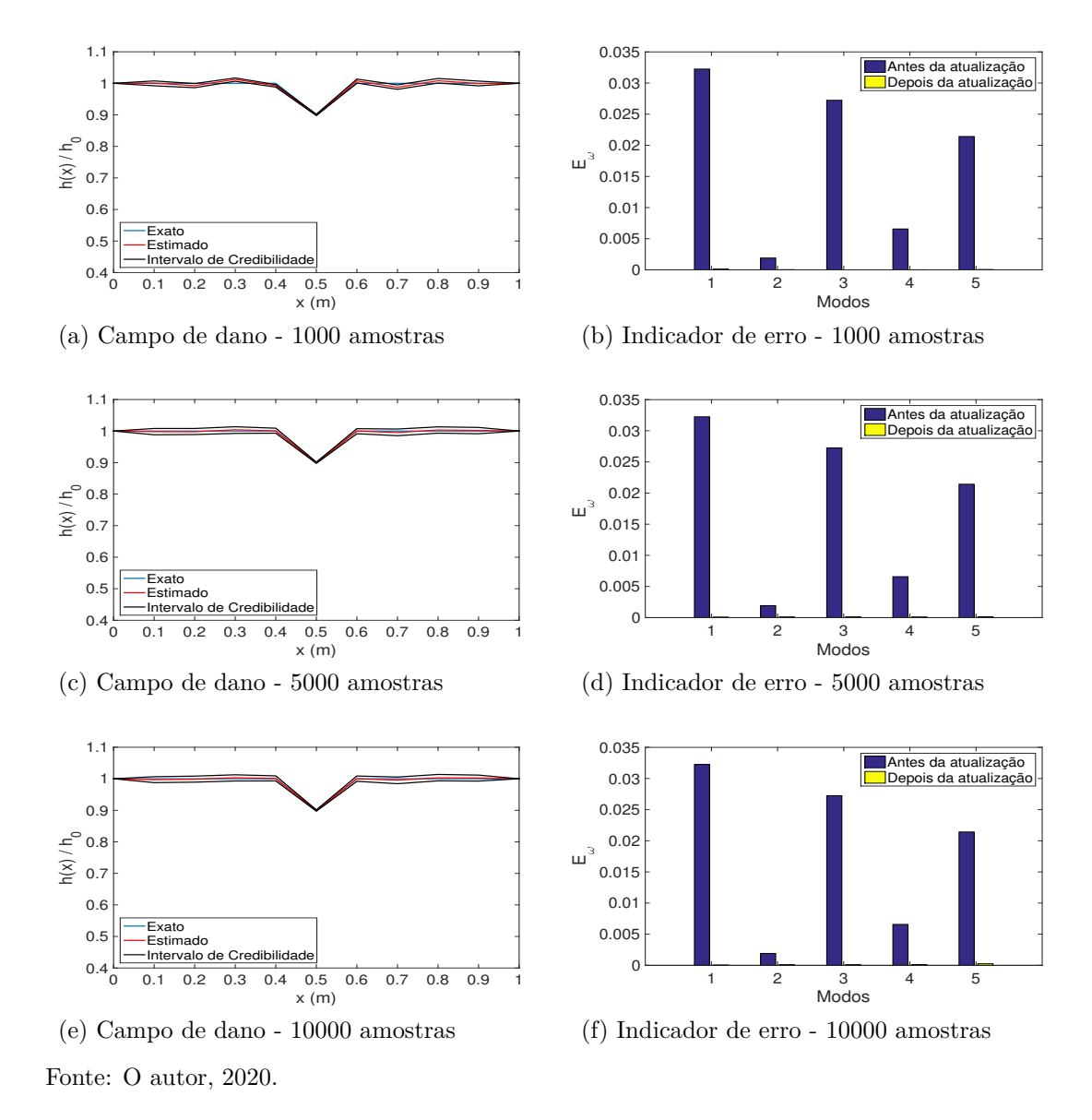

A partir da Figura [7,](#page-48-0) concluímos que o método identificou acuradamente o campo de dano, fornecendo médias *a posteriori* próximas aos valores exatos e que, após a atualização das variáveis do modelo, os erros relativos das frequências naturais dos modos medidos são praticamente nulos.

A Tabela [5](#page-49-0) apresenta as propriedades estatísticas amostrais da distribuição *a posteriori* do parâmetro que se encontra na região danificada, estimadas para os três tamanhos de amostras propostos. Assim como, o erro RMS, a taxa de aceitação do último estágio, o custo computacional, o log da evidência e a quantidade de estágios.

| Tamanho da Amostra | 1000                   | 5000                   | 10000                  |
|--------------------|------------------------|------------------------|------------------------|
| Média              | 0,8997                 | 0,8995                 | 0,8993                 |
| Int. Cred.         | [0, 8978 0, 9019]      | [0, 8976 0, 9015]      | [0, 8973, 0.9014]      |
| Desvio Padrão      | 0,0025                 | 0,0024                 | 0,0026                 |
| RMS(m)             | $9,8703 \cdot 10^{-4}$ | $9,8081 \cdot 10^{-4}$ | $9,7966 \cdot 10^{-4}$ |
| Tax. Aceit.        | 0,5220                 | 0,4702                 | 0.5191                 |
| Tempo (min)        | 31,61                  | 165,61                 | 307,98                 |
| Log da Evid.       | $-271,2080$            | $-265,4913$            | $-263, 3921$           |
| Quant. de Est.     | 24                     | 24                     | 23                     |

<span id="page-49-0"></span>Tabela 5 - Propriedades estatísticas amostrais para *β*<sub>6</sub> do Caso P1

Considerando os resultados numéricos apresentados na Tabela [5](#page-49-0) e as funções de densidade de probabilidade *a posteriori* foi possível perceber que os intervalos de credibilidade englobam o valor exato do dano, mesmo incluindo as incertezas dos parâmetros, dentro do intervalo de 95% de credibilidade e as médias obtidas das distribuições *a posteriori* são praticamente iguais entre si e em relação ao valor exato da intensidade do dano. Com relação aos erros RMS, os valores são significativamente pequenos e as taxas de aceitação são próximas entre si.

Observa-se também que quando são consideradas 1000 amostras no algoritmo TMCMC, o processo de estimação de parâmetros necessitou cerca de 30 minutos e aumentando o tamanho das amostras para 5000 e 10000, os custos computacionais aumentam aproximadamente em 5 e 10 vezes, respectivamente.

Na Figura [8](#page-50-0) é apresentada a variação dos valores do coeficiente *q*, calculado em cada estágio do algoritmo TMCMC, para diferentes tamanhos das amostras. É possível observar que na maioria dos estágios, os valores do coeficiente *q* ficam próximos de zero e que nos estágios finais, os valores aumentam gradativamente. Interpolando todos os valores calculados, percebesse uma curva do tipo exponencial. Estas características foram observadas em todos os resultados de identificação de danos e sendo assim, estes gráficos serão omitidos nos próximos resultados apresentados.

<span id="page-50-0"></span>Figura 8 - Variação do coeficiente *q* para diferentes quantidades de amostras do Caso P1

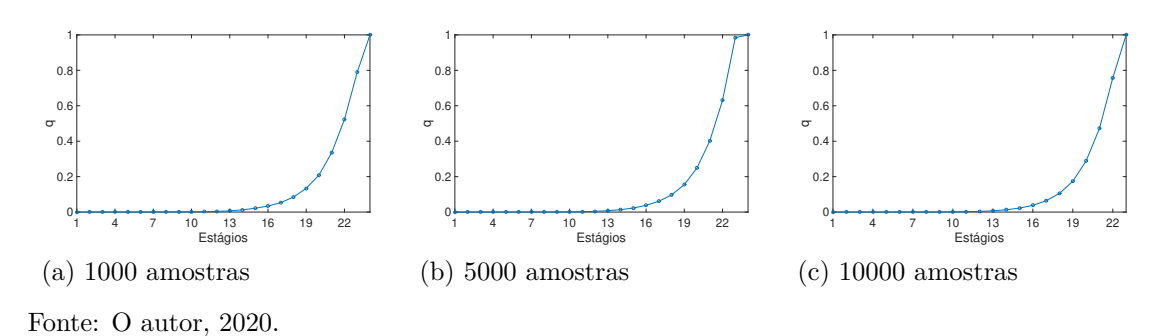

Apenas para ilustrar a evolução das amostras em relação ao coeficiente *q*, a Figura [9](#page-50-1) apresenta os histogramas de frequência da distribuição *a posteriori* do parâmetro danificado em alguns estágios do processo de identificação de danos para o Caso P1 para 10000 amostras.

<span id="page-50-1"></span>Figura 9 - Evolução da distribuição *a posteriori* do Caso P1 para 10000 amostras

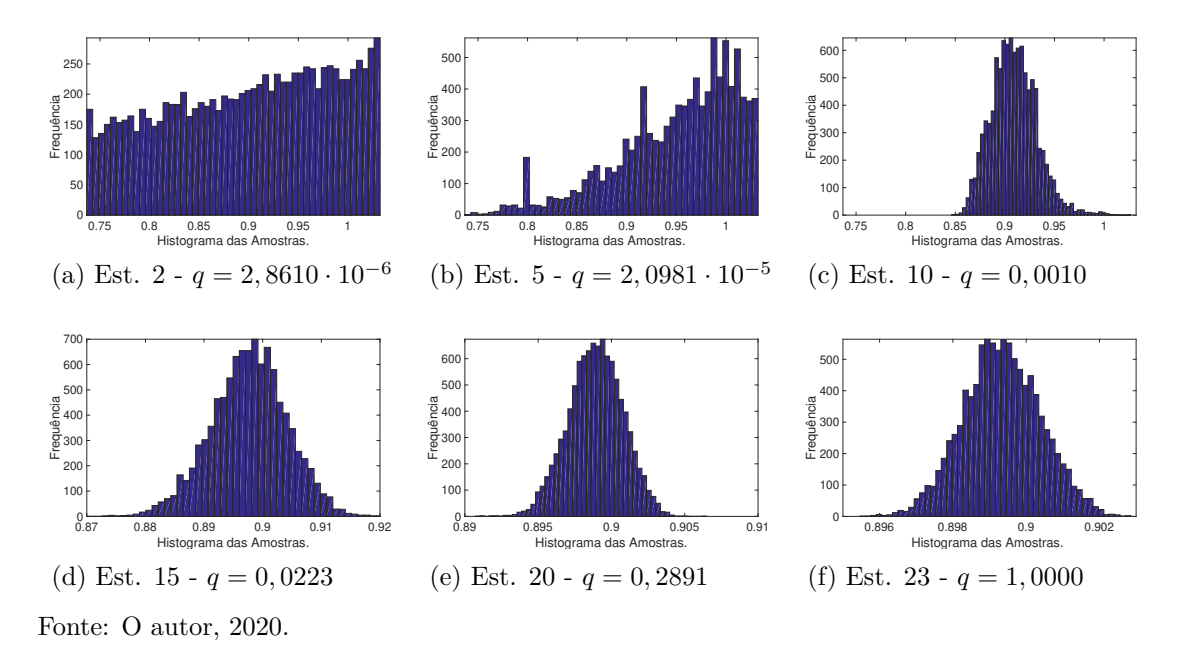

Os histogramas de frequência da distribuição *a posteriori* do parâmetro no interior da região danificada no último estágio do algoritmo TMCMC para diferentes tamanhos das amostras, considerando a viga discretizada em 10 elementos, são apresentados na Figura [10.](#page-51-0)

<span id="page-51-0"></span>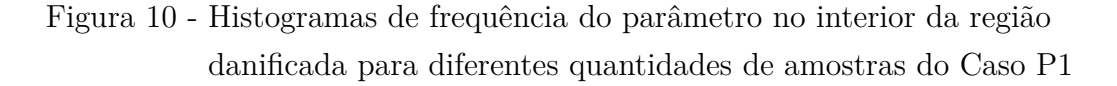

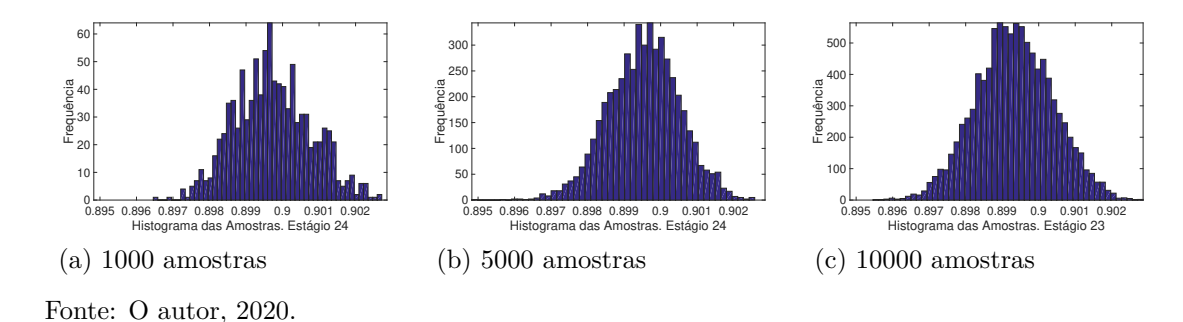

Na Figura [10,](#page-51-0) observa-se que foram necessários 24 estágios para a finalização do TMCMC, considerando 1000 e 5000 amostras. Para 10000 amostras foram necessários 23 estágios. Observa-se também que os histogramas de frequências se aproximam de uma distribuição normal, principalmente considerando 5000 e 10000 amostras.

Dos resultados apresentados, podemos concluir que a estratégia conseguiu estimar com acurácia o campo de dano, quando a viga foi discretizada em 10 elementos. Com o intuito de avaliar a metodologia para a identificação de danos em estágios iniciais, será considerada uma discretização espacial da viga mais refinada, o dano agora terá extensão de 0*,* 1 m e para estimação do mesmo no problema inverso, a viga será discretizada em 20 elementos, gerando assim, 21 parâmetros nodais de coesão, entretanto, serão estimados apenas os parâmetros localizados entre 0*,* 1 m e 0*,* 9 m, devido à pouca sensibilidade dos parâmetros localizados nos extremos da viga, de modo análogo ao que foi apresentado na Figura [5.](#page-45-0)

O Caso P2 de identificação de danos dessa seção refere-se, novamente, à um dano na posição central da viga (*β*11) e com a mesma intensidade de dano do Caso P1, ou seja,  $h(x)/h_0 = 0, 9$ . O erro RMS para o caso de dano descrito anteriormente das respostas impulsivas, com e sem ruído, considerando apenas os pontos utilizados no problema inverso, foi de 0*,* 0010 m.

Na Figura [11](#page-52-0) é possível observar os resultados de identificação de danos, considerando diferentes tamanhos da amostra para o Caso P2, ou seja, a viga discretizada em 20 elementos. São apresentados o campo de dano exato, o campo de dano obtido pela média *a posteriori* dos parâmetros de coesão e os correspondentes intervalos de credibilidade de 95%. Também são apresentados, na Figura [11](#page-52-0) os erros relativos das frequências naturais dos modos medidos antes e depois da atualização. Vale destacar, que foi utilizada a mesma *priori* para geração das amostras iniciais do Caso P1.

<span id="page-52-0"></span>Figura 11 - Identificação de danos e indicador de erro para diferentes quantidades de amostra do Caso P2

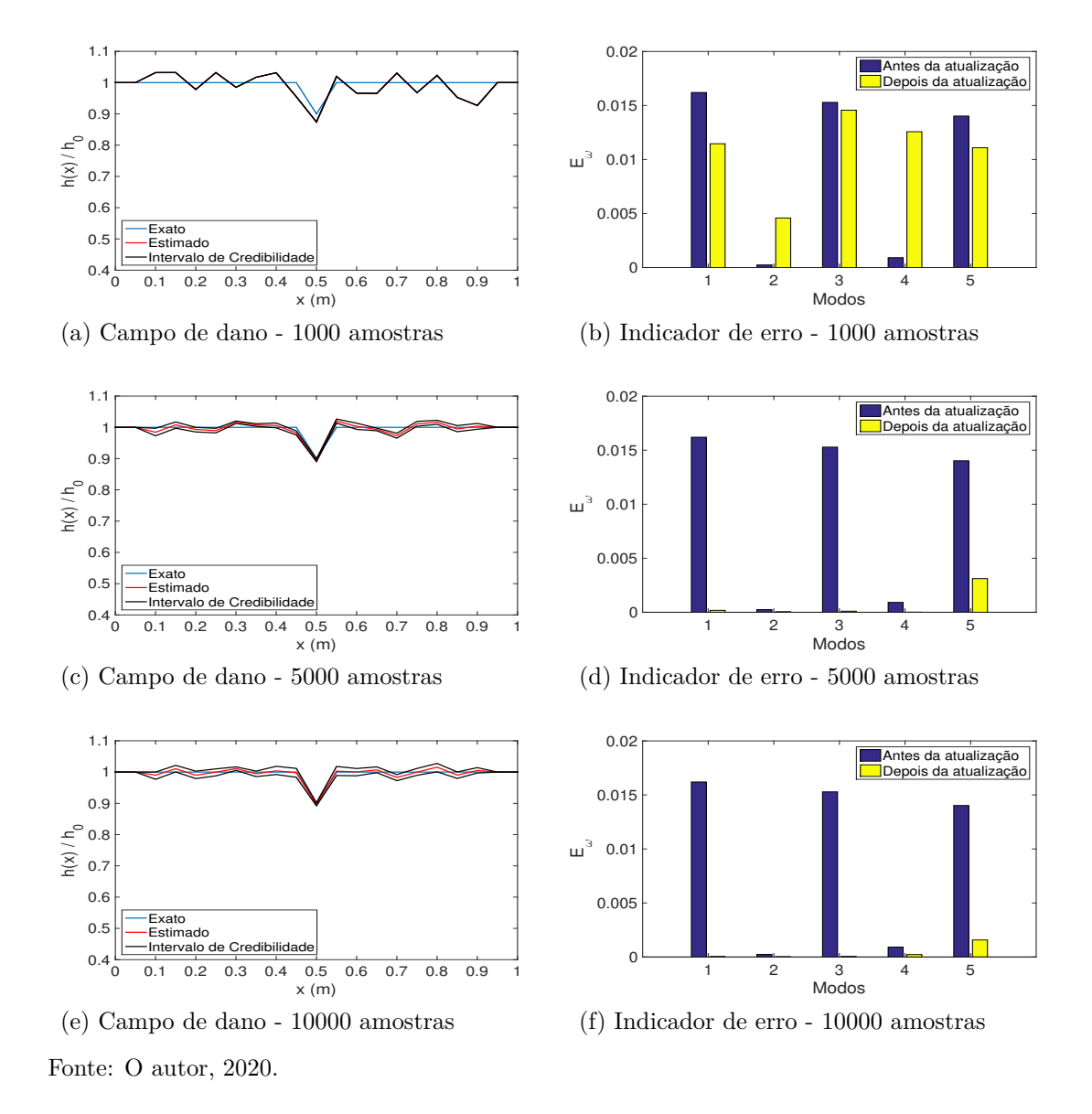

A partir da Figura [11,](#page-52-0) pode-se observar, que o método apresentou dificuldades em estimar o campo de dano, considerando 1000 amostras e que os erros relativos das frequências naturais dos modos medidos, não diminuíram consideravelmente, após a atualização das variáveis do modelo. Quando foram consideradas 5000 e 10000 amostras, o método identificou com boa precisão o campo de dano, estimando a média próxima ao valor exato e que, após a atualização do modelo, os erros relativos das frequências naturais dos modos medidos são praticamente nulos, exceto para o quinto modo.

A Tabela [6](#page-53-0) apresenta as propriedades estatísticas amostrais da distribuição *a posteriori* do parâmetro que se encontra na região danificada, estimadas para os três tamanhos de amostras propostos. Assim como, o erro RMS, a taxa de aceitação do último estágio, o custo computacional, o log da evidência e a quantidade de estágios.

| Tamanho da Amostra | 1000                   | 5000               | 10000              |
|--------------------|------------------------|--------------------|--------------------|
| Média              | 0,8741                 | 0,8946             | 0,8971             |
| Int. Cred.         | [0, 8737, 0, 8743]     | [0, 8905, 0, 8984] | [0, 8921, 0, 9015] |
| Desvio Padrão      | $3.2407 \cdot 10^{-4}$ | 0,0048             | 0,0058             |
| RMS(m)             | 0,0077                 | 0.0010             | 0,0010             |
| Tax. Aceit.        | 0,1200                 | 0,4362             | 0,4132             |
| Tempo (min)        | 140, 41                | 290, 92            | 740,72             |
| Log da Evid.       | $-15160$               | $-340,8095$        | $-340,9753$        |
| Quant. de Est.     | 83                     | 33                 | 35                 |

<span id="page-53-0"></span>Tabela 6 - Propriedades estatísticas amostrais para *β*<sup>11</sup> do Caso P2

Considerando os resultados numéricos apresentados na Tabela [6](#page-53-0) e as funções de densidade de probabilidade *a posteriori* foi possível perceber que os intervalos de credibilidade não englobam o valor exato do dano, exceto para o resultado de identificação de danos, considerando 10000 amostras. As médias obtidas das distribuições *a posteriori* que mais se aproximam do valor exato, são obtidas quando considera-se 5000 e 10000 amostras. Com relação aos erros RMS, foi apresentado erro em torno de sete vezes maior, quando considerado 1000 amostras, em relação ao demais resultados. Para os resultados de identificação de danos, considerando 5000 e 10000 amostras, o erro RMS é da mesma ordem do ruído na resposta impulsiva experimental.

Observa-se também que quando são consideradas 1000 amostras no algoritmo TMCMC, o processo de estimação de parâmetros necessitou cerca de 140 minutos e aumentando o tamanho das amostras para 5000 e 10000, os custos computacionais passaram para, aproximadamente, 290 e 740 minutos, respectivamente.

Os histogramas de frequência da distribuição *a posteriori* do parâmetro no interior da região danificada no último estágio do algoritmo TMCMC para diferentes tamanhos das amostras, considerando a viga discretizada em 20 elementos, são apresentados na Figura [12.](#page-54-0)

<span id="page-54-0"></span>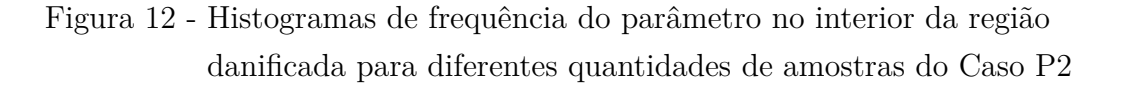

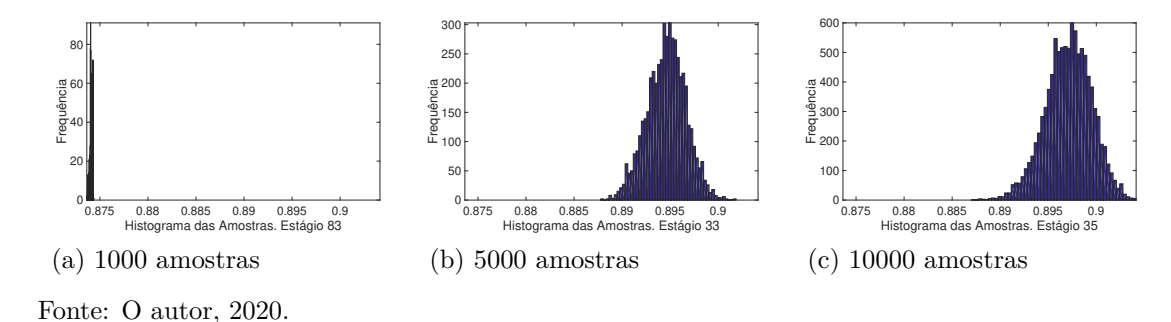

Na Figura [12,](#page-54-0) observa-se que foram necessários 83 estágios para a finalização do algoritmo TMCMC, quando foram consideradas 1000 amostras, evidenciando assim, a dificuldade da estratégia em recuperar o perfil de dano. Para 5000 e 10000 amostras, foram necessários 33 e 35 estágios, respectivamente. Observa-se também, que os histogramas de frequência se aproximam de uma distribuição normal, quando utiliza-se 5000 e 10000 amostras.

Dos resultados apresentados, pode-se concluir que a estratégia conseguiu estimar com boa precisão o parâmetro nodal de coesão da região danificada, quando a viga foi discretizada em 20 elementos, considerando 5000 e 10000 amostras. Para 1000 amostras, a metodologia não conseguiu recuperar o perfil de dano.

À medida que pretende-se recuperar perfis de danos com extensões menores com a estratégia adotada, existe a necessidade de discretizar a viga em mais elementos, gerando assim, mais parâmetros nodais de coesão a serem estimados. Diante dos resultados apresentados de identificação de danos para a viga com 10 e 20 elementos, essa estratégia mostrou-se não ser a mais adequada. Isso pode ser constatado pelos seguintes fatores: aumento no número de parâmetros a serem estimados, necessidade de tamanhos maiores na amostra para obtenção de resultados de identificação de danos satisfatórios, necessidade de mais estágios no algoritmo TMCMC para convergência da amostra e, consequentemente, um maior custo computacional.

A Tabela [7](#page-55-0) apresenta o número de estágios utilizados pelo algoritmo TMCMC para convergência das amostras, utilizando a discretização de 10 e 20 elementos na viga, ou seja, Casos P1 e P2.

| Tamanho da Amostra 10 elementos 20 elementos |    |    |
|----------------------------------------------|----|----|
| 1000                                         | 24 | 83 |
| 5000                                         | 24 | 33 |
| 10000                                        | 23 | 35 |
|                                              |    |    |

<span id="page-55-0"></span>Tabela 7 - Número de estágios do algoritmo TMCMC,

considerando diferentes discretizações na

Fonte: O autor, 2020.

viga

A partir da Tabela [7,](#page-55-0) pode-se observar maior aumento no número de estágios para 1000 amostras. Em relação a 5000 e 10000 amostras, a variação percentual de aumento do número de estágios foi aproximadamente de 37*,* 50% e 52*,* 17%, respectivamente, quando o número de elementos da discretização da viga aumenta de 10 para 20 elementos.

<span id="page-55-1"></span>Com relação ao custo computacional, podemos observar pela Tabela [8,](#page-55-1) um aumento aproximadamente de 344*,* 19%, 75*,* 67% e 140*,* 51%, quando o número de elementos da discretização da viga aumenta de 10 para 20 elementos.

Tabela 8 - Custo computacional do algoritmo TMCMC, considerando diferentes discretizações na viga

| Tamanho da Amostra 10 elementos 20 elementos Variação $(\%)$ |                         |                         |         |
|--------------------------------------------------------------|-------------------------|-------------------------|---------|
| 1000                                                         | $31,61 \,\mathrm{min}$  | $140, 41 \text{ min}$   | 344, 19 |
| 5000                                                         | $165, 61 \text{ min}$   | $290,92 \,\mathrm{min}$ | 75,67   |
| 10000                                                        | $307,98 \,\mathrm{min}$ | 740, 72 min             | 140, 51 |

Fonte: O autor, 2020.

Outra dificuldade apresentada, quando utiliza-se discretizações no domínio espacial da viga para estimar o perfil de dano, diz respeito a localização dos nós da malha. Utilizando-se por exemplo, a discretização da viga em 20 elementos, o posicionamento dos nós, ou o posicionamento dos parâmetros nodais de coesão, ficam distantes em 0*,* 05 metros, para o tamanho da viga considerada, logo, não é possível recuperar com precisão, perfis de danos que não coincidem com o posicionamento dos nós da discretização utilizada, no problema inverso de identificação de danos.

Apenas para ilustrar estas dificuldades, para o próximo resultado de identificação de danos, o dano terá extensão de 0*,* 01 m, ou seja, o Caso P3. Para tentar recuperar precisamente este perfil de dano no problema inverso, é necessário discretizar a viga em 200 elementos e pelos resultados apresentados anteriormente, mostra-se inviável esta estratégia. Então, foi utilizada a discretização da viga em 20 elementos no problema inverso, para tentar recuperá-lo. Também foi considerada uma posição de dano, diferente das posições espaciais dos nós da malha, utilizada no problema inverso. Sendo assim, o dano estará localizado em *x* = 0*,* 47 m e a imposição foi realizada através da redução de

10% na altura relativa da seção transversal, ou seja,  $h(x)/h_0 = 0, 9$ .

Na Figura [13](#page-56-1) é possível observar o resultado de identificação de danos para o Caso P3, ou seja, dano com extensão de 0*,* 01 m e utilizando uma discretização da viga em 20 elementos, para estimação do perfil de dano. São apresentados o campo de dano exato, o campo de dano obtido pela média *a posteriori* dos parâmetros de coesão e os correspondentes intervalos de credibilidade de 95%. Também são apresentados na Figura [13,](#page-56-1) os erros relativos das frequências naturais dos modos medidos antes e depois da atualização.

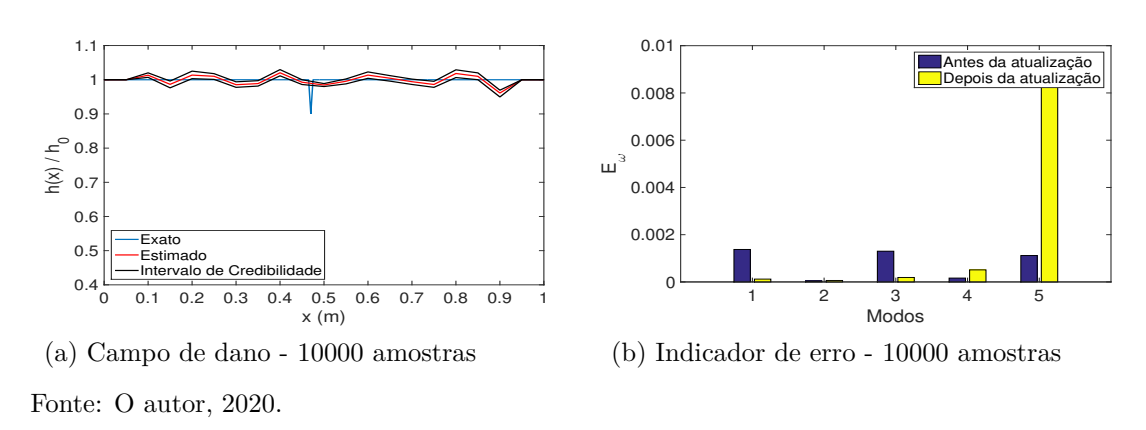

<span id="page-56-1"></span>Figura 13 - Identificação de danos e indicador de erro para o Caso P3

A partir da Figura [13,](#page-56-1) pode-se observar que a estratégia não conseguiu recuperar o perfil de dano, como era de se esperar. Para este caso de identificação de danos, não serão apresentadas as demais métricas.

## <span id="page-56-0"></span>3.3 **Identificação de Danos Utilizando os Parâmetros Geométricos**

### 3.3.1 Campo de dano utilizando parâmetros geométricos

Os resultados apresentados na Seção [3.2,](#page-38-0) mostram que a estratégia de discretizar a viga em elementos para recuperar o perfil do dano no problema inverso, pode não ser viável em algumas situações, sendo assim, esta seção apresentará resultados de identificação de danos utilizando uma abordagem diferente da anterior. Serão utilizados três parâmetros geométricos para modelar o perfil de dano imposto na estrutura, sendo eles: um parâmetro para a localização (*l*1), um para a extensão (*e*1) e outro para a intensidade do dano (*i*1), e por simplificação, essa modelagem será denotada por  $\mathcal{M}_1$ .

A Figura [14,](#page-57-0) apresenta a disposição geométrica dos perfis de dano em função dos parâmetros descritos. Vale destacar, que essa estratégia de modelar o dano por três parâmetros, é possível de se realizar, pela escolha da técnica utilizada para resolução do problema direto, ou seja, GITT e CITT, visto que a mesma, não necessita discretizar

o domínio espacial da estrutura em elementos, para resolução da equação diferencial, diferentemente, por exemplo, do Método de Elementos Finito (MEF).

Observa-se pela Figura [14,](#page-57-0) dois perfis de danos, utilizando os parâmetros geométricos. Na Figura [14\(](#page-57-0)a), é apresentado perfil de dano triangular, semelhante ao da Subseção [3.2.1](#page-38-3) e na Figura [14\(](#page-57-0)b), é apresentado perfil de dano retangular.

<span id="page-57-0"></span>Figura 14 - Perfis do dano utilizando o modelo  $\mathcal{M}_1$ 

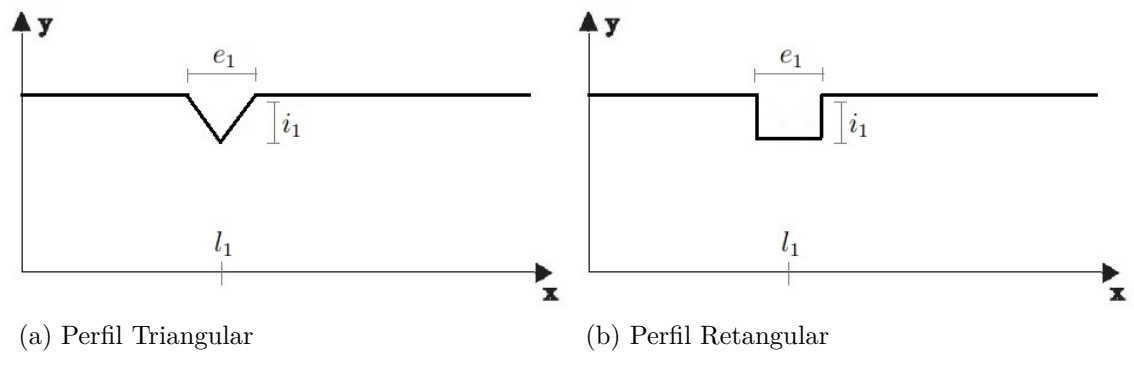

Fonte: O autor, 2020.

Primeiramente, serão apresentados os resultados de identificação de danos utilizando o perfil triangular (problema direto e inverso) e posteriormente, a fim de verificar a robustez da metodologia adotada, será utilizado o perfil retangular no problema direto e este perfil será estimado pelo perfil triangular (problema inverso).

## <span id="page-57-1"></span>3.3.2 Resultados numéricos utilizando parâmetros geométricos

O primeiro resultado de identificação de danos utilizando o modelo  $\mathcal{M}_1$ , refere-se ao mesmo perfil de dano de quando é utilizada a discretização da viga em 10 elementos no problema inverso, ou seja, uma representação do Caso P1 pelos parâmetros geométricos, sendo assim,  $l_1 = 0, 5$  m,  $e_1 = 0, 2$  m e  $i_1 = h(x)/h_0 = 0, 9$ . O erro RMS, para este caso de dano, das respostas impulsivas, com e sem ruído, considerando apenas os pontos utilizados no problema inverso, foi de 0*,* 0010 m.

Para geração das amostras iniciais do algoritmo TMCMC foram utilizadas três distribuições uniformes, sendo elas: [0*,* 1; 0*,* 9], [0*,* 0; 0*,* 3] e [0*,* 7368; 1*,* 0323], para os parâmetros *l*1, *e*<sup>1</sup> e *i*1, respectivamente. A *priori* de *l*<sup>1</sup> se justifica pelo fato que a probabilidade de existência de danos nas extremidades da viga é pequena, conforme análises anteriores. Como deseja-se identificar danos em um estágio inicial, logo, espera-se que a extensão do dano, *e*1, não seja severa, assim como sua intensidade, *i*1, em termos de altura relativa, o que fisicamente é plausível.

Na Figura [15](#page-58-0) é possível observar os resultados de identificação de danos, consi-

derando diferentes tamanhos da amostra para o perfil de dano triangular modelado por M1. São apresentados os campos de dano exato e a média da distribuição *a posteriori* estimada, assim como os erros relativos das frequências naturais dos modos medidos antes e depois da atualização.

<span id="page-58-0"></span>Figura 15 - Identificação de danos utilizando o modelo  $\mathcal{M}_1$  para dano de extensão 0*,* 2 m

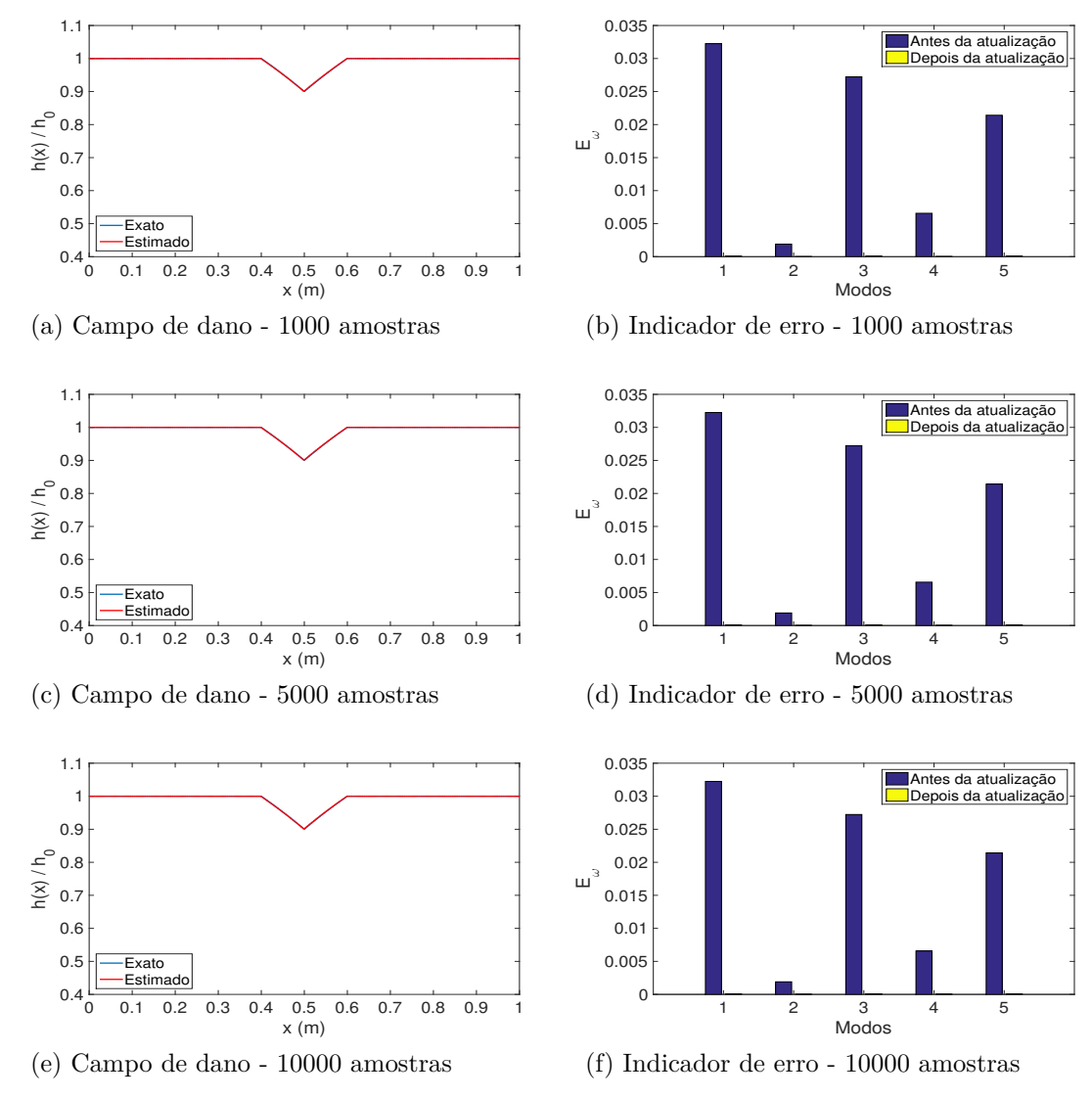

Fonte: O autor, 2020.

A partir da Figura [15,](#page-58-0) concluí-se que o método identificou acuradamente o campo de dano, estimando a média próxima ao valor exato e que, após a atualização das variáveis do modelo, os erros relativos das frequências naturais dos modos medidos são praticamente nulos.

A Tabela [9](#page-59-0) apresenta as propriedades estatísticas amostrais da distribuição *a posteriori* dos parâmetros do modelo  $\mathcal{M}_1$ , estimadas para os três tamanhos de amostras <span id="page-59-0"></span>propostos.

|                                  | Tamanho da Amostra | 1000               | 5000               | 10000              |
|----------------------------------|--------------------|--------------------|--------------------|--------------------|
|                                  | Média              | 0,4990             | 0,4934             | 0,4991             |
| l <sub>1</sub>                   | Int. Cred.         | [0, 4947, 0, 5036] | [0, 4934, 0, 5056] | [0, 4946 0, 5037]  |
|                                  | Desvio Padrão      | 0,0023             | 0,0023             | 0,0024             |
|                                  | Média              | 0, 2006            | 0,2004             | 0,2007             |
| $e_1$                            | Int. Cred.         | [0, 1986 0, 2027]  | [0, 1973, 0, 2038] | [0, 19840, 2030]   |
|                                  | Desvio Padrão      | 0,0011             | 0,0011             | 0,0012             |
|                                  | Média              | 0,9005             | 0,9005             | 0,9006             |
| $\overline{\imath}$ <sub>1</sub> | Int. Cred.         | [0, 8994 0, 9016]  | [0, 89870, 9023]   | [0, 8993, 0, 9018] |
|                                  | Desvio Padrão      | 0.0015             | 0,0015             | 0,0016             |

Tabela 9 - Propriedades estatísticas amostrais do modelo  $\mathcal{M}_1$  para dano de extensão 0*,* 2 m

Fonte: O autor, 2020.

Pelos resultados numéricos obtidos na Tabela [9](#page-59-0) e as funções de densidade de probabilidade *a posteriori* foi possível perceber que as soluções do problema inverso englobam os valores exatos dos parâmetros do modelo  $\mathcal{M}_1$ , utilizados para o cálculo da resposta impulsiva experimental, mesmo incluindo as incertezas destes, dentro do intervalo de 95% de credibilidade e as médias obtidas das distribuições *a posteriori* são praticamente iguais entre si e em relação aos valores exatos do perfil de dano. Observa-se também que os desvios padrão são significativamente pequenos.

<span id="page-59-1"></span>A Tabela [10](#page-59-1) apresenta o erro RMS, a taxa de aceitação do último estágio, o custo computacional, o log da evidência e a quantidade de estágios.

| Tamanho da Amostra | 1000        | 5000        | 10000       |
|--------------------|-------------|-------------|-------------|
| RMS(m)             | 0,0010      | 0,0010      | 0,0011      |
| Tax. Aceit.        | 0,7320      | 0,7448      | 0,7633      |
| Tempo (min)        | 20,04       | 111,89      | 276,52      |
| Log da Evid.       | $-271,5649$ | $-271,6979$ | $-272,0856$ |
| Quant. de Est.     | 13          | 13          | 13          |

Tabela 10 - Medidas de análise do modelo  $\mathcal{M}_1$  para dano de extensão 0*,* 2 m

Fonte: O autor, 2020.

Com relação ao erro RMS, os valores são significativamente pequenos e as taxas de aceitação são próximas entre si, conforme a Tabela [10.](#page-59-1) Observa-se também que quando são consideradas 1000 amostras no algoritmo TMCMC, o processo de estimação de parâmetros necessitou cerca de 20 minutos e aumentando o tamanho das amostras para 5000 e 10000, os custos computacionais aumentam aproximadamente em 6 e 14 vezes, respectivamente.

Os histogramas de frequência da distribuição *a posteriori* dos parâmetros do modelo  $\mathcal{M}_1$ , no último estágio do algoritmo TMCMC, para diferentes tamanhos das amostras,

são apresentados na Figura [16.](#page-60-0)

<span id="page-60-0"></span>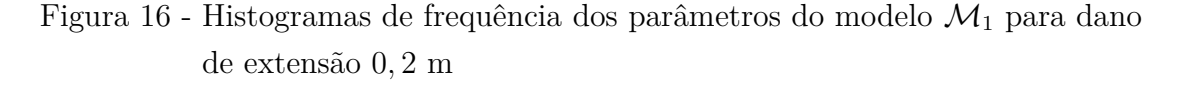

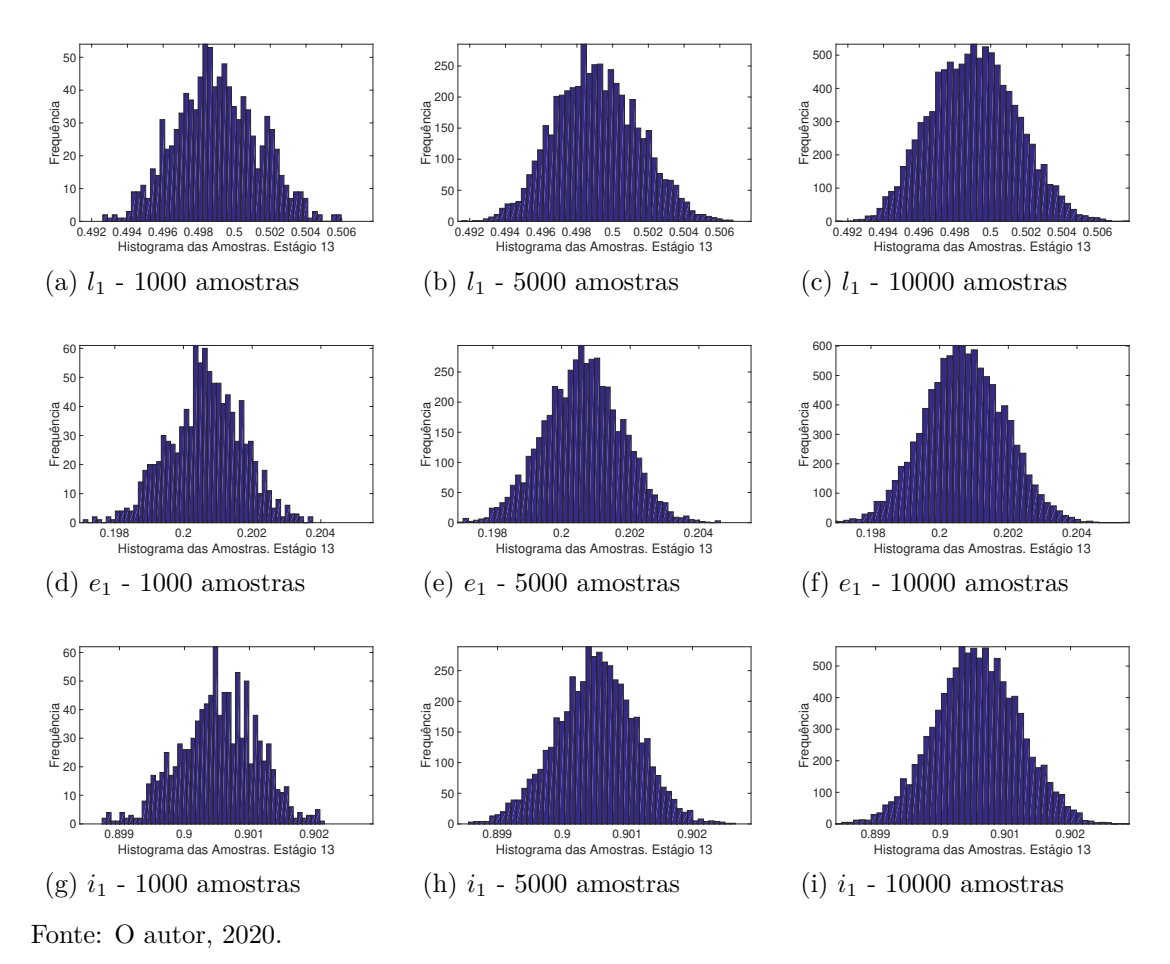

Foram necessários 13 estágios para a finalização do TMCMC, para todos os tamanhos de amostras considerados. Observa-se na Figura [16](#page-60-0) que os histogramas de frequências se aproximam de uma distribuição normal.

Dos resultados apresentados, podemos concluir que a estratégia de modelar o perfil de dano por três parâmetros, conseguiu recuperar com êxito o perfil de dano imposto na estrutura. Na Tabela [11,](#page-61-0) é apresentada a comparação entre o número de estágios utilizados pelo algoritmo TMCMC para convergência das amostras, utilizando a discretização da viga em 10 elementos e o modelo  $\mathcal{M}_1$ .

|       | Tamanho da Amostra 10 elementos (Caso P1) | $\mathcal{M}_1$ |
|-------|-------------------------------------------|-----------------|
| 1000  | 24                                        |                 |
| 5000  | 24                                        | 13              |
| 10000 | 23                                        |                 |
|       |                                           |                 |

<span id="page-61-0"></span>Tabela 11 - Número de estágios do algoritmo TMCMC, para dano de extensão 0*,* 2 m

Analisando a Tabela [11,](#page-61-0) pode-se concluir que a estratégia de modelar o dano por três parâmetros, conseguiu reduzir, em aproximadamente, 43% o número de estágios necessários para a convergência das amostras do algoritmo TMCMC para todos os tamanhos considerados.

<span id="page-61-1"></span>Com relação ao custo computacional, observa-se pela Tabela [12,](#page-61-1) uma redução aproximadamente de 36,60%, 32,44% e 10,21%, quando utiliza-se o modelo  $\mathcal{M}_1$ , em substituição a discretização da viga 10 elementos, Caso P1.

Tabela 12 - Custo computacional do algoritmo TMCMC, para dano de extensão 0*,* 2 m

|       | Tamanho da Amostra 10 elementos (Caso P1) | $\mathcal{M}_1$         |
|-------|-------------------------------------------|-------------------------|
| 1000  | $31,61 \,\mathrm{min}$                    | $20,04 \,\mathrm{min}$  |
| 5000  | $165, 61 \text{ min}$                     | $111,89 \,\mathrm{min}$ |
| 10000 | $307,98 \,\mathrm{min}$                   | $265, 72 \text{ min}$   |
|       |                                           |                         |

Fonte: O autor, 2020.

O segundo resultado de identificação de danos utilizando o modelo  $\mathcal{M}_1$ , refere-se ao mesmo perfil de dano, quando é utilizada a discretização da viga em 20 elementos para resolução do problema inverso,ou seja, uma representação do Caso P2 pelo parâmetros geométricos, sendo assim,  $l_1 = 0, 5$  m,  $e_1 = 0, 1$  m e  $i_1 = h(x)/h_0 = 0, 9$ . O erro RMS para este caso de dano, das respostas impulsivas, com e sem ruído, considerando apenas os pontos utilizados no problema inverso, foi de 0*,* 0010 m.

Na geração das amostras iniciais do algoritmo TMCMC foram utilizadas as mesmas distribuições uniformes consideradas no primeiro caso de identificação de danos desta seção. A Figura [17](#page-62-0) apresenta os campos de dano exato e estimado, considerando o modelo  $\mathcal{M}_1$  no problema inverso de estimação de parâmetros, além dos erros relativos das frequências naturais dos modos medidos antes e depois da atualização.

<span id="page-62-0"></span>Figura 17 - Identificação de danos utilizando o modelo  $\mathcal{M}_1$  para dano de extensão 0*,* 1 m

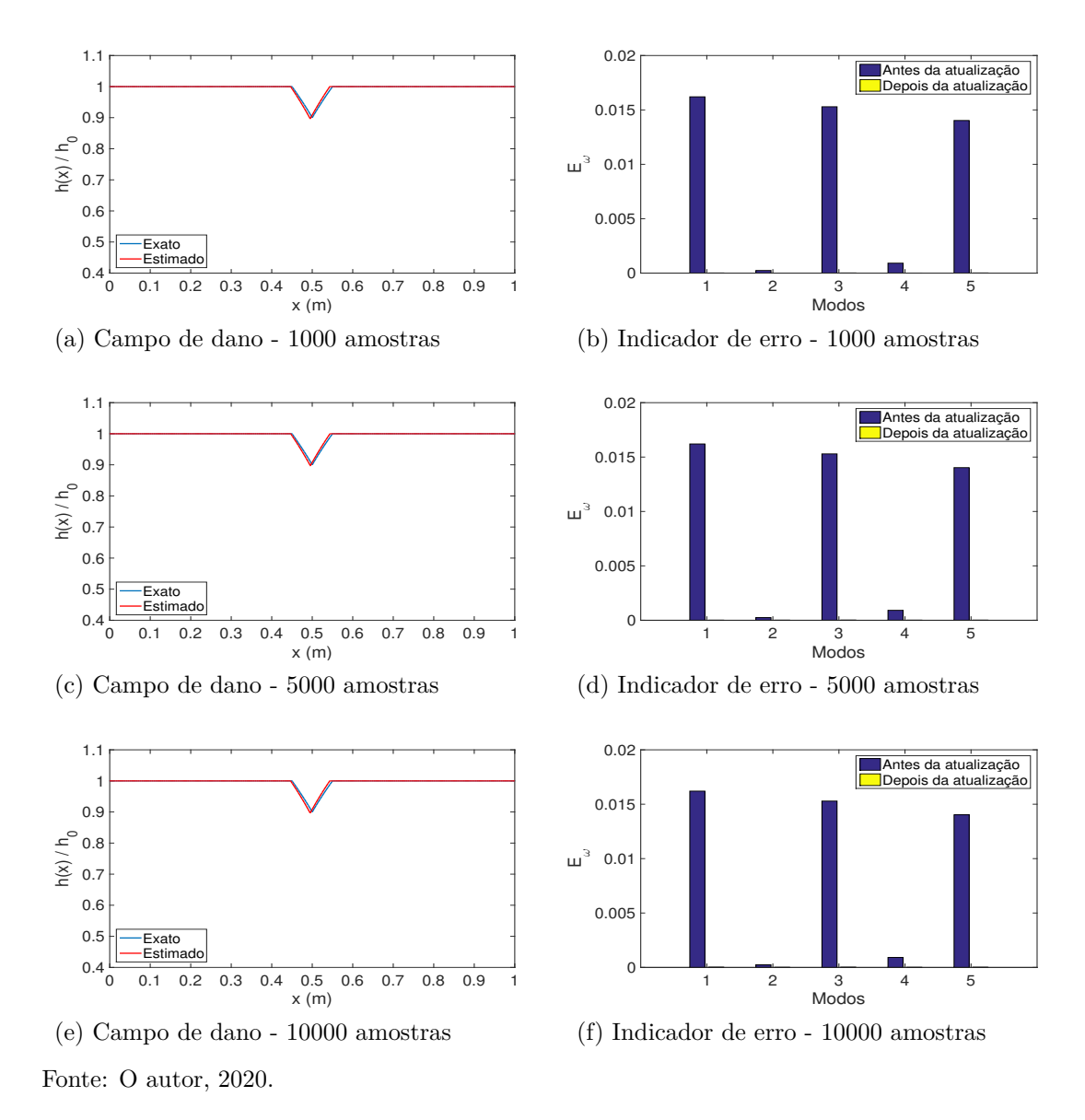

Os resultados apresentados na Figura [17,](#page-62-0) mostram que o método conseguiu localizar e quantificar acuradamente o campo de dano presente na estrutura, estimando a média próxima ao valor exato e que, após a atualização das variáveis do modelo, os erros relativos das frequências naturais dos modos medidos são praticamente nulos. Comparando estes resultados com os apresentados na Figura [11,](#page-52-0) pode-se notar uma melhora significativa na estimação da distribuição *a posteriori*, principalmente quando considerou-se 1000 amostras no algoritmo TMCMC.

As Tabelas [13](#page-63-0) e [14](#page-63-1) apresentam as propriedades estatísticas amostrais da distribuição *a posteriori* dos parâmetros do modelo M1, estimadas para os três tamanhos de amostras propostos e os dados das simulações.

|                | Tamanho da Amostra | 1000               | 5000               | 10000              |
|----------------|--------------------|--------------------|--------------------|--------------------|
|                | Média              | 0,4953             | 0,4954             | 0,4949             |
| l <sub>1</sub> | Int. Cred.         | [0, 4889, 0, 5049] | [0, 4905, 0, 5032] | [0, 4903, 0, 5024] |
|                | Desvio Padrão      | 0,0031             | 0,0031             | 0,0030             |
|                | Média              | 0,0963             | 0,0970             | 0,0966             |
| e <sub>1</sub> | Int. Cred.         | [0,08670,1064]     | $[0,0909\ 0,1004]$ | [0,0905,0,1003]    |
|                | Desvio Padrão      | 0,0030             | 0,0025             | 0,0027             |
|                | Média              | 0,8961             | 0,8969             | 0,8965             |
| $\iota_1$      | Int. Cred.         | [0, 8844 0, 9013]  | [0, 8896 0, 9009]  | [0, 8892, 0, 9008] |
|                | Desvio Padrão      | 0,0085             | 0,0072             | 0,0076             |
|                |                    |                    |                    |                    |

<span id="page-63-0"></span>Tabela 13 - Propriedades estatísticas amostrais do modelo  $\mathcal{M}_1$  para dano de extensão 0*,* 1 m

<span id="page-63-1"></span>Tabela 14 - Medidas de análise do modelo M<sup>1</sup> para dano de extensão 0*,* 1 m

| Tamanho da Amostra | 1000        | 5000        | 10000       |
|--------------------|-------------|-------------|-------------|
| RMS(m)             | 0,0010      | 0,0010      | 0,0010      |
| Tax. Aceit.        | 0,5060      | 0,5210      | 0,4996      |
| Tempo (min)        | 21, 44      | 114, 16     | 272,95      |
| Log da Evid.       | $-269,9180$ | $-269,8894$ | $-269,5083$ |
| Quant. de Est.     | 13          | 13          | 13          |

Fonte: O autor, 2020.

Com base na Tabela [13,](#page-63-0) pode-se observar que a metodologia utilizada para todas os tamanhos de amostra apresentou uma identificação de danos precisa, onde as soluções do problema inverso englobam os valores exatos dos parâmetros do modelo  $\mathcal{M}_1$ , utilizados para o cálculo da resposta impulsiva experimental, mesmo incluindo as incertezas destes, dentro do intervalo de 95% de credibilidade. Na Tabela [14,](#page-63-1) tem-se que o erro RMS são da mesma grandeza do ruído e que as taxas de aceitação do último estágio do algoritmo TMCMC são praticamente iguais.

Na Figura [18](#page-64-0) são apresentados os histogramas de frequência da distribuição *a posteriori* dos parâmetros do modelo  $\mathcal{M}_1$  no último estágio do algoritmo TMCMC para diferentes tamanhos das amostras, sendo possível observar que os mesmos se aproximam de uma distribuição normal e observa-se que foram necessários 13 estágios para a finalização do algoritmo.

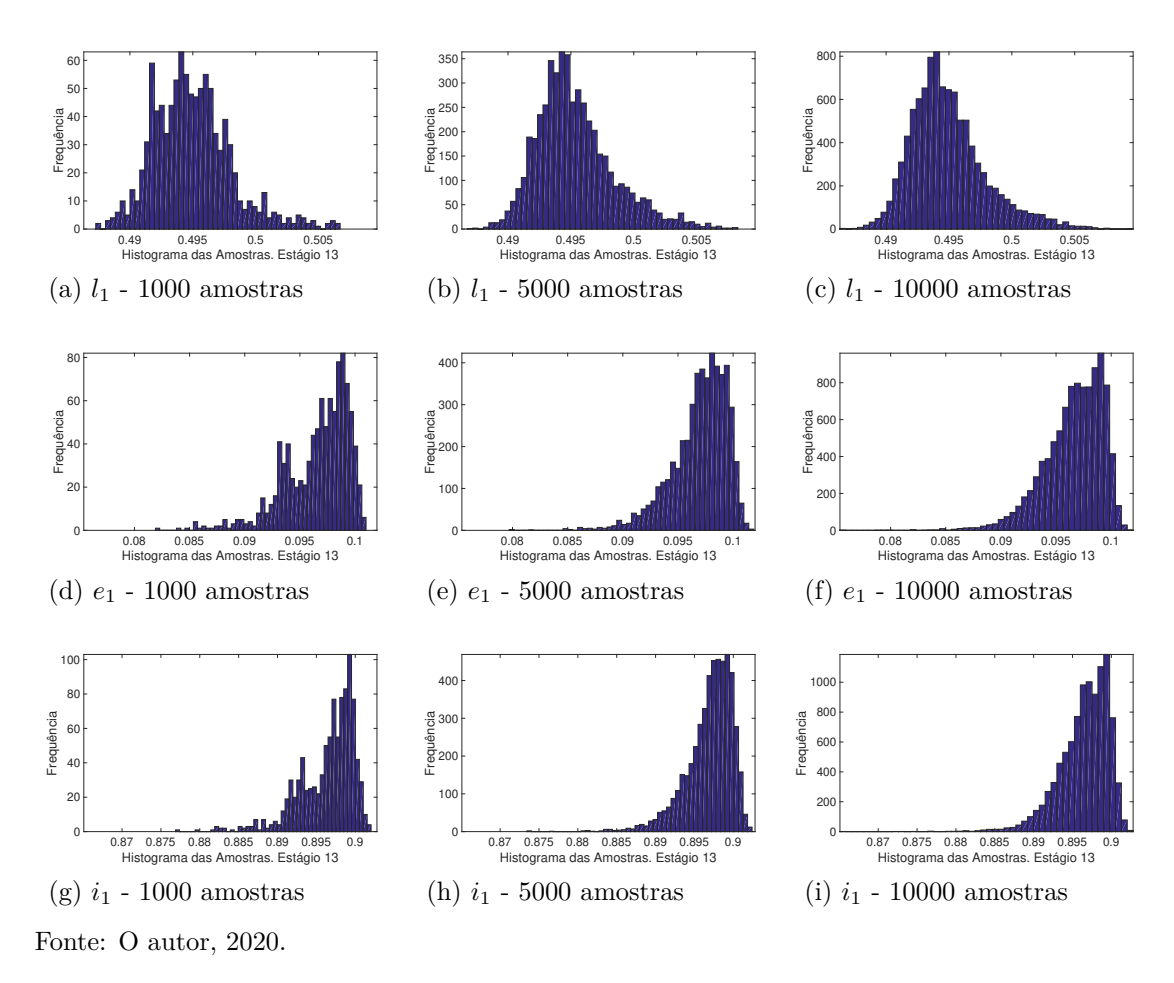

<span id="page-64-0"></span>Figura 18 - Histogramas de frequência dos parâmetros do modelo $\mathcal{M}_1$ para dano de extensão 0*,* 1 m

Nos resultados apresentados, observa-se que a estratégia de modelar o perfil de dano por três parâmetros, conseguiu recuperar com êxito o perfil de dano imposto na estrutura. Na Tabela [15,](#page-65-0) é apresentada a comparação entre o número de estágios utilizados pelo algoritmo TMCMC para convergência das amostras, utilizando a discretização da viga em 20 elementos, Caso P2, e o modelo  $\mathcal{M}_1$ .

|       | Tamanho da Amostra 20 elementos (Caso P2) | $\mathcal{M}_1$ |
|-------|-------------------------------------------|-----------------|
| 1000  | 83                                        |                 |
| 5000  | 33                                        | 13              |
| 10000 | 35                                        |                 |
|       |                                           |                 |

<span id="page-65-0"></span>Tabela 15 - Número de estágios do algoritmo TMCMC, para dano de extensão 0*,* 1 m

Analisando a Tabela [15,](#page-65-0) pode-se concluir que a estratégia de modelar o dano por três parâmetros, conseguiu reduzir, em aproximadamente, 60% o número de estágios necessários para a convergência das amostras do algoritmo TMCMC, quando considerados 5000 e 10000 amostras. Para 1000 amostras, a redução foi em torno de 84%.

<span id="page-65-1"></span>Com relação ao custo computacional, observa-se pela Tabela [16,](#page-65-1) uma redução aproximadamente de 84,73%, 60,76% e 63,15%, quando utiliza-se o modelo  $\mathcal{M}_1$ , em substituição a discretização da viga 20 elementos, Caso P2.

Tabela 16 - Custo computacional do algoritmo TMCMC, para dano de extensão 0*,* 1 m

|       | Tamanho da Amostra 20 elementos (Caso P2) | $\mathcal{M}_1$         |
|-------|-------------------------------------------|-------------------------|
| 1000  | $140, 41 \text{ min}$                     | $21,44 \text{ min}$     |
| 5000  | $290,92 \,\mathrm{min}$                   | $114, 16 \text{ min}$   |
| 10000 | 740, 72 min                               | $272,95 \,\mathrm{min}$ |
|       |                                           |                         |

Fonte: O autor, 2020.

Vale destacar, que utilizando o modelo  $\mathcal{M}_1$ , o problema de identificação de danos foi resolvido com 21*,* 44 minutos para o dano com extensão de 0*,* 1 m e quando a viga foi discretizada em 20 elementos (Caso P2), foi necessário 290*,* 92 minutos, reduzindo assim, em aproximadamente, 92*,* 63% o custo computacional.

Das análises apresentadas nesta seção, verificamos que a estratégia de modelar o dano em função de sua localização, extensão e intensidade, apresentou resultados significativamente melhores de quando a viga foi discretizada em elementos, para resolução do problema inverso, no que diz respeito a precisão das medidas estatísticas oriundas das distribuições *a posteriori* estimadas e ao custo computacional necessário. Como salientado anteriormente, aumentando o número de elementos na discretização da estrutura, objetivando recuperar perfis de danos com extensões menores, ocasiona em um aumento no número de parâmetros nodais de coesão a serem estimados, dificultando assim, o processo de estimação de parâmetros no problema inverso, visto que para o mesmo, se faz o uso de algoritmos de amostragem. Entretanto, utilizando o modelo  $\mathcal{M}_1$ , é possível estimar perfis de danos com extensões pequenas, sem a necessidade de aumentar o número de parâmetros do modelo, consequentemente, se torna viável e promissora a identificação de danos utilizando algoritmos de amostragem.

Como também observado pelos resultados apresentados, aumentando o número de elementos na discretização da viga, aumenta-se consideravelmente o custo computacional no problema inverso de estimação de parâmetros, o mesmo não acontece quando utiliza-se o modelo  $\mathcal{M}_1$ , justificando novamente o uso dessa metodologia de modelagem do dano.

Por fim, o próximo caso de identificação de dano desta seção utilizando o modelo  $\mathcal{M}_1$  com perfil triangular, refere-se ao mesmo perfil de dano apresentado na Figura [13,](#page-56-1) ou seja,  $l_1 = 0,47$  m,  $e_1 = 0,01$  m e  $i_1 = h(x)/h_0 = 0,9$ .

<span id="page-66-0"></span>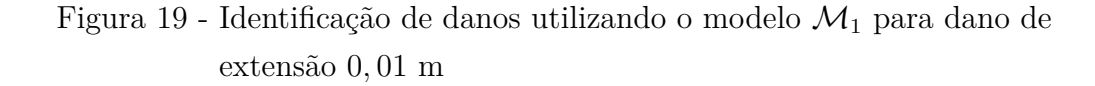

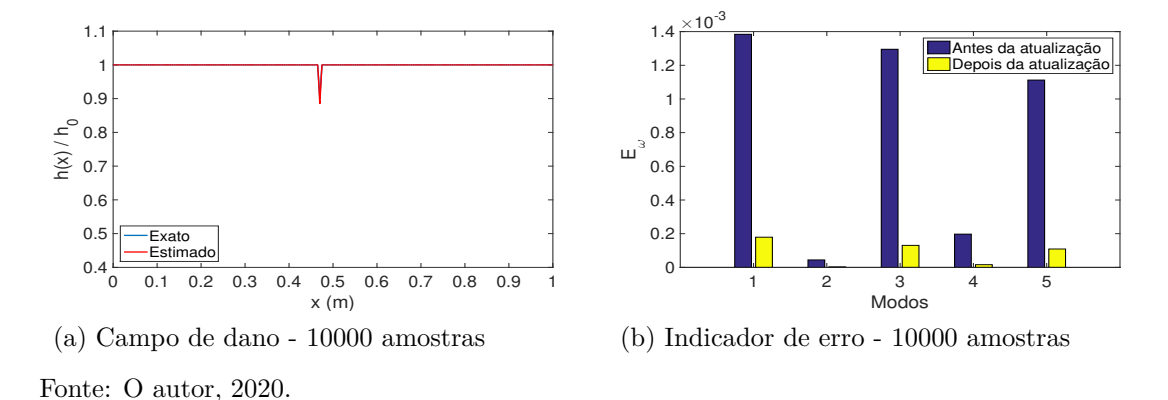

|                | Tamanho da Amostra | 10000              |
|----------------|--------------------|--------------------|
|                | Média              | 0,4701             |
| $l_1$          | Int. Cred.         | [0, 4673, 0, 4750] |
|                | Desvio Padrão      | 0,0032             |
|                | Média              | 0,0099             |
| e <sub>1</sub> | Int. Cred.         | $[0,0074\ 0,0226]$ |
|                | Desvio Padrão      | 0,0052             |
|                | Média.             | 0,8834             |
| i <sub>1</sub> | Int. Cred.         | [0, 8522 0, 9542]  |
|                | Desvio Padrão      | 0,0783             |
|                |                    |                    |

<span id="page-66-1"></span>Tabela 17 - Propriedades estatísticas amostrais do modelo M<sup>1</sup> para dano de extensão 0*,* 01 m

Fonte: O autor, 2020.

Analisando a Figura [19](#page-66-0) e a Tabela [17,](#page-66-1) pode-se concluir que diferentemente da estratégia de discretizar a viga em elementos, utilizando o modelo  $\mathcal{M}_1$ , é possível recuperar com precisão o perfil de dano, independentemente de sua localização e extensão.

### 3.3.3 Comparação de modelos

Analisando os resultados da Subseção [3.3.2,](#page-57-1) chega-se a conclusão que à estratégia de modelar o dano pela sua localização, extensão e intensidade, apresentou resultados significativamente melhores do que quando foi utilizada a estratégia de discretizar a viga em elementos, entretanto, utilizando o modelo  $\mathcal{M}_1$ , não é possível estimar simultaneamente, mais de um dano na estrutura, sendo assim, serão considerados mais dois modelos, que por simplicidade, serão chamadas de  $\mathcal{M}_2$  e  $\mathcal{M}_3$ , onde o modelo  $\mathcal{M}_2$  constará de seis parâmetros: dois de localização (*l*<sup>1</sup> e *l*2), dois de extensão (*e*<sup>1</sup> e *e*2) e dois de intensidade  $(i_1 \nvert i_2)$  e de maneira análoga, o modelo  $\mathcal{M}_3$  constará de nove parâmetros  $(l_1, l_2, l_3, e_1,$ *e*2, *e*3, *i*1, *i*<sup>2</sup> e *i*3), tanto para o perfil triangular quanto para o perfil retangular.

O modelo  $\mathcal{M}_1$ , será utilizado para estimar no máximo um dano na estrutura, assim como o modelo M2, será utilizado para estimar no máximo dois danos simultâneos na estrutura e por fim, o modelo  $\mathcal{M}_3$ , será utilizado para estimar no máximo três danos simultâneos na estrutura. Naturalmente, poderiam ser desenvolvidos quantos modelos fossem necessários, entretanto, como espera-se estimar danos na estrutura em estágio inicial, será adotada a hipótese, que no máximo, a viga apresenta três danos simultaneamente.

O problema agora é identificar o melhor modelo a ser considerado na identificação de danos, visto que não se sabe a quantidade de danos simultâneos que a estrutura possui. Teoricamente, pode-se utilizar o modelo  $\mathcal{M}_3$  em todas as situações, entretanto, caso a estrutura tivesse menos de três danos simultâneos, seria um modelo super parametrizado.

Para solucionar o problema descrito anteriormente, será utilizada a métrica da probabilidade da evidência do modelo. O modelo que apresentar a maior probabilidade, será indicado como o mais adequado. Juntamente com a probabilidade do modelo, serão avaliados os erros relativos das cinco primeiras frequências naturais dos modos medidos antes e depois da atualização dos parâmetros e o erro RMS entre a resposta experimental e estimada.

A Tabela [18](#page-68-0) apresenta os três casos de danos que serão analisados para a seleção de modelos, onde o Caso T1 contém um dano, o Caso T2, dois danos e o Caso T3, três danos simultâneos na estrutura.

| ruído               |       |                |       |
|---------------------|-------|----------------|-------|
|                     | $l_1$ | $e_1$          | $i_1$ |
| Caso T1             | 0, 5  | 0,1            | 0,9   |
|                     | $l_1$ | e <sub>1</sub> | $i_1$ |
| Caso T <sub>2</sub> | 0,3   | 0,1            | 0,9   |
|                     | $l_2$ | e <sub>2</sub> | $i_2$ |
|                     | 0, 5  | 0,1            | 0,85  |
|                     | $l_1$ | $e_1$          | $i_1$ |
| Caso T3             | 0,3   | 0,1            | 0,9   |
|                     | $l_2$ | e <sub>2</sub> | $i_2$ |
|                     | 0, 5  | 0,1            | 0, 85 |
|                     | $l_3$ | $e_3$          | $i_3$ |
|                     | 0, 7  | 0,1            | 0,9   |

<span id="page-68-0"></span>Tabela 18 - Cenários de danos considerados para a seleção de modelos com

perfil triangular - 25 dB de

Fonte: O autor, 2020.

Novamente, para geração das amostras iniciais do algoritmo TMCMC foram utilizadas três diferentes distribuições uniformes, sendo elas: [0*,* 1; 0*,* 9], [0*,* 0; 0*,* 3] e [0*,* 7368; 1*,* 0323], para os parâmetros de localização, extensão e intensidade, respectivamente, de cada modelo. Com base nos resultados anteriores, para a comparação de modelos, serão consideradas 5000 amostras por estágio no TMCMC.

Na Figura [20](#page-69-0) é possível observar os resultados de identificação de danos, considerando os modelos  $\mathcal{M}_1$ ,  $\mathcal{M}_2$  e  $\mathcal{M}_3$  para o Caso T1, descrito na Tabela [18.](#page-68-0) São apresentados os campos de dano exato e a média da distribuição *a posteriori* estimada, assim como os erros relativos das frequências naturais dos modos medidos antes e depois da atualização. O erro RMS do Caso T1, das respostas impulsivas, com e sem ruído, considerando apenas os pontos utilizados no problema inverso, foi de 0*,* 0010 m.

<span id="page-69-0"></span>Figura 20 - Identificação de danos e erro relativo das cinco primeiras frequências naturais, antes e após a atualização de cada modelo para o Caso T1

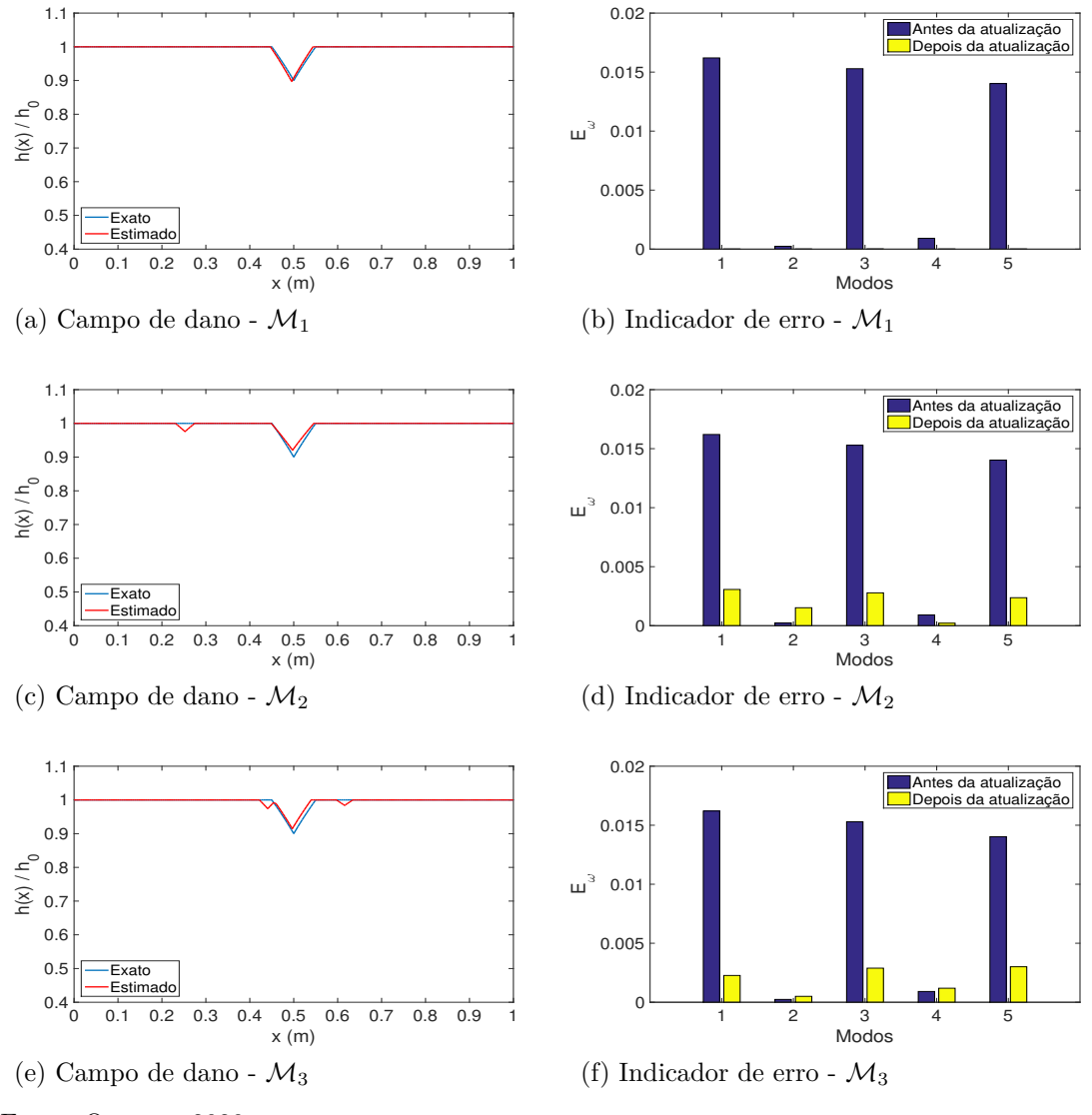

A partir da Figura [20,](#page-69-0) pode-se observar que os três modelos conseguiram identificar corretamente o dano na região central da viga. Com relação aos erros relativos das frequências naturais dos modos medidos, antes e após a atualização das variáveis dos modelos, percebe-se para o modelo  $\mathcal{M}_1$ , que os erros relativos são praticamente nulos. Para os modelos  $\mathcal{M}_2$  e  $\mathcal{M}_3$ , há uma redução significativa nos erros relativos das frequências naturais dos modos medidos após o processo de estimação dos parâmetros. Analisando apenas os erros relativos das frequências naturais dos modos medidos, antes e após a atualização das variáveis dos modelos, pode-se dizer que o modelo  $\mathcal{M}_1$ , foi o que melhor estimou a função de densidade *a posteriori* dos parâmetros danificados, ou seja, foi o modelo que melhor se ajustou aos parâmetros utilizados para geração do perfil de dano

triangular do Caso T1.

Observa-se também pela Figura [20,](#page-69-0) que as médias das distribuições *a posteriori* dos três modelos são praticamente iguais, tendo uma pequena variação na região inicial da estrutura para o modelo  $\mathcal{M}_2$  e na região central para o modelo  $\mathcal{M}_3$ . Comparando as Figuras [20\(](#page-69-0)b) com (d) e (f), verifica-se que estas alterações ocasionaram mudanças significativas nos erros relativos das frequências naturais dos modos medidos após o processo de estimação da *posteriori* dos parâmetros danificados.

A Tabela [19](#page-70-0) apresenta as propriedades estatísticas amostrais da distribuição *a posteriori* dos parâmetros dos modelos  $\mathcal{M}_1$ ,  $\mathcal{M}_2$  e  $\mathcal{M}_3$ , sendo possível perceber que para o modelo  $\mathcal{M}_1$ , o conjunto de valores dos parâmetros estimados englobam os valores exatos dos parâmetros utilizados no Caso T1, mesmo incluindo as incertezas destes, dentro do intervalo de 95% de credibilidade.

<span id="page-70-0"></span>Tabela 19 - Propriedades estatísticas amostrais para os modelos  $\mathcal{M}_1, \mathcal{M}_2$  e  $\mathcal{M}_3$  para o Caso T1

|                 |               | $l_1$                 | $e_1$              | $i_1$             |
|-----------------|---------------|-----------------------|--------------------|-------------------|
|                 | Média         | 0,4953                | 0,0963             | 0,8961            |
| $\mathcal{M}_1$ | Int. Cred.    | [0, 4889, 0, 5049]    | [0,08670,1064]     | [0, 8844 0, 9013] |
|                 | Desvio Padrão | 0,0030                | 0,0027             | 0,0077            |
|                 |               | $l_{1}$               | e <sub>1</sub>     | i <sub>1</sub>    |
|                 | Média         | 0,4973                | 0,0969             | 0,9204            |
|                 | Int. Cred.    | [0, 4926 0, 5043]     | [0,09370,1062]     | [0, 8955 0, 9786] |
|                 | Desvio Padrão | 0,0049                | 0,0037             | 0,0849            |
|                 |               | $l_2$                 | e <sub>2</sub>     | $i_2$             |
| $\mathcal{M}_2$ | Média         | 0,2526                | 0,0436             | 0,9757            |
|                 | Int. Cred.    | [0, 1509 0, 4994]     | $[0,0231\ 0,0963]$ | [0, 9244 0, 9978] |
|                 | Desvio Padrão | 0,1542                | 0,0289             | 0,0886            |
|                 |               | l <sub>1</sub>        | $e_1$              | i <sub>1</sub>    |
|                 | Média         | 0,6158                | 0,0375             | 0,9838            |
|                 | Int. Cred.    | [0, 4648, 0, 7593]    | $[0,0330\ 0,0438]$ | [0, 96000, 9996]  |
|                 | Desvio Padrão | 0,1345                | 0,0034             | 0,0485            |
|                 |               | $l_2$                 | e <sub>2</sub>     | i <sub>2</sub>    |
|                 | Média         | 0,4409                | 0,0380             | 0,9740            |
|                 | Int. Cred.    | $[0, 3404 \ 0, 5222]$ | [0,00580,0794]     | [0, 94000, 9992]  |
| $\mathcal{M}_3$ | Desvio Padrão | 0,0772                | 0,0284             | 0,0697            |
|                 |               | $l_3$                 | $e_3$              | $i_3$             |
|                 | Média         | 0,4968                | 0,0859             | 0,9146            |
|                 | Int. Cred.    | [0, 4904, 0, 5022]    | [0,0673,0,0996]    | [0, 89780, 9348]  |
|                 | Desvio Padrão | 0,0039                | 0,0131             | 0,0401            |

Fonte: O autor, 2020.

A Tabela [20](#page-71-0) apresenta o erro RMS, a taxa de aceitação do último estágio, o custo computacional, o log da evidência, probabilidade da evidência dos modelos considerados e a quantidade de estágios do Caso T1.

|                | $\mathcal{M}_1$ | $\mathcal{M}_2$ | $\mathcal{M}_3$ |
|----------------|-----------------|-----------------|-----------------|
| RMS            | 0,0010          | 0,0024          | 0,0018          |
| Tax. Aceit.    | 0,4864          | 0,0108          | 0,0128          |
| Tempo (min)    | 114, 16         | 84,85           | 108,76          |
| Log da Evid.   | $-269,8894$     | $-272,6895$     | $-280,7128$     |
| Prob. da Mod.  | 0,9427          | 0,0573          | 0,0000          |
| Quant. de Est. | 13              | 14              | 17              |

<span id="page-71-0"></span>Tabela 20 - Taxa de aceitação, erro RMS, log da evidência, probabilidade da evidência e custo computacional para os modelos  $\mathcal{M}_1$ ,  $\mathcal{M}_2$  e  $\mathcal{M}_3$  para o Caso T1

Analisando os erros RMS apresentados na Tabela [20,](#page-71-0) observa-se que para o modelo  $\mathcal{M}_1$ , este foi da mesma ordem do ruído, evidenciando assim, a acurácia na estimação da resposta impulsiva. Para os modelos  $\mathcal{M}_2$  e  $\mathcal{M}_3$ , estes apresentam erros RMS, aproximadamente, duas vezes maiores do que o calculado para o modelo  $\mathcal{M}_1$ . Observa-se também, que a taxa de aceitação do último estágio do algoritmo TMCMC para os modelos  $\mathcal{M}_2$  e  $\mathcal{M}_3$ , são praticamente nulos. De certa forma, a baixa taxa de aceitação nos últimos estágios, ocasionaram na redução do custo computacional destes modelos, visto que poucas alterações nos valores das variáveis do algoritmo foram necessárias. As taxas de aceitação em todos os estágios do algoritmo TMCMC de todos os modelos considerados para o Caso T1, podem ser visualizadas na Figura [21.](#page-71-1) Por fim, a probabilidade da evidência, indica que o melhor resultado obtido foi considerando o modelo  $\mathcal{M}_1$ .

<span id="page-71-1"></span>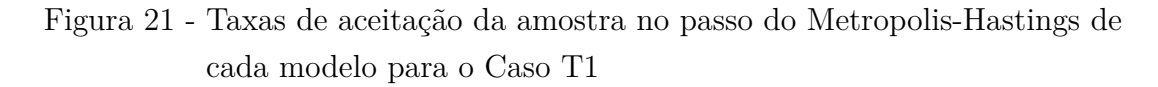

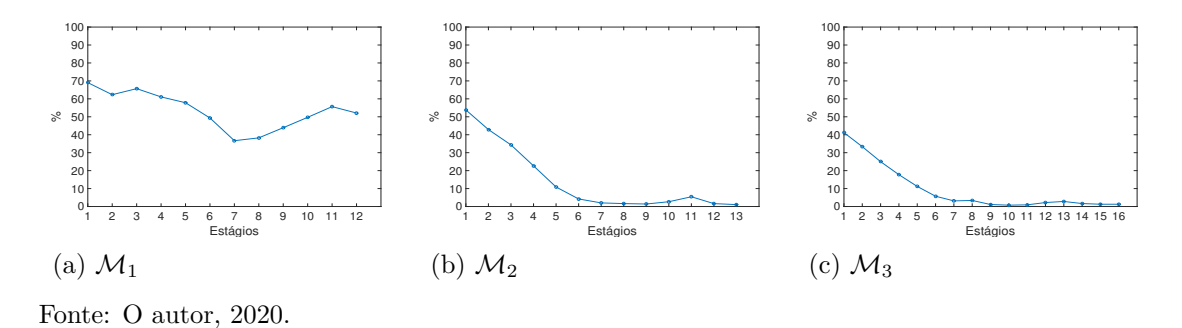

Os histogramas de frequência da distribuição *a posteriori* dos parâmetros dos modelos  $\mathcal{M}_1$ ,  $\mathcal{M}_2$  e  $\mathcal{M}_3$  no último estágio do algoritmo TMCMC são apresentados nas Figuras [22,](#page-72-0) [23](#page-72-1) e [24.](#page-73-0)
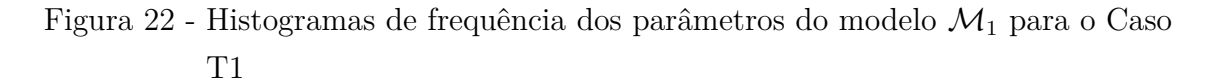

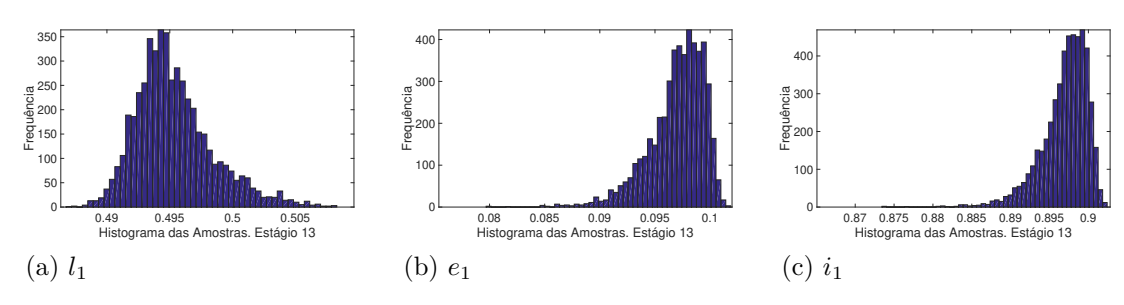

Fonte: O autor, 2020.

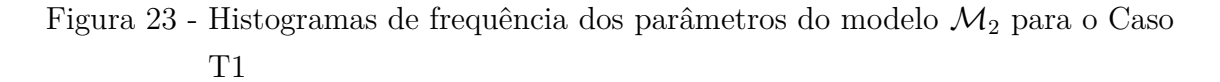

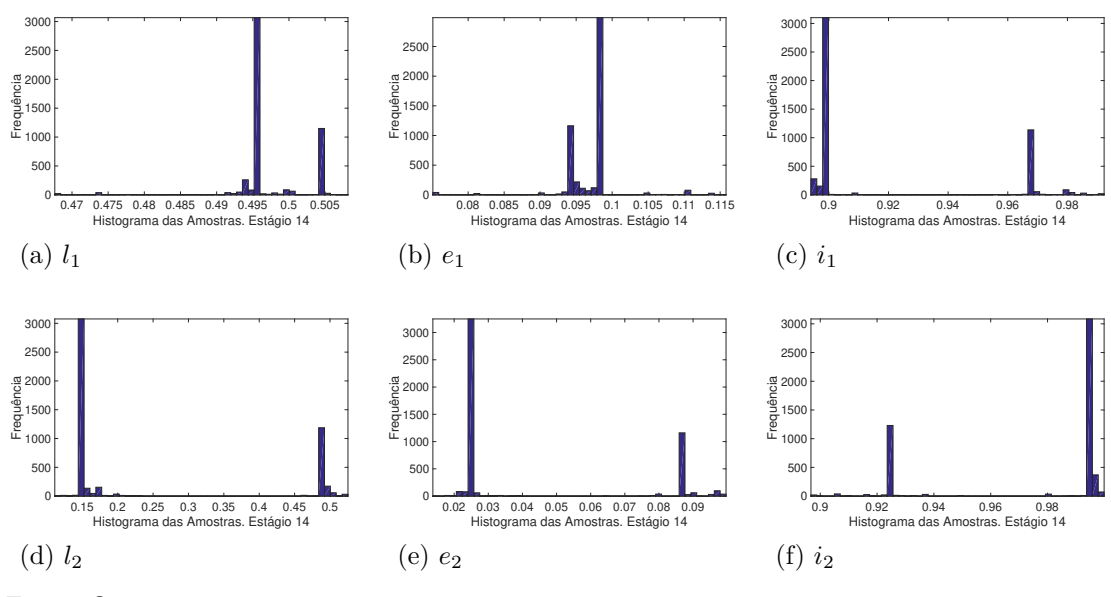

Fonte: O autor, 2020.

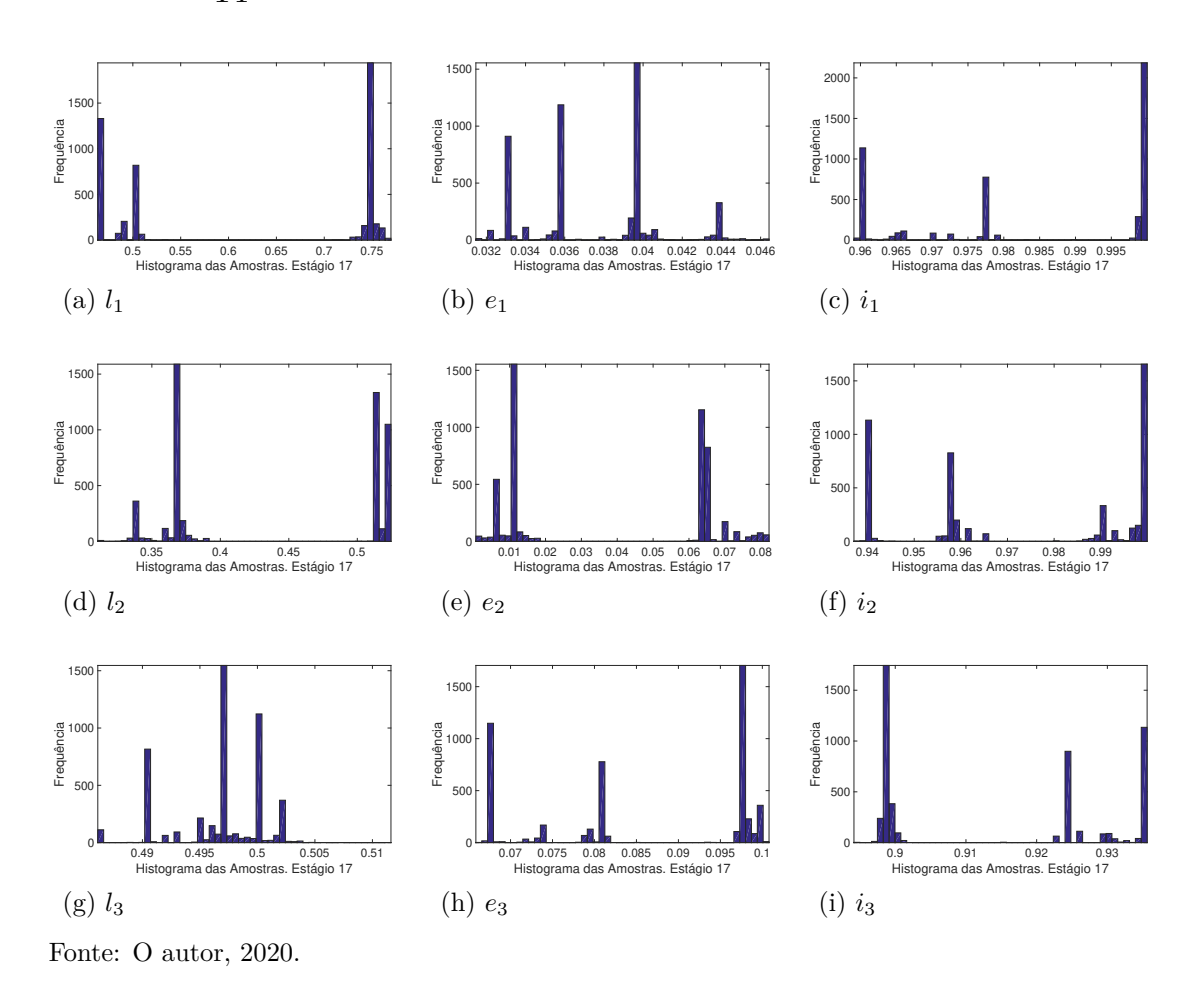

Figura 24 - Histogramas de frequência dos parâmetros do modelo  $\mathcal{M}_3$  para o Caso T1

Analisando os histogramas de frequência da distribuição *a posteriori* dos parâmetros do modelo  $\mathcal{M}_1$ , verifica-se que os mesmos se aproximam de uma distribuição normal, diferentemente, dos histogramas de frequência referentes aos parâmetros dos modelos  $\mathcal{M}_2$ e  $\mathcal{M}_3$ , evidenciando assim também, que o modelo  $\mathcal{M}_1$ , apresentou resultados mais significantes do ponto de vista estatístico para o Caso T1.

Dos resultados apresentados para o Caso T1, pode-se concluir que a metodologia de seleção de modelos, conseguiu identificar corretamente o modelo que apresentou os melhores resultados de identificação de danos. A seguir, serão apresentados os resultados de identificação de danos para o Caso T2.

A Figura [25](#page-74-0) apresenta os resultados de identificação de danos, considerando os modelos  $\mathcal{M}_1$ ,  $\mathcal{M}_2$  e  $\mathcal{M}_3$  para o Caso T2, descrito na Tabela [18,](#page-68-0) onde são apresentados os campos de dano exato e a média da distribuição *a posteriori* estimada, assim como os erros relativos das frequências naturais dos modos medidos antes e depois da atualização. O erro RMS do Caso T2, das respostas impulsivas, com e sem ruído, considerando apenas os pontos utilizados no problema inverso, foi de 0*,* 0010 m.

<span id="page-74-0"></span>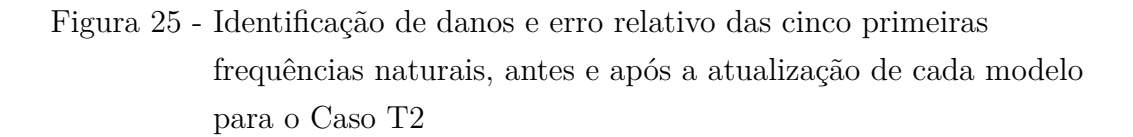

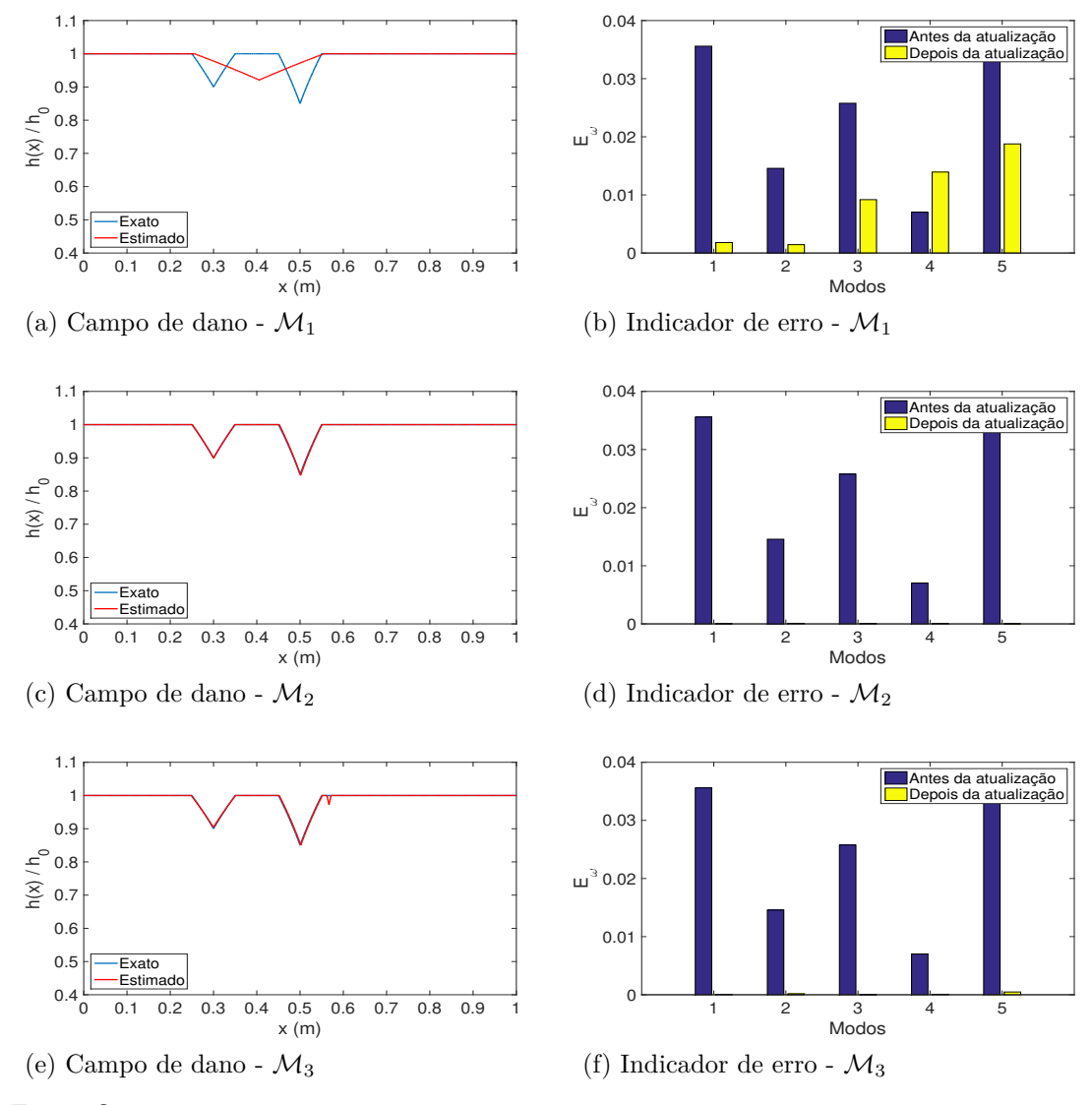

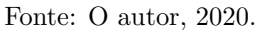

Pode-se observar que os modelos  $\mathcal{M}_2$  e  $\mathcal{M}_3$  conseguiram identificar corretamente as duas regiões danificadas, conforme a Figura [25](#page-74-0) e os erros relativos das frequências naturais dos modos medidos, antes e após a atualização das variáveis dos modelos, são praticamente nulos, diferentemente dos erros relativos das frequências naturais dos modos medidos relacionados ao modelo  $\mathcal{M}_1$ , indicando assim, o pior resultado de identificação de danos.

A Tabela [21](#page-76-0) apresenta as propriedades estatísticas amostrais da distribuição *a posteriori* dos parâmetros dos modelos  $M_1, M_2 \in M_3$ , sendo possível perceber que apenas no modelo  $\mathcal{M}_2$ , o conjunto de valores dos parâmetros estimados englobam os valores exatos dos parâmetros utilizados no Caso T2, mesmo incluindo as incertezas destes, dentro do intervalo de 95% de credibilidade.

|                 |               | $l_1$                  | e <sub>1</sub>            | $i_1$                  |
|-----------------|---------------|------------------------|---------------------------|------------------------|
|                 | Média         | 0,4058                 | 0,2999                    | 0,9209                 |
| $\mathcal{M}_1$ | Int. Cred.    | [0, 4050, 0, 4066]     | [0, 2995, 0, 3000]        | [0, 9206 0, 9212]      |
|                 | Desvio Padrão | $3,9450 \cdot 10^{-4}$ | $1,3659e-04\cdot 10^{-4}$ | $4,1167 \cdot 10^{-4}$ |
|                 |               | $l_1$                  | $e_1$                     | i <sub>1</sub>         |
|                 | Média         | 0, 3001                | 0,0982                    | 0,8989                 |
|                 | Int. Cred.    | [0, 2995, 0, 3007]     | $[0,0951\ 0,1012]$        | [0, 8957, 0, 9018]     |
|                 | Desvio Padrão | $3,0145\cdot10^{-4}$   | 0,0016                    | 0,0039                 |
|                 |               | l <sub>2</sub>         | e <sub>2</sub>            | $i_2$                  |
| $\mathcal{M}_2$ | Média         | 0,5012                 | 0,0985                    | 0,8474                 |
|                 | Int. Cred.    | [0, 4960 0, 5047]      | [0,0957,0,1005]           | [0, 8429 0, 8506]      |
|                 | Desvio Padrão | 0,0023                 | 0,0012                    | 0,0043                 |
|                 |               | $l_{1}$                | $e_1$                     | $\overline{\imath}_1$  |
|                 | Média         | 0,5016                 | 0,0996                    | 0,8505                 |
|                 | Int. Cred.    | [0, 4989, 0, 5037]     | $[0,0928\ 0,1014]$        | [0, 8476 0, 8531]      |
|                 | Desvio Padrão | 0,0013                 | 0,0017                    | 0,0030                 |
|                 |               | $l_2$                  | $e_2$                     | $i_2$                  |
|                 | Média         | 0,2997                 | 0,1026                    | 0,9042                 |
|                 | Int. Cred.    | $[0, 2990\ 0, 3003]$   | $[0,0993\ 0,1056]$        | [0, 9018, 0, 9067]     |
| $\mathcal{M}_3$ | Desvio Padrão | $3,3387 \cdot 10^{-4}$ | 0,0017                    | 0,0033                 |
|                 |               | $l_3$                  | $e_3$                     | $i_3$                  |
|                 | Média         | 0,5669                 | 0,0097                    | 0,9728                 |
|                 | Int. Cred.    | [0, 5345, 0, 5751]     | [0,0032,0,0439]           | [0, 96390, 9821]       |
|                 | Desvio Padrão | 0,0079                 | 0,0078                    | 0,0136                 |

<span id="page-76-0"></span>Tabela 21 - Propriedades estatísticas amostrais para os modelos  $\mathcal{M}_1, \, \mathcal{M}_2$ e $\mathcal{M}_3$ para o Caso T2

Na Tabela [22](#page-77-0) são apresentados o erro RMS, a taxa de aceitação do último estágio, o custo computacional, o log da evidência, a probabilidade da evidência dos modelos considerados e a quantidade de estágios do Caso T2.

|                | $\mathcal{M}_1$ | $\mathcal{M}_2$ | $\mathcal{M}_3$ |
|----------------|-----------------|-----------------|-----------------|
| <b>RMS</b>     | 0,0049          | 0,0010          | 0,0010          |
| Tax. Aceit.    | 0,2466          | 0,3936          | 0,2234          |
| Tempo (min)    | 88,76           | 196,58          | 232,98          |
| Log da Evid.   | $-5481,3$       | $-288,7208$     | $-313,3851$     |
| Prob. da Mod.  | 0,0000          | 1,0000          | 0,0000          |
| Quant. de Est. | 16              | 22              | 26              |

<span id="page-77-0"></span>Tabela 22 - Taxa de aceitação, erro RMS, log da evidência, probabilidade da evidência e custo computacional para os modelos  $\mathcal{M}_1$ ,  $\mathcal{M}_2$  e  $\mathcal{M}_3$  para o Caso T2

A Tabela [22](#page-77-0) mostra que os erros RMS dos modelos  $\mathcal{M}_2$  e  $\mathcal{M}_3$  são da mesma ordem do ruído, evidenciando assim, a acurácia na estimação das respostas impulsivas. Para o modelo  $\mathcal{M}_1$  foi apresentado erro RMS, aproximadamente, cinco vezes maior do que o calculado para os modelos anteriores. Até o momento, ambos os modelos  $\mathcal{M}_2$  e  $\mathcal{M}_3$ , poderiam ser indicados como os modelos que apresentaram os melhores resultados, visto que resultaram praticamente, os mesmos erros relativos das frequências naturais dos modos considerados e mesmo valor de erro RMS, sendo assim, a escolha do melhor modelo se dará pela probabilidade da evidência, que indica o modelo  $\mathcal{M}_2$ .

Os histogramas de frequência da distribuição *a posteriori* dos parâmetros dos modelos  $\mathcal{M}_1$ ,  $\mathcal{M}_2$  e  $\mathcal{M}_3$  no último estágio do algoritmo TMCMC são apresentados nas Figuras [26,](#page-78-0) [27](#page-78-1) e [28.](#page-79-0)

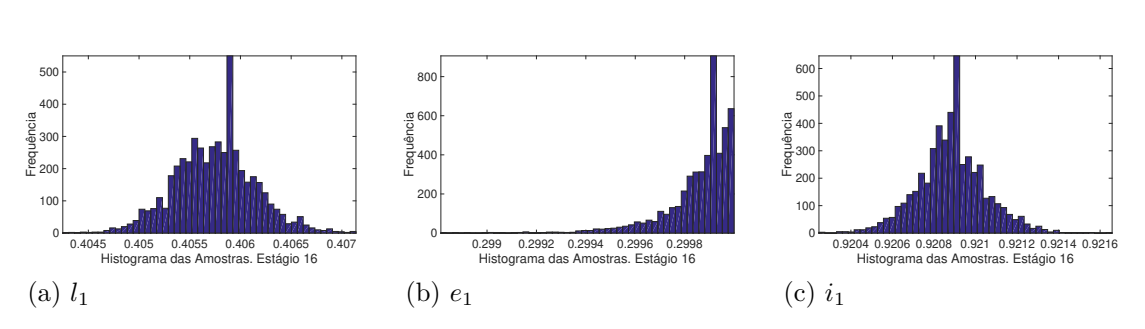

<span id="page-78-0"></span>Figura 26 - Histogramas de frequência dos parâmetros do modelo $\mathcal{M}_1$ para o Caso T2

<span id="page-78-1"></span>Figura 27 - Histogramas de frequência dos parâmetros do modelo $\mathcal{M}_2$ para o Caso T2

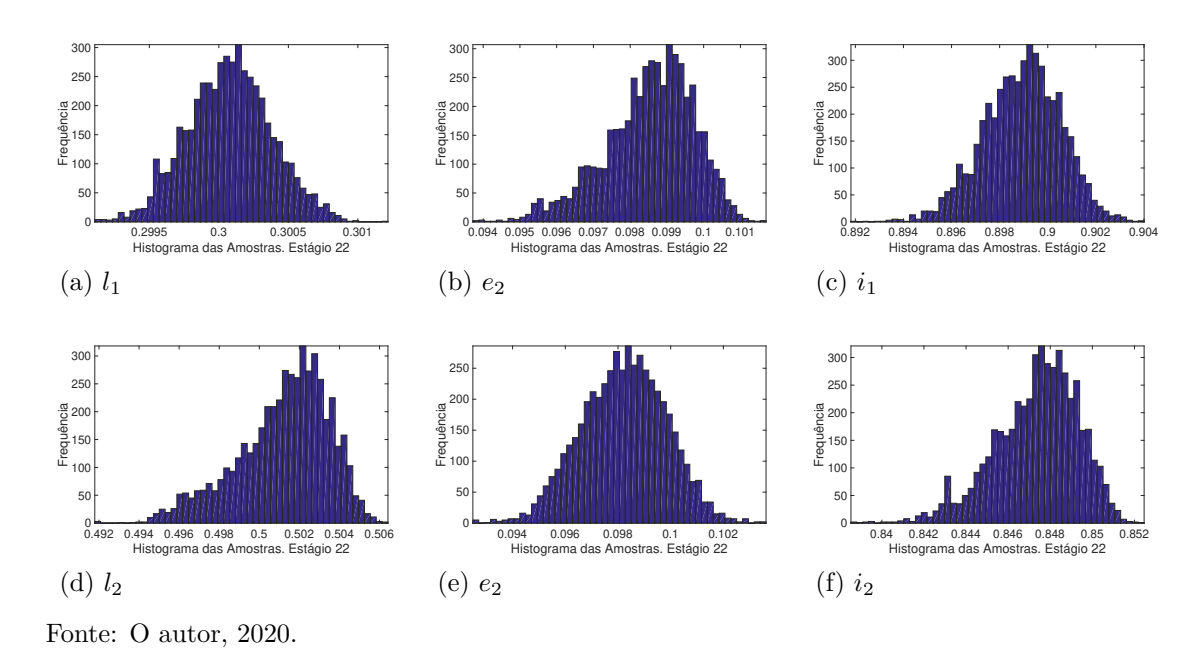

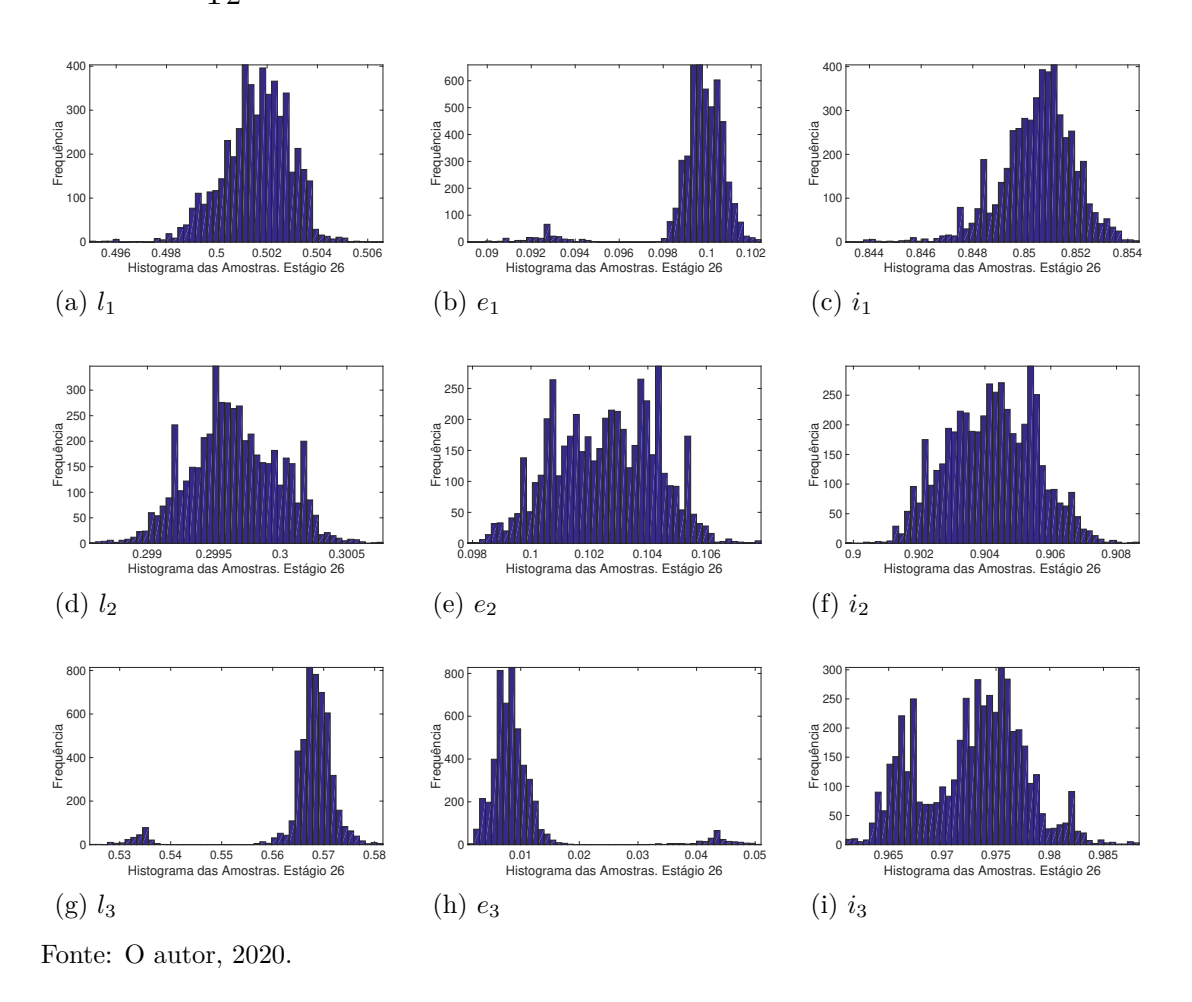

<span id="page-79-0"></span>Figura 28 - Histogramas de frequência dos parâmetros do modelo  $\mathcal{M}_3$  para o Caso T2

Analisando os histogramas de frequência do modelo  $\mathcal{M}_1$ , em particular do parâmetro *e*1, percebe-se que os valores das amostras se concentraram no limite superior da distribuição de probabilidade a priori, tentando compensar a impossibilidade do modelo de estimar mais de um dano simultaneamente.

Novamente, analisando os resultados de identificação de danos apresentados para o Caso T2, concluímos que a estratégia de seleção de modelos conseguiu indicar corretamente o melhor modelo para este caso, ou seja, o modelo  $\mathcal{M}_2$ .

Por fim, na Figura [29](#page-80-0) são apresentados os resultados de identificação de danos, considerando os modelos  $\mathcal{M}_1$ ,  $\mathcal{M}_2$  e  $\mathcal{M}_3$  para o Caso T3. Nos resultados são apresentados os campos de dano exato e a média da distribuição *a posteriori* estimada, assim como os erros relativos das frequências naturais dos modos medidos antes e depois da atualização. O erro RMS do Caso T3, das respostas impulsivas, com e sem ruído, considerando apenas os pontos utilizados no problema inverso, foi de 0*,* 0010 m.

<span id="page-80-0"></span>Figura 29 - Identificação de danos e erro relativo das cinco primeiras frequências naturais, antes e após a atualização de cada modelo para o Caso T3

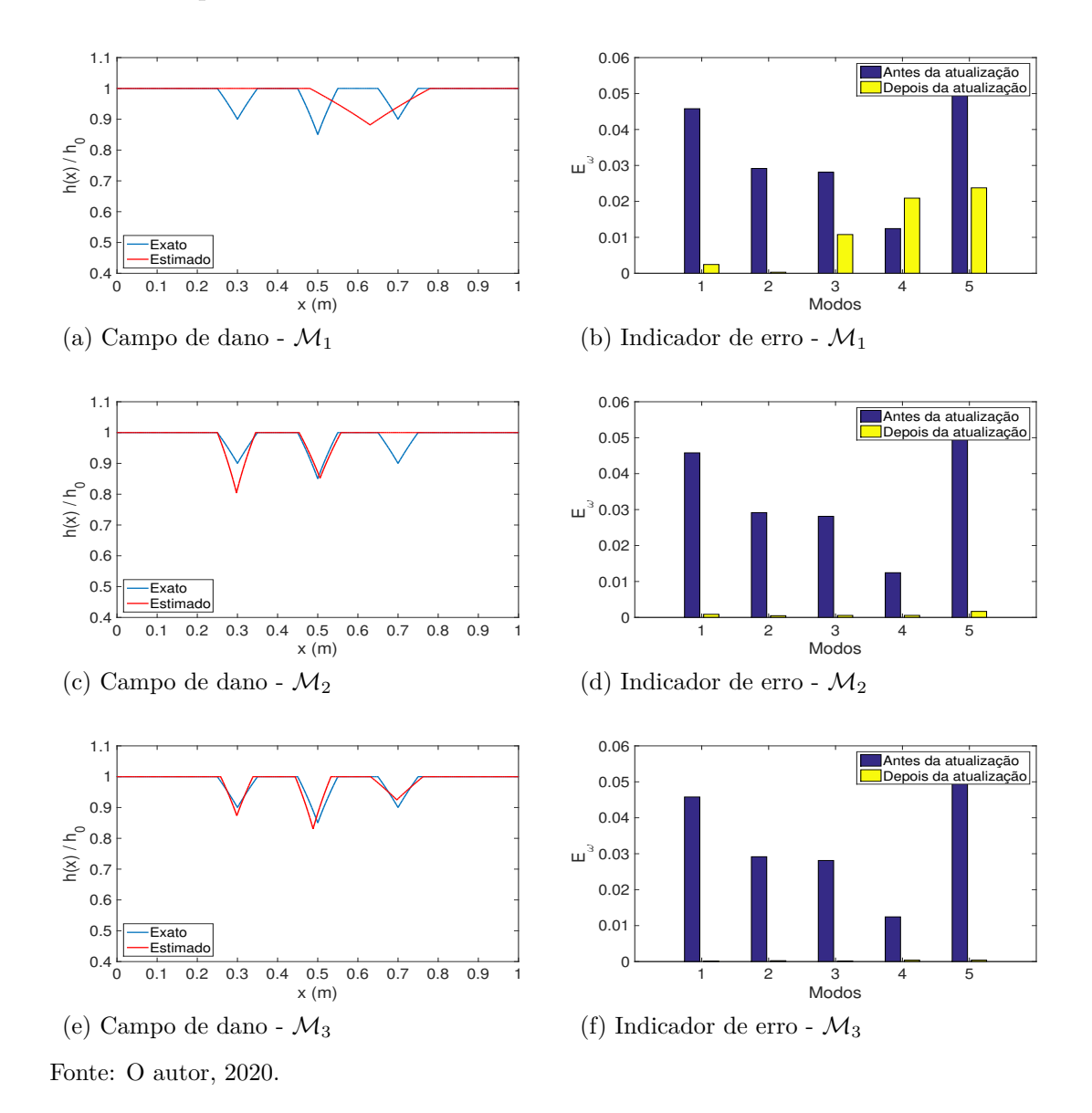

Pela Figura [29](#page-80-0) pode-se observar que o modelo  $\mathcal{M}_3$  conseguiu identificar corretamente as três regiões danificadas. Analisando os erros relativos das frequências naturais dos modos medidos, antes e após a atualização das variáveis dos modelos, foi possível observar que para o modelo  $\mathcal{M}_3$ , são praticamente nulos e também que para o modelo  $\mathcal{M}_2$ , são próximos de zero.

A Tabela [23](#page-81-0) apresenta as propriedades estatísticas amostrais da distribuição *a posteriori* dos parâmetros dos modelos  $\mathcal{M}_1$ ,  $\mathcal{M}_2$  e  $\mathcal{M}_3$ .

|                 |               | $l_1$                  | $e_1$                  | $i_1$                  |
|-----------------|---------------|------------------------|------------------------|------------------------|
|                 | Média         | 0,6304                 | 0,2999                 | 0,8816                 |
| $\mathcal{M}_1$ | Int. Cred.    | [0,62980,6311]         | [0, 2998 0, 3000]      | $[0,8812\ 0,8820]$     |
|                 | Desvio Padrão | $3,3708 \cdot 10^{-4}$ | $5.9171 \cdot 10^{-5}$ | $5,0668 \cdot 10^{-4}$ |
|                 |               | l <sub>1</sub>         | $e_1$                  | i <sub>1</sub>         |
|                 | Média         | 0,2977                 | 0,0953                 | 0,8043                 |
|                 | Int. Cred.    | [0, 2973, 0, 2981]     | $[0,0913\ 0,1020]$     | [0, 7969 0, 8161]      |
|                 | Desvio Padrão | $2,1176 \cdot 10^{-4}$ | 0,0029                 | 0,0101                 |
| $\mathcal{M}_2$ |               | $l_2$                  | e <sub>2</sub>         | $i_2$                  |
|                 | Média         | 0,5058                 | 0, 1044                | 0,8520                 |
|                 | Int. Cred.    | [0, 5025, 0, 5088]     | $[0,0981\ 0,1127]$     | [0, 8447, 0, 8617]     |
|                 | Desvio Padrão | 0,0018                 | 0,0041                 | 0,0103                 |
|                 |               | l <sub>1</sub>         | $e_1$                  | i <sub>1</sub>         |
|                 | Média         | 0,4884                 | 0,0892                 | 0,8307                 |
|                 | Int. Cred.    | [0, 4877, 0, 4891]     | [0,08760,0907]         | [0, 8285, 0, 8332]     |
|                 | Desvio Padrão | $3,6139 \cdot 10^{-4}$ | $8,2166 \cdot 10^{-4}$ | 0,0026                 |
|                 |               | l <sub>2</sub>         | e <sub>2</sub>         | i <sub>2</sub>         |
|                 | Média         | 0,6971                 | 0,1308                 | 0,9249                 |
|                 | Int. Cred.    | [0, 6961 0, 6984]      | [0, 1275, 0, 1336]     | [0, 92380, 9261]       |
| $\mathcal{M}_3$ | Desvio Padrão | $5,6342 \cdot 10^{-4}$ | 0,0016                 | 0,0015                 |
|                 |               | $l_3$                  | $e_3$                  | $i_3$                  |
|                 | Média         | 0,2985                 | 0,0805                 | 0,8735                 |
|                 | Int. Cred.    | $[0, 2979 \ 0, 2992]$  | [0,07860,0829]         | [0,87250,8748]         |
|                 | Desvio Padrão | $3,4652 \cdot 10^{-4}$ | 0,0012                 | 0,0014                 |

<span id="page-81-0"></span>Tabela 23 - Propriedades estatísticas amostrais para os modelos  $\mathcal{M}_1, \, \mathcal{M}_2$ e $\mathcal{M}_3$ para o Caso T3

A Tabela [24,](#page-82-0) apresenta o erro RMS, a taxa de aceitação do último estágio, o custo computacional, o log da evidência, probabilidade da evidência dos modelos considerados e a quantidade de estágios do Caso T3.

|                | $\mathcal{M}_1$ | $\mathcal{M}_2$ | $\mathcal{M}_3$ |
|----------------|-----------------|-----------------|-----------------|
| RMS            | 0,0055          | 0,0024          | 0,0012          |
| Tax. Aceit.    | 0,4034          | 0,3444          | 0,2546          |
| Tempo (min)    | 181,8           | 361,63          | 241,05          |
| Log da Evid.   | $-6706, 4$      | $-1392$         | $-419, 4165$    |
| Prob. da Mod.  | 0,0000          | 0,0000          | 1,0000          |
| Quant. de Est. | 17              | 27              | 33              |

<span id="page-82-0"></span>Tabela 24 - Taxa de aceitação, erro RMS, log da evidência, probabilidade da evidência e custo computacional para os modelos  $\mathcal{M}_1$ ,  $\mathcal{M}_2$  e  $\mathcal{M}_3$  para o Caso T3

Observa-se pela Tabela [24](#page-82-0) que os erros RMS dos modelos $\mathcal{M}_1$ e $\mathcal{M}_2$ são maiores em relação ao erro RMS do modelo  $\mathcal{M}_3$ , em aproximadamente, cinco e duas vezes, respectivamente. Por fim, a probabilidade da evidência do modelo  $\mathcal{M}_3$ , indica que o mesmo foi o mais adequado para o caso de dano considerado.

Os histogramas de frequência da distribuição *a posteriori* dos parâmetros dos modelos  $\mathcal{M}_1$ ,  $\mathcal{M}_2$  e  $\mathcal{M}_3$  no último estágio do algoritmo TMCMC são apresentados nas Figuras [30,](#page-83-0) [31](#page-83-1) e [32.](#page-84-0)

<span id="page-83-0"></span>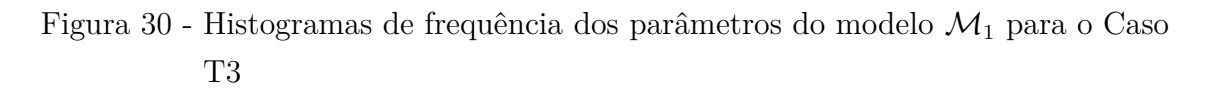

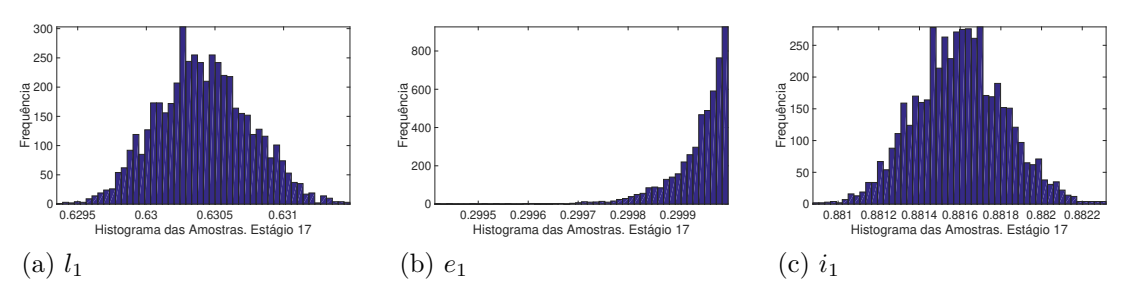

<span id="page-83-1"></span>Figura 31 - Histogramas de frequência dos parâmetros do modelo $\mathcal{M}_2$ para o Caso T3

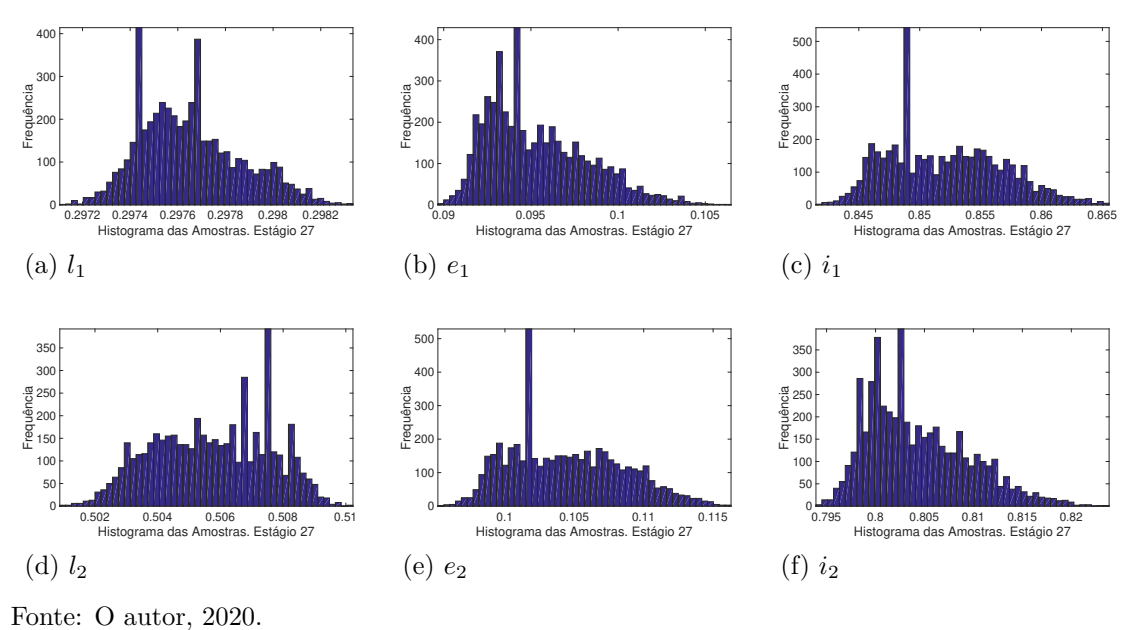

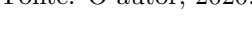

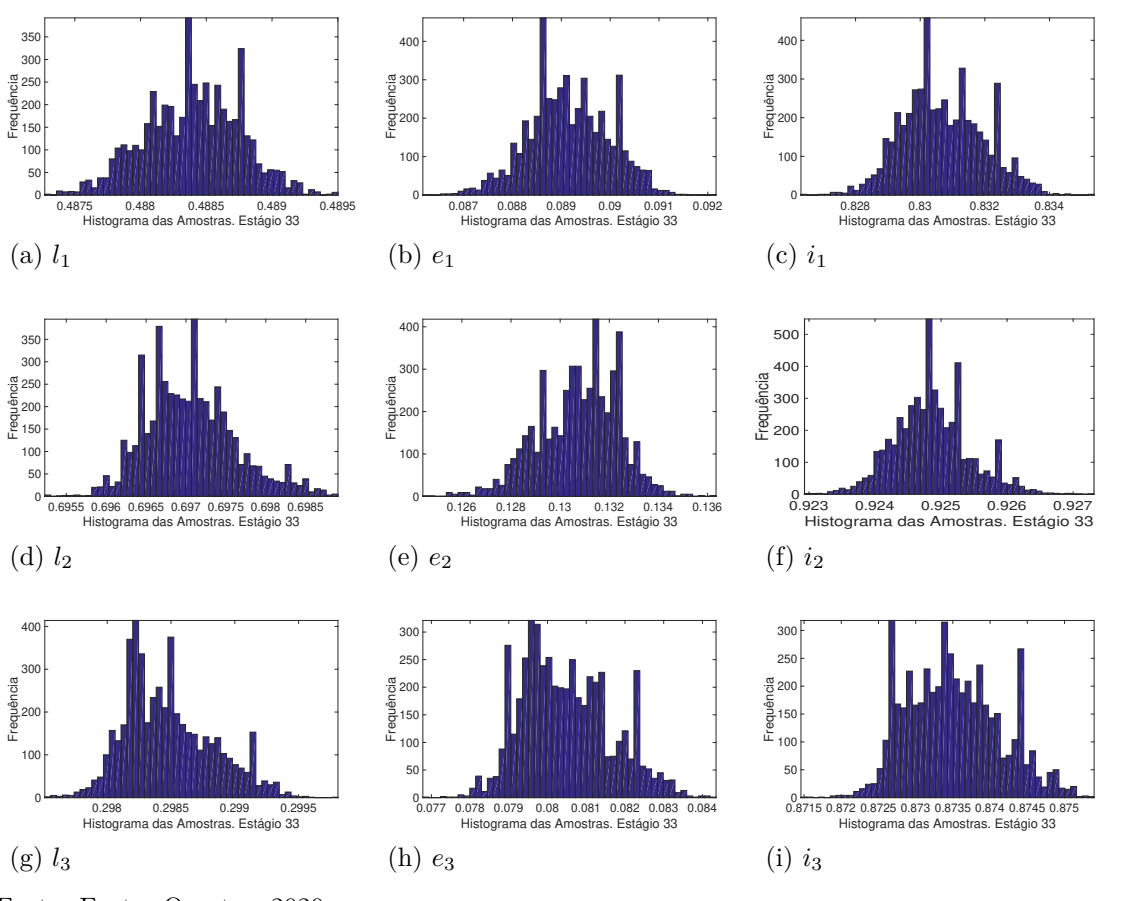

<span id="page-84-0"></span>Figura 32 - Histogramas de frequência dos parâmetros do modelo $\mathcal{M}_3$ para o Caso T3

Fonte: Fonte: O autor, 2020.

A diferença entre a resposta impulsiva experimental e estimada por cada modelo, pode ser visualizada pela Figura [33.](#page-85-0) Onde observa-se maior diferença, para a resposta impulsiva calculada para o modelo $\mathcal{M}_1.$ 

<span id="page-85-0"></span>Figura 33 - Resposta estimada, apenas para os pontos utilizados no problema inverso, de cada modelo do Caso T3

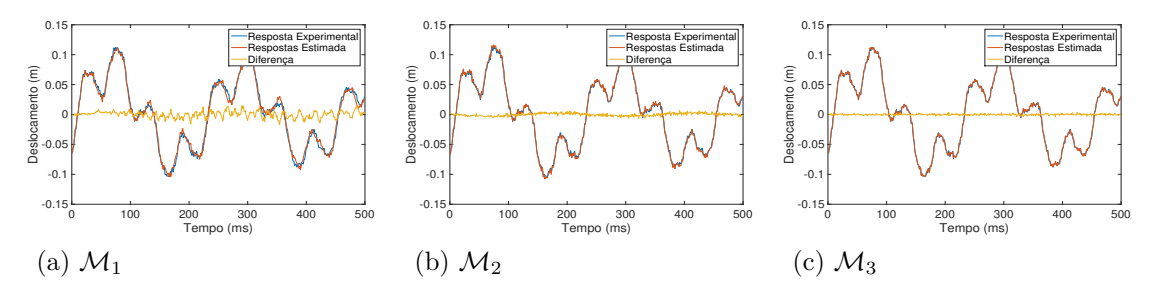

Fonte: O autor, 2020.

Pelos resultados apresentados para o Caso T3, pode-se concluir que a estratégia conseguiu recuperar com precisão o campo de dano imposto na estrutura e novamente, a probabilidade da evidência, indicou o melhor modelo que recupera o cenário de dano.

<span id="page-85-1"></span>Com o objetivo de avaliar a eficácia da seleção de modelos considerou-se um caso de dano com uma intensidade de ruído considerada elevada, conforme observa-se pela Figura [34,](#page-86-0) onde é apresentada a resposta experimental e o ruído adicionado de 16 dB, onde o mesmo apresenta uma intensidade considerada abrupta em comparação com a Figura [6.](#page-46-0) A Tabela [25](#page-85-1) apresenta o cenário de dano com perfil triangular que será analisado para a seleção de modelos, este caso contém dois danos simultâneos na estrutura.

> Tabela 25 - Cenário de dano considerado para a seleção de modelos com 16 dB de ruído

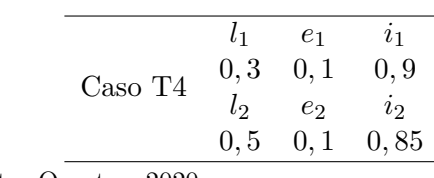

Fonte: O autor, 2020.

O erro RMS do Caso T4, das respostas impulsivas, com e sem ruído, considerando apenas os pontos utilizados no problema inverso, foi três maior, em relação aos dos casos anteriores, ou seja, 0*,* 0030 m.

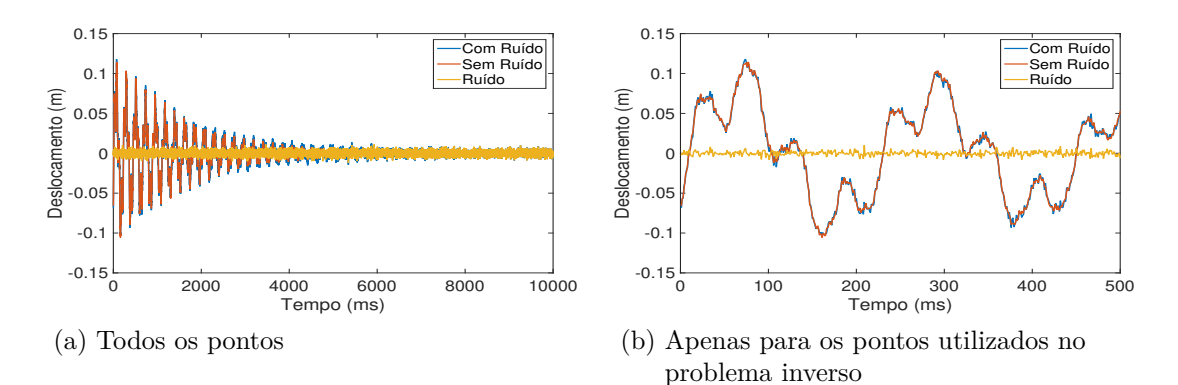

<span id="page-86-0"></span>Figura 34 - Resposta experimental com e sem ruído (16 dB) para o Caso T4

Fonte: Fonte: O autor, 2020.

A Figura [35](#page-87-0) apresentada os resultados de identificação de danos, considerando os modelos  $\mathcal{M}_1$ ,  $\mathcal{M}_2$  e  $\mathcal{M}_3$  para o Caso T4. Na Figura [35](#page-87-0) são apresentados os campos de dano exato e a média da distribuição *a posteriori* estimada, assim como os erros relativos das frequências naturais dos modos medidos antes e depois da atualização.

<span id="page-87-0"></span>Figura 35 - Identificação de danos e erro relativo das cinco primeiras frequências naturais, antes e após a atualização de cada modelo para o Caso T4

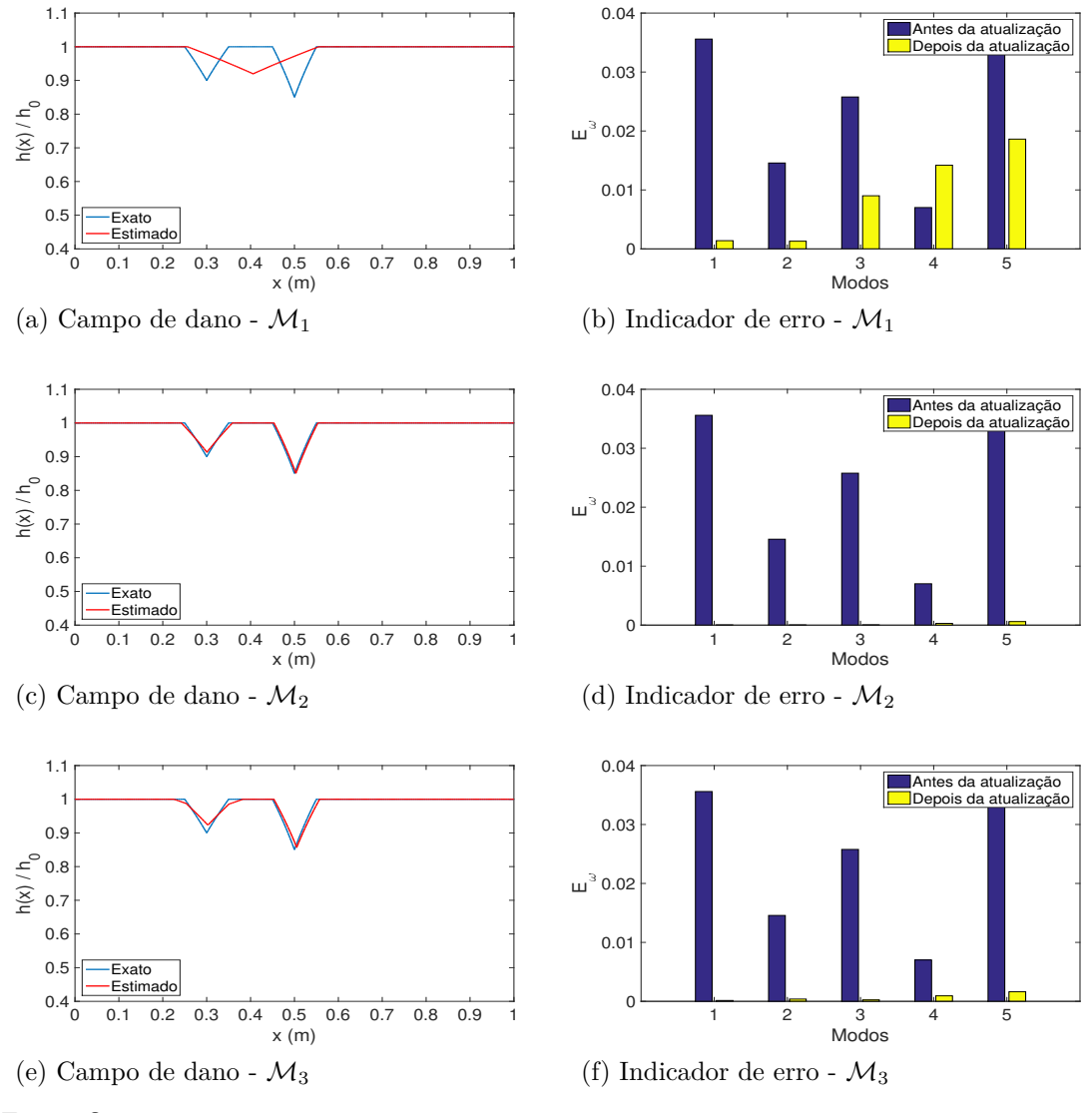

Fonte: O autor, 2020.

Pela Figura [35](#page-87-0) observa-se que os modelos  $\mathcal{M}_2$  e  $\mathcal{M}_3$  recuperam as duas regiões danificadas, entretanto, o modelo  $\mathcal{M}_2$  apresentou um resultado mais preciso, o que foi verificado pelos erros relativos das frequências naturais dos modos medidos, antes e após a atualização das variáveis dos modelos, onde os mesmos foram praticamente nulos após a estimação dos parâmetros.

Na Tabela [26](#page-88-0) são apresentadas as propriedades estatísticas amostrais da distribuição *a posteriori* dos parâmetros dos modelos  $\mathcal{M}_1, \, \mathcal{M}_2$ e $\mathcal{M}_3.$ 

|                 |               | $l_1$                 | $e_1$              | $i_1$                 |
|-----------------|---------------|-----------------------|--------------------|-----------------------|
|                 | Média         | 0,4058                | 0,2988             | 0,9197                |
| $\mathcal{M}_1$ | Int. Cred.    | [0, 40300, 4086]      | [0, 2960 0, 3000]  | [0, 9175, 0, 9216]    |
|                 | Desvio Padrão | 0,0014                | 0,0011             | 0,0026                |
|                 |               | l <sub>1</sub>        | $e_1$              | i <sub>1</sub>        |
|                 | Média         | 0,3005                | 0,1164             | 0,9133                |
|                 | Int. Cred.    | $[0, 2981 \ 0, 3029]$ | [0, 11180, 1215]   | [0, 9103, 0, 9163]    |
|                 | Desvio Padrão | 0,0012                | 0,0025             | 0,0041                |
|                 |               | $l_2$                 | e <sub>2</sub>     | $i_2$                 |
| $\mathcal{M}_2$ | Média         | 0,5033                | 0,1000             | 0,8506                |
|                 | Int. Cred.    | [0, 4920, 0, 5084]    | $[0,0951\ 0,1056]$ | [0, 8417, 0, 8599]    |
|                 | Desvio Padrão | 0,0044                | 0,0029             | 0,0111                |
|                 |               | l <sub>1</sub>        | $e_1$              | i <sub>1</sub>        |
|                 | Média         | 0,3041                | 0,1573             | 0,9634                |
|                 | Int. Cred.    | [0, 3005 0, 3085]     | [0, 15380, 1590]   | [0, 9616 0, 9649]     |
|                 | Desvio Padrão | 0,0022                | 0,0012             | 0,0024                |
|                 |               | l <sub>2</sub>        | e <sub>2</sub>     | i <sub>2</sub>        |
|                 | Média         | 0,3022                | 0,0970             | 0,9599                |
|                 | Int. Cred.    | [0, 2985, 0, 3050]    | $[0,0929\ 0,1024]$ | [0, 9561 0, 9628]     |
| $\mathcal{M}_3$ | Desvio Padrão | 0,0017                | 0,0025             | 0,0044                |
|                 |               | $l_3$                 | $e_3$              | $i_3$                 |
|                 | Média         | 0,5051                | 0,1043             | 0,8571                |
|                 | Int. Cred.    | [0, 5009 0, 5076]     | [0, 1027, 0, 1070] | $[0, 8561 \ 0, 8591]$ |
|                 | Desvio Padrão | 0,0017                | 0,0010             | 0,0017                |

<span id="page-88-0"></span>Tabela 26 - Propriedades estatísticas amostrais para os modelos  $\mathcal{M}_1, \, \mathcal{M}_2$ e $\mathcal{M}_3$ para o Caso T<br/>4

Fonte: Fonte: O autor, 2020.

A Tabela [27,](#page-89-0) apresenta o erro RMS, a taxa de aceitação do último estágio, o custo computacional, o log da evidência, probabilidade da evidência dos modelos considerados e a quantidade de estágios do Caso T4.

|                | $\mathcal{M}_1$ | $\mathcal{M}_2$ | $\mathcal{M}_3$ |
|----------------|-----------------|-----------------|-----------------|
| <b>RMS</b>     | 0,0057          | 0,0029          | 0,0030          |
| Tax. Aceit.    | 0,6300          | 0,4984          | 0,6774          |
| Tempo (min)    | 101,5078        | 228, 1166       | 249, 4599       |
| Log da Evid.   | $-914,6462$     | $-278, 2482$    | $-286,5773$     |
| Prob. da Mod.  | 0,0000          | 0,9998          | 0,0002          |
| Quant. de Est. | 12              | 19              | 18              |

<span id="page-89-0"></span>Tabela 27 - Taxa de aceitação, erro RMS, log da evidência, probabilidade da evidência e custo computacional para os modelos  $\mathcal{M}_1$ ,  $\mathcal{M}_2$  e  $\mathcal{M}_3$  para o Caso T4

Observa-se pela Tabela [27](#page-89-0) que o erros RMS do modelo  $\mathcal{M}_1$  foram significativamente maiores que os erros RMS dos modelos  $\mathcal{M}_2$  e  $\mathcal{M}_3$ . Por fim, a probabilidade da evidência do modelo M2, indica que o mesmo foi o mais adequado para o caso de dano considerado.

Os histogramas de frequência da distribuição *a posteriori* dos parâmetros dos modelos  $\mathcal{M}_1$ ,  $\mathcal{M}_2$  e  $\mathcal{M}_3$  no último estágio do algoritmo TMCMC são apresentados nas Figuras [36,](#page-90-0) [37](#page-90-1) e [38.](#page-91-0)

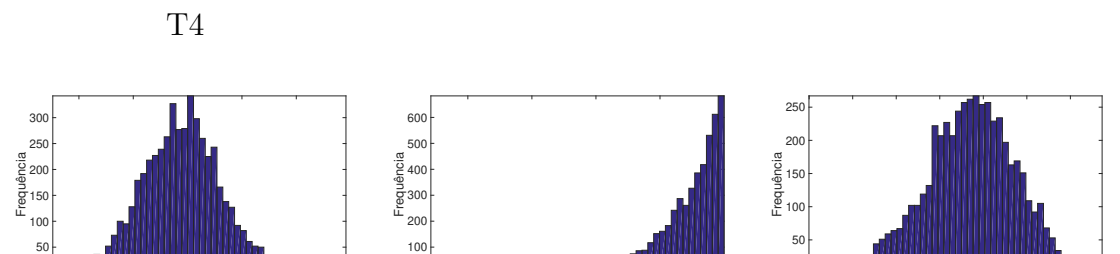

Histograma das Amostras. Estágio 12 0.292 0.294 0.296 0.298

(b) *e*<sup>1</sup>

<span id="page-90-0"></span>Figura 36 - Histogramas de frequência dos parâmetros do modelo $\mathcal{M}_1$ para o Caso

 $(a)$   $l_1$ 

Histograma das Amostras. Estágio 12 0.402 0.404 0.406 0.408 0.41

<span id="page-90-1"></span>Figura 37 - Histogramas de frequência dos parâmetros do modelo $\mathcal{M}_2$ para o Caso T4

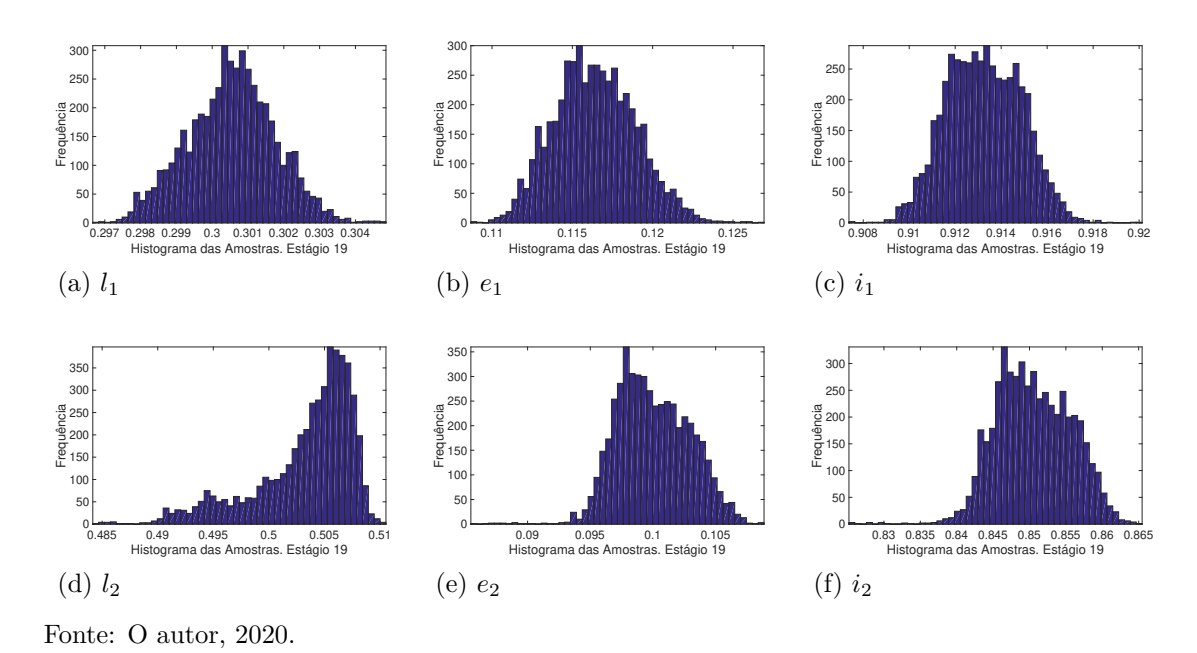

Histograma das Amostras. Estágio 12 0.916 0.917 0.918 0.919 0.92 0.921 0.922

(c) *i*<sup>1</sup>

Fonte: O autor, 2020.

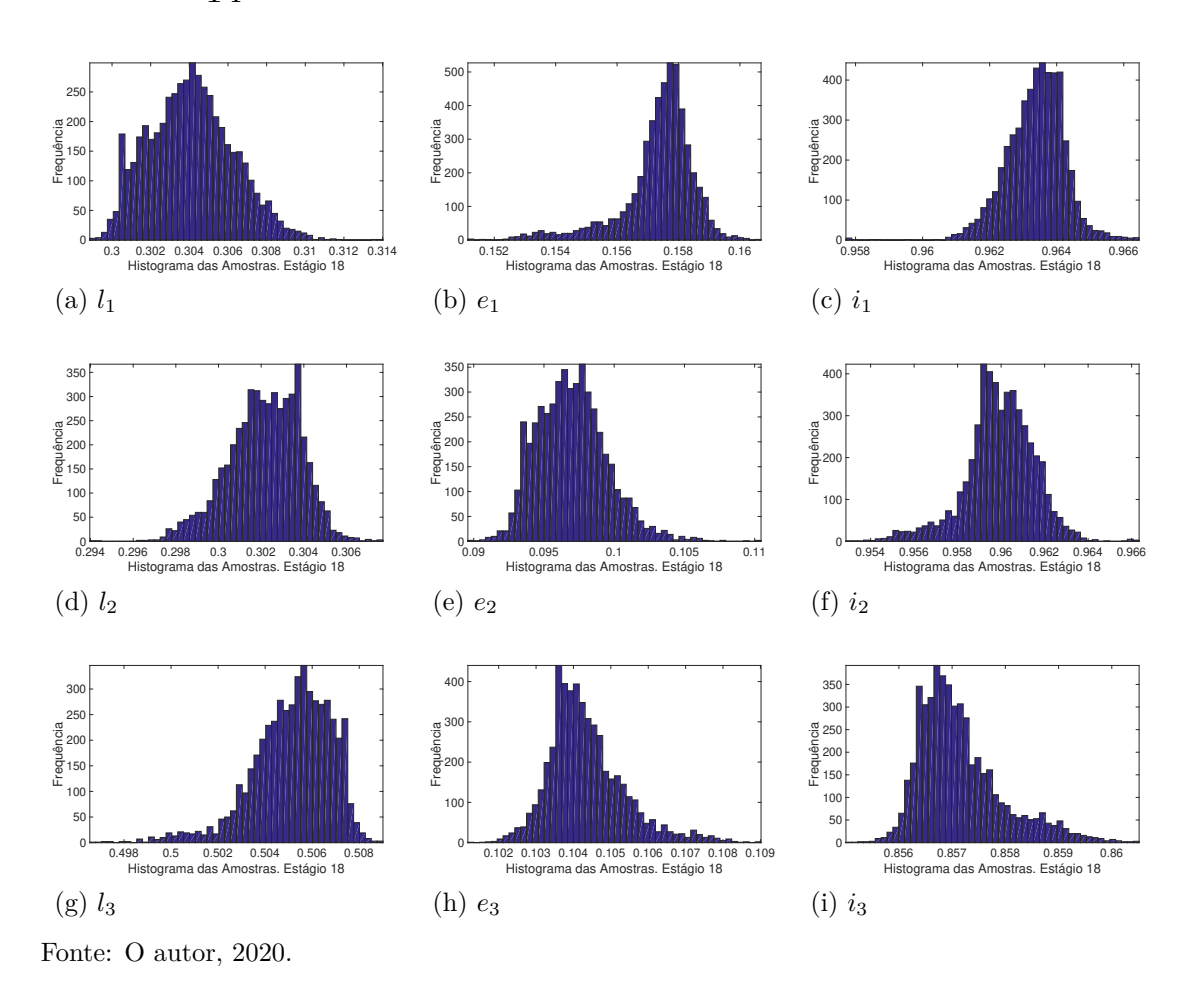

<span id="page-91-0"></span>Figura 38 - Histogramas de frequência dos parâmetros do modelo $\mathcal{M}_3$ para o Caso T4

A diferença entre à resposta impulsiva experimental e estimada por cada modelo, pode ser visualizada pela Figura [39.](#page-92-0) Observa-se na Figura [39](#page-92-0) uma maior diferença para a resposta impulsiva calculada para o modelo $\mathcal{M}_1$ .

## <span id="page-92-0"></span>Figura 39 - Resposta estimada, apenas para os pontos utilizados no problema inverso, de cada modelo do Caso T4

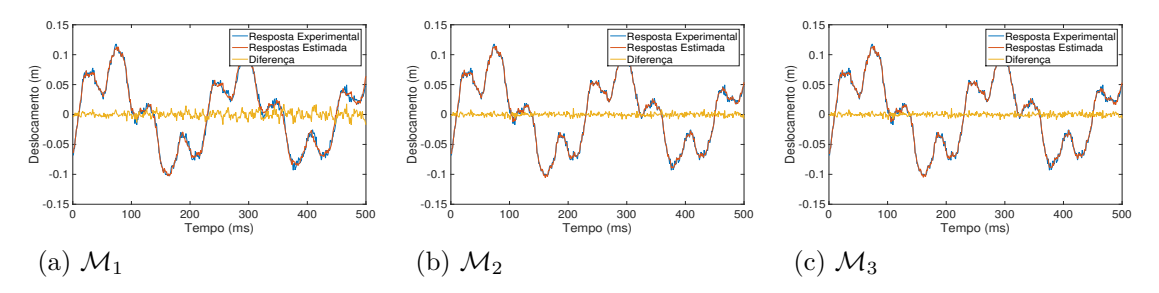

Fonte: Fonte: O autor, 2020.

Sendo assim, diante os resultados apresentados, pode-se concluir que a estratégia de modelar o dano através de seus parâmetros geométricos, apresentaram resultados significativamente melhores, no problema inverso, de quando foi utilizada a discretização em elementos na viga. Também foi possível observar, que os critérios utilizados para a seleção de modelos, foram precisos em todos os casos considerados, mesmo considerando elevado nível de ruído e que o algoritmo TMCMC, mostrou-se eficiente.

Por fim, será apresentado um caso de dano, onde é utilizado o perfil de dano retangular para o cálculo da resposta impulsiva experimental e este será estimado por um perfil de dano triangular. Os parâmetros geométricos utilizados são os mesmos apresentados no caso T1, ou seja,  $l_1 = 0, 5$  m,  $e_1 = 0, 1$  m e  $i_1 = h(x)/h_0 = 0, 9$ . Por simplicidade, este caso será chamado de R1.

Na Figura [40](#page-93-0) é possível observar os resultados de identificação de danos, considerando os modelos  $\mathcal{M}_1$ ,  $\mathcal{M}_2$  e  $\mathcal{M}_3$  para o Caso R1. São apresentados os campos de dano exato e a média da distribuição *a posteriori* estimada, assim como os erros relativos das frequências naturais dos modos medidos antes e depois da atualização. O erro RMS do Caso R1, das respostas impulsivas, com e sem ruído, considerando apenas os pontos utilizados no problema inverso, foi de 0*,* 0010 m.

<span id="page-93-0"></span>Figura 40 - Identificação de danos e erro relativo das cinco primeiras frequências naturais, antes e após a atualização de cada modelo para o Caso R1

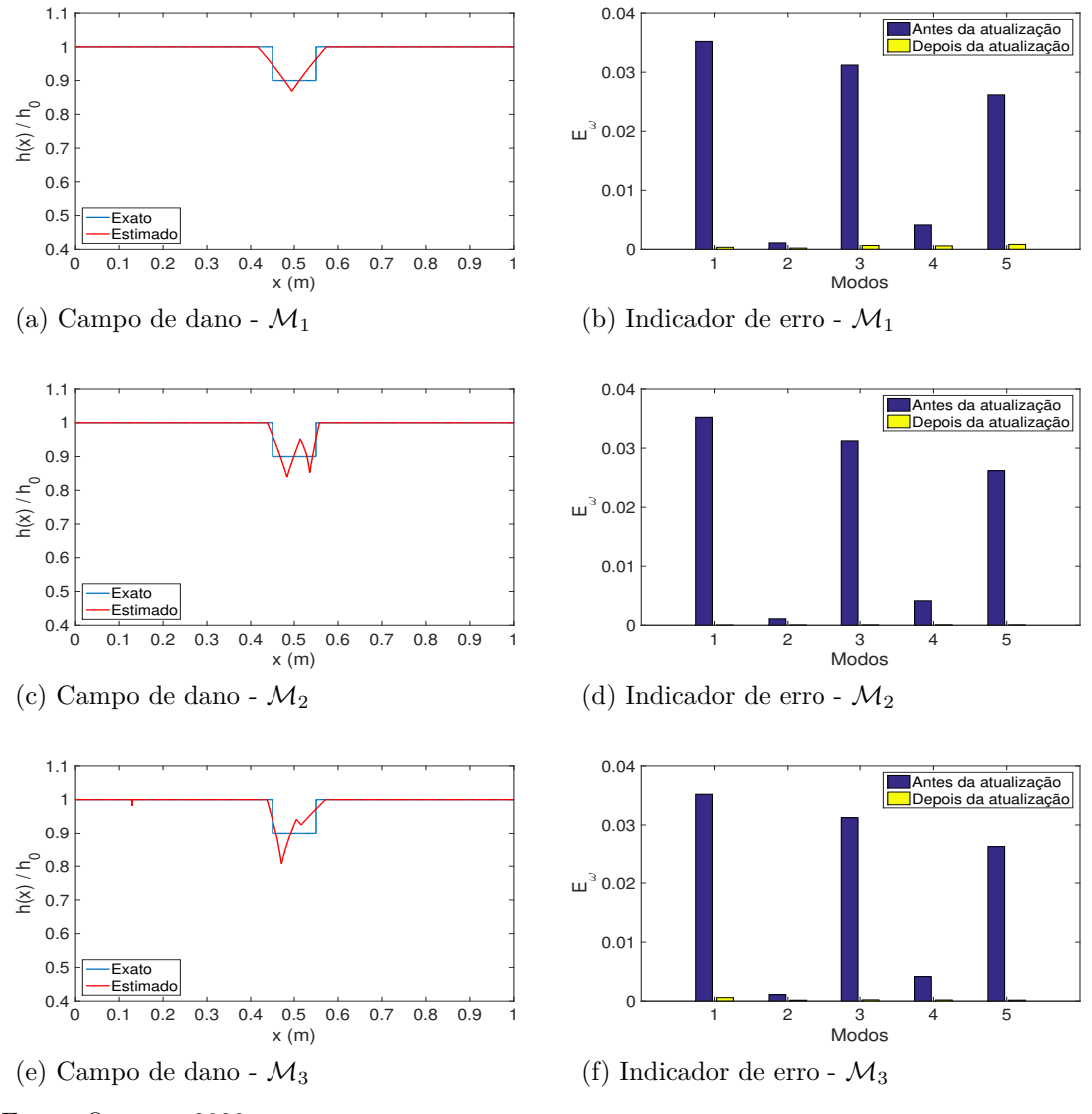

Fonte: O autor, 2020.

Analisando a Figura [40,](#page-93-0) observa-se que os três modelos conseguem identificar o dano na região central da viga e que os erros relativos das frequências naturais dos modos medidos antes e depois do processo de estimação dos parâmetros geométricos, são praticamente nulos e iguais entre si. Sendo assim, analisando apenas os erros relativos das frequências naturais, não é possível indicar o modelo que melhor estima o campo de dano.

A Tabela [28](#page-94-0) apresenta as propriedades estatísticas amostrais da distribuição *a posteriori* dos parâmetros dos modelos  $\mathcal{M}_1$ ,  $\mathcal{M}_2$  e  $\mathcal{M}_3$ .

|                 |               | $l_1$                  | $e_1$                  | $i_1$                  |
|-----------------|---------------|------------------------|------------------------|------------------------|
|                 | Média         | 0,4947                 | 0,1583                 | 0,8684                 |
| $\mathcal{M}_1$ | Int. Cred.    | [0, 4911, 0, 5056]     | [0, 1557, 0, 1607]     | [0, 8662 0, 8705]      |
|                 | Desvio Padrão | 0,0034                 | 0,0013                 | 0,0025                 |
|                 |               | $l_1$                  | e <sub>1</sub>         | $i_1$                  |
|                 | Média         | 0,5358                 | 0,0438                 | 0,8521                 |
|                 | Int. Cred.    | $[0, 5351 \ 0, 5364]$  | [0,03660,0480]         | [0, 84140, 8598]       |
|                 | Desvio Padrão | $3,3677 \cdot 10^{-4}$ | 0,0033                 | 0,0198                 |
|                 |               | $l_2$                  | e <sub>2</sub>         | $i_2$                  |
| $\mathcal{M}_2$ | Média         | 0,4835                 | 0,0915                 | 0,8389                 |
|                 | Int. Cred.    | [0, 48240, 4917]       | $[0,0869\ 0,1228]$     | [0, 8282 0, 8792]      |
|                 | Desvio Padrão | 0,0018                 | 0,0069                 | 0,0208                 |
|                 |               | l <sub>1</sub>         | $e_1$                  | i <sub>1</sub>         |
|                 | Média         | 0,4710                 | 0,0678                 | 0,8203                 |
|                 | Int. Cred.    | [0, 4710, 0, 4710]     | [0,06780,0678]         | [0, 8203, 0, 8203]     |
|                 | Desvio Padrão | $4,0677 \cdot 10^{-9}$ | $2,6152 \cdot 10^{-9}$ | $2,4405 \cdot 10^{-8}$ |
|                 |               | $l_2$                  | $e_2$                  | $i_2$                  |
|                 | Média         | 0,1287                 | 0,0002                 | 0,9689                 |
|                 | Int. Cred.    | [0, 12870, 1287]       | [0,0002,0,0002]        | [0, 96890, 9689]       |
| $\mathcal{M}_3$ | Desvio Padrão | $2,6424 \cdot 10^{-8}$ | $3,8859 \cdot 10^{-9}$ | $1,5634 \cdot 10^{-8}$ |
|                 |               | $l_3$                  | $e_3$                  | $i_3$                  |
|                 | Média         | 0,5162                 | 0,1107                 | 0,9251                 |
|                 | Int. Cred.    | [0, 5162 0, 5162]      | [0, 11070, 1107]       | [0, 9251, 0, 9251]     |
|                 | Desvio Padrão | $1,5613 \cdot 10^{-8}$ | $3,4680 \cdot 10^{-9}$ | $2,8871 \cdot 10^{-8}$ |

<span id="page-94-0"></span>Tabela 28 - Propriedades estatísticas amostrais para os modelos  $\mathcal{M}_1, \, \mathcal{M}_2$ e $\mathcal{M}_3$ para o Caso R1

A Tabela [29](#page-95-0) apresenta o erro RMS, a taxa de aceitação do último estágio, o custo computacional, o log da evidência, probabilidade da evidência dos modelos considerados e a quantidade de estágios do Caso R1.

|                | $\mathcal{M}_1$ | $\mathcal{M}_2$ | $\mathcal{M}_3$ |
|----------------|-----------------|-----------------|-----------------|
| <b>RMS</b>     | 0,0016          | 0,0010          | 0,0012          |
| Tax. Aceit.    | 0,3930          | 0,1418          | 0,0004          |
| Tempo (min)    | 153,9080        | 109, 7176       | 176, 9974       |
| Log da Evid.   | $-657,0174$     | $-288,3706$     | $-334,5103$     |
| Prob. da Mod.  | 0,0000          | 1,0000          | 0,0000          |
| Quant. de Est. | 14              | 19              | 21              |

<span id="page-95-0"></span>Tabela 29 - Taxa de aceitação, erro RMS, log da evidência, probabilidade da evidência e custo computacional para os modelos  $\mathcal{M}_1$ ,  $\mathcal{M}_2$  e  $\mathcal{M}_3$  para o Caso R1

Dos resultados apresentados nas Tabelas  $28$  e  $29$ , o modelo  $\mathcal{M}_2$  foi o mais indicado para este caso de dano. Diferentemente do caso T1, o modelo mais indicado não foi o modelo  $\mathcal{M}_1$ , mesmo a estrutura contendo apenas um dano. Isto se justifica pelo fato de estar sendo utilizado perfis de dano diferentes no problema direto e inverso, e como pode ser observado, o perfil triangular não consegue estimar com precisão o campo de dano retangular, logo são necessários mais parâmetros geométricos para compensar a diferença de perfis entre os modelos. A mesma análise foi obtida para os casos de dois e três danos simultâneos na estrutura, considerando diferentes perfis de danos, onde para o caso de dois danos simultâneos, o modelo  $\mathcal{M}_3$ , foi indicado o melhor e no caso de três danos simultâneos, por falta de um modelo com mais parâmetros, o modelo  $\mathcal{M}_3$ , também foi indicado como o melhor modelo. Estes resultados não serão apresentados neste trabalho.

Os histogramas de frequência da distribuição *a posteriori* dos parâmetros dos modelos  $\mathcal{M}_1$ ,  $\mathcal{M}_2$  e  $\mathcal{M}_3$  no último estágio do algoritmo TMCMC são apresentados nas Figuras [41,](#page-96-0) [42](#page-96-1) e [43.](#page-97-0)

<span id="page-96-0"></span>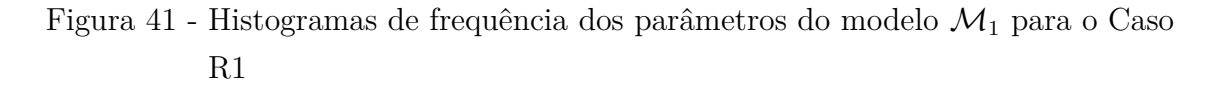

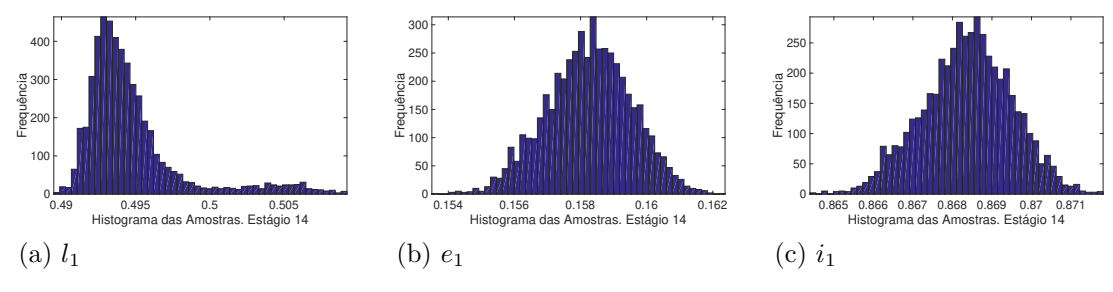

Fonte: O autor, 2020.

<span id="page-96-1"></span>Figura 42 - Histogramas de frequências dos parâmetros do modelo $\mathcal{M}_2$ para o Caso R1

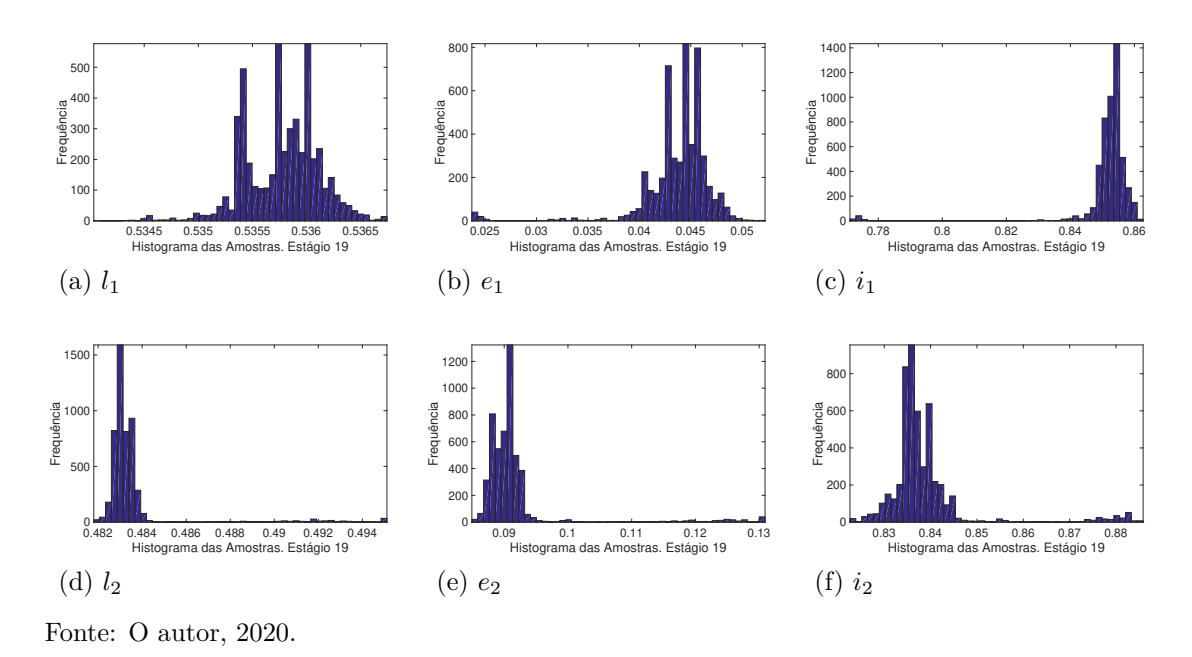

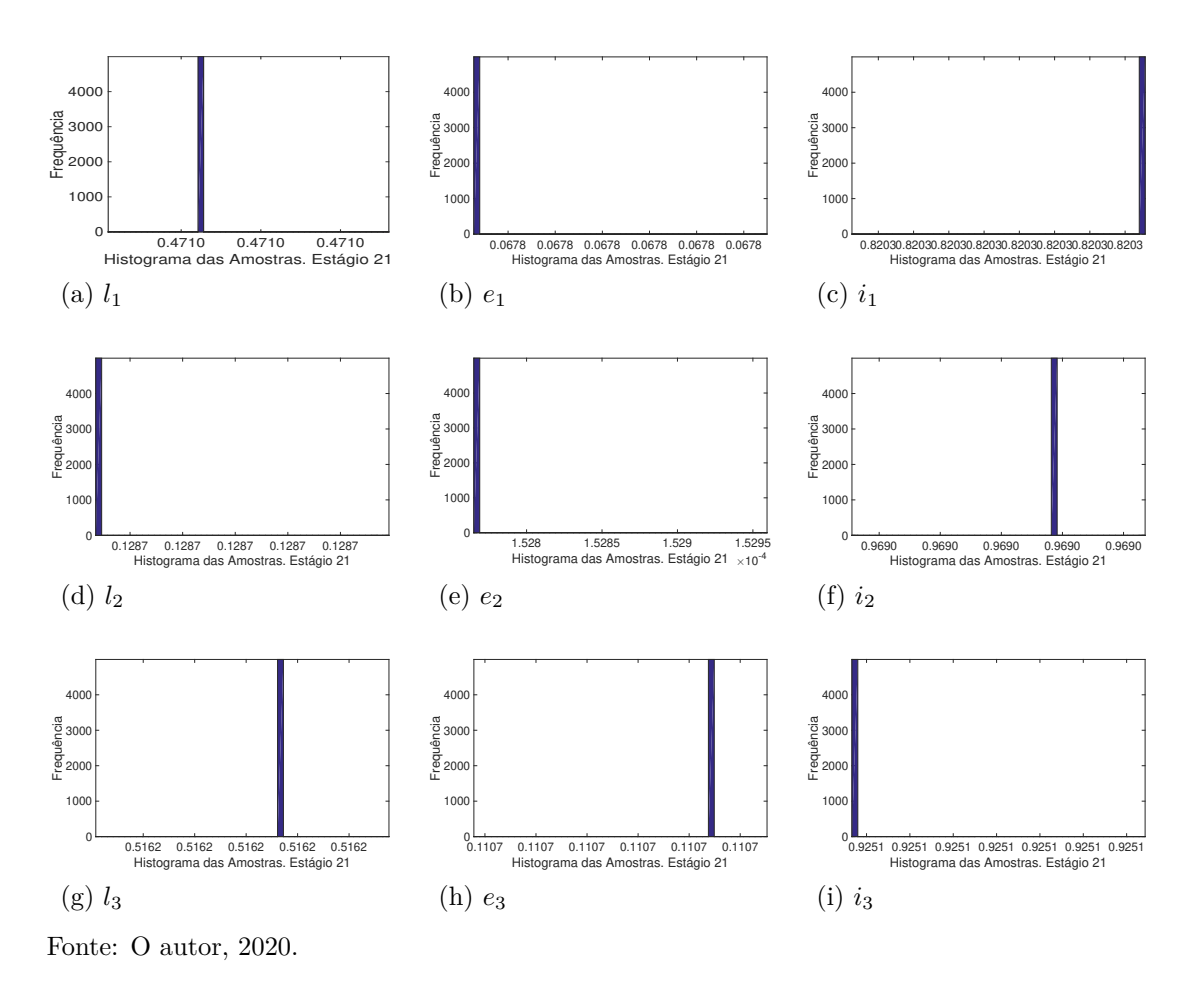

<span id="page-97-0"></span>Figura 43 - Histogramas de frequências dos parâmetros do modelo  $\mathcal{M}_3$  para o Caso R1

Analisando os histogramas de frequência das Figuras [41,](#page-96-0) [42](#page-96-1) e [43,](#page-97-0) observamos piora na distribuição das amostras, principalmente para os histogramas de frequência dos modelos M<sup>2</sup> e M3, em relação aos resultados apresentados de quando foi utilizado apenas o modelo de perfil de dano triangular, indicando assim, que o modelo triangular utilizado para estimar o campo de dano retangular, não apresentou resultados satisfatório, como nos resultados anteriores.

## **CONCLUSÃO**

O presente trabalho teve como o objetivo a identificação de danos em uma viga de Euler-Bernoulli simplesmente apoiada, a partir da resposta impulsiva da estrutura, considerando diferentes modelos de parametrizações do dano. A principal contribuição deste trabalho foi a utilização das Técnicas de Transformações Integrais, que no caso foi a CITT e GITT, na modelagem e obtenção da resposta da estrutura, além da formulação inversa pela abordagem estatística Bayesiana e da seleção do modelo que melhor se adequa a identificação.

Inicialmente, apresentou-se uma breve revisão bibliográfica dos diferentes trabalhos desenvolvidos na área de identificação de danos, assim como, na aplicação de técnicas de Transformações Integrais em modelagem de estruturas e trabalhos relacionados a estimação de parâmetros através da abordagem Bayesiana. No segundo capítulo foi apresentada a modelagem da estrutura, onde a CITT foi utilizada para obtenção de uma solução para o problema de valor inicial e condições de contorno formulado na descrição da equação diferencial que governa as vibrações transversais da viga mencionada. Entretanto, por causa da dependência espacial do coeficiente *E*(*x*)*I*(*x*), o mesmo impede uma solução puramente analítica do problema de autovalor original, sendo assim, a GITT foi utilizada para fornecer uma solução híbrida para os autovalores e autofunções.

O terceiro capítulo apresentou a formulação do problema inverso considerando a abordagem Bayesiana, sendo apresentado o algoritmo de amostragem TMCMC e a seleção de modelos, sendo uma das motivações deste trabalho. Na abordagem Bayesiana os parâmetros a serem estimados são modelados como variáveis aleatórias, e os resultados da estimação são dados por funções de distribuição de probabilidade *a posteriori*, a partir destas, pode-se inferir valores pontuais para os parâmetros de interesse, como a média, desvio padrão e intervalo de credibilidade.

Por fim, no quarto capítulo são apresentados os resultados numéricos de identificação de danos, primeiramente o campo de dano da viga foi discretizado espacialmente e interpolado, no interior de cada elemento, a partir de seus valores nodais com um perfil triangular, sendo este o primeiro modelo considerado. Posteriormente, devido ao elevado número de parâmetros que define o campo de dano da primeira parametrização, o campo de dano foi definido por seus parâmetros geométricos, ou seja, a localização, a extensão e a intensidade do dano, nesta parametrização foram considerados dois perfis, um triangular e outro retangular.

Tendo em vista que foram considerados diferentes modelos de parametrizações do campo de dano através dos parâmetros nodais e geométricos da estrutura, se faz necessário a seleção do modelo que melhor representa o perfil de dano a ser estimado, com isso, considerou-se o critério da evidência do modelo para selecionar o mesmo. Este critério é um subproduto do algoritmo TMCMC, sem custo computacional adicional.

Dos resultados analisados neste trabalho, pode-se concluir que a estratégia de modelar o dano através de seus parâmetros geométricos, considerando um perfil triangular, apresentaram resultados significativamente melhores, no problema inverso, de quando foi utilizada a discretização espacial da viga. Em relação aos resultados de quando utilizou o modelo triangular para estimar o campo de dano retangular, os mesmos não foram satisfatórios, como os resultados anteriores.

Conclui-se também que os critérios utilizados para a seleção de modelos, foram precisos em todos os casos considerados, mesmo considerando elevado nível de ruído e que o algoritmo TMCMC, mostrou-se eficiente e promissor. Sendo assim, como sugestão de trabalho futuro é a utilização desta estratégia na resolução do problema inverso de identificação de danos em estruturas do tipo placa, onde tradicionalmente, utiliza-se malhas para modelar o dano, gerando assim, muitos parâmetros a serem estimados.

## **REFERÊNCIAS**

ADELI, E.; MATTHES, H. G. Parameter identification in viscoplasticity using transitional markov chain monte carlo method. *Probabilistic Engineering Mechanics*, v. 218, p. 1–18, 2019.

ALVANDI, A.; CREMONA, C. Assessment of vibration-based damage identification techniques. *Journal of Sound and Vibration*, v. 202, p. 179 – 202, 2006.

AN, C.; SU, J. Dynamic response of clamped axially moving beams: Integral transform solution. *Applied Mathematics and Computation*, v. 218, p. 249–259, 2011.

ANGELIKOPOULOS, P.; PAPADIMITRIOU, C.; KOUMOUTSAKOS, P. X-tmcmc: Adaptive kriging for bayesian inverse modeling. *Comput. Methods Appl. Mech. Engrg.*, v. 289, p. 409–428, 2015.

BETZ, W.; PAPAIOANNOU, I.; STRAUB, D. Transitional markov chain monte carlo: Observations and improvements. *Journal Engineering Mechanics*, v. 142, n. 5, p. 1–12, 2001.

BURDEN, R.; FAIRES, J. D. *Análise numérica*. 3 ed.: Cengage Learning, 2016. 896 p.

CASTELLO, D. A. et al. Modelling and identification of viscoelastic materials by means of a time domain technique. *6TH World Congresses of Structural and Multidisciplinary Optimization*, 2005.

CHENG, S. L.; HWANG, C. Optimal approximation of linear systems by a differential evolution algorithm. *IEEE Transactions on Systems, Man, and Cybernetics - Part A: Systems and Humans*, v. 31, n. 6, p. 698–707, 2001.

CHING, J.; CHEN, Y. Transitional markov chain monte carlo method for bayesian model updating, model class selection, and model averaging. *Journal of Engineering Mechanics*, v. 133, n. 7, p. 1–45, 2007.

CHING, J.; WANG, J. S. Application of the transitional markov chain monte carlo algorithm to probabilistic site characterization. *Engineering Geology*, v. 203, n. 25, p. 151–167, 2016.

CORDEIRO, C. E. Z. *Análise Dinâmica de Vigas de Euler-Bernoulli pelo Método das Diferenças Finitas para Verificação de Soluções Híbridas Numérico-analíticas via Transformações Integrais*. Monografia (Trabalho de Conclusão de Curso) — Instituto Politécnico, Universidade do Estado do Rio de Janeiro, Nova Friburgo, 2016.

COSTA, W. U. Técnicas bayesianas para engenharia elétrica. *Informe de pesquisa*, p. 1–18, 2004.

COTTA, R. M. *Integral Transforms in Computational Heat and Fluid Flow*. 1 ed.: CRC Press, 1993. 352 p.

COTTA, R. M.; MIKHAILOV, M. D. *Hybrid Methods and Symbolic Computations.* Wiley, New York: Minkowycz, W.J., Sparrow, E.M., Murthy, J.Y. (Eds.), 2006.

DUTTA, S. Markov chain monte carlo based on deterministic transformations. *Statistical Methodology*, v. 16, p. 100–116, 2014.

EHLERS, R. S. *Inferência Bayesiana*: (notas de aula). Universidade de São Paulo. São Paulo, 2011. 106 p.

FAN, W.; QIAO, P. Vibration-based damage identification methods: a review and comparative study. *Structural Health Monitoring*, v. 10, n. 1, p. 83–111, 2011.

FARIA, D. S. *Estimação de parâmetros em modelos contínuos não-locais via método de Monte Carlo com Cadeias de Markov*. 114 f. Dissertação (Dissertação de Mestrado em Modelagem Computacional) — Universidade do Estado do Rio de Janeiro, Nova Friburgo, 2017.

GOMES, H.M. Redes neurais artificias para detecção de danos. *Mecânica Computacional*, v. 18, p. 3351—-3367, 2004.

HASTINGS, W. K. Monte-carlo sampling methods using markov chains and their applications. *Biometrika*, v. 57, p. 97–109, 1970.

HIBBELER, H. B. *Resistência dos Materiais*. 7 ed., São Paulo: Pearson, 2010.

HUANG, Q.; GARDONI, P.; HURLEBAUS, S. A probabilistic damage detection approach using vibration-based nondestructive testing. *Structural Safety*, v. 38, p. 11–21, 2004.

HUHTALA, A.; BOSSUYT, S. A bayesian approach to vibration based structural health monitoring with experimental verification. *Journal of Structural Mechanics*, v. 44, p. 330–344, 2011.

JAIREGUI, D. V.; FARRAR, C. R. Comparison of damage identification algorithms on experimental modal data from a bridge. *14th International Modal Analysis Conference Dearborn*, p. 12–15, 1996.

JASRA, A.; STEPHENS, D.A.; HOLMES, .C.C. On population-based simulation for static inference. *Stat Comput*, v. 17, p. 263–279, 2007.

JENSEN, H.; PAPADIMITRIOU, C. *Sub-structure Coupling for Dynamic Analysis: Application to Complex Simulation-Based Problems Involving Uncertainty*. Suíça: Springer, 2018. 226 f.

KAIPIO, J. P.; SOMERSALO, E. *Statistical and Computational Inverse Problems*. New York: Springer-Verlag, 2004. 250 f.

KAVEH, A.; ZOLGHADR, A. An improved charged system search for structural damage identification in beans and frames using changes in natural frequencies. *International of optimization in civil engineering*, v. 2, p. 321–339, 2012.

KNUPP, D. C. *Análise Teórica-Experimental via Transformação Integral e Termografia por Infravermelho*. 174 f. Dissertação (Dissertação de Mestrado em Engenharia Mecânica) — COPPE, Universidade Federal do Rio de Janeiro, Rio de Janeiro, 2010.

KNUPP, D. C.; ABREU, L.A.S. Explicit boundary heatflux reconstruction employing temperature measurements regularized via truncated eigenfunction expansions. *International Communications in Heat and Mass Transfer*, v. 78, p. 241–252, 2016.

KNUPP, D. C.; NAVEIRA-COTTA, C. P.; COTTA, R. M. Theoretical analysis of conjugated heat transfer with a single domais formulation and integral transforms. *In. Commun. Heat Mass Transf*, v. 39, p. 355–362, 2012.

KRAWCZUR, M.; OSTACHOWICZ, W. M. Hexahedral finite element with an open crack. *Journal of Sound and Vibration*, p. 77–99, 2005.

LOPES, M. T. *Identificação de dano em estruturas através da abordagem Bayesiana*. Dissertação (Dissertação de Mestrado em Engenharia Mecânica) — COPPE, Universidade Federal do Rio de Janeiro, Rio de Janeiro, 2012.

MAJUMBER, L.; MANOHAR, C. S. A time-domain approach for damage detection in beam structures using vibration data with a moving oscillator as an excitation source. *Journal of Sound and Vibration*, v. 268, p. 699–716, 2003.

MATT, C. F. T. On the application of generalized integral transform technique to wind-induced vibrations on overhead conductors. *Int. J. Numer. Methods Eng*, v. 78, p. 901–930, 2009.

. Combined classical and generalized integral transform approaches for the analysis of the dynamic behavior of a damaged structure. *Applied Mathematical Modelling*, v. 37, p. 8431–8450, 2013.

METROPOLIS, N. et al. Equation of state calculations by fast computing machines. *Phys.*, v. 21, p. 1087–1092, 1953.

MIKHAILOV, M. D.; OZISK, M. N. *Unified Analysis and Solution of Heat and Mass Diffusion.* New York: 5 ed., 1984. 524 f.

MOORE, E. Z.; NICHOLS, J. M.; MURPHY, K. D. Bayesian identification of a cracked plate using a population-based markov chain monte carlo method. *Computers and Structures*, v. 89, p. 1323–1332, 2011.

ORLANDE, H. R. B. et al. *Problemas Inversos em Transferência de Calor*. São Paulo: SBMAC, 2011. v. 51. 113 f.

PAEK, G.; INMAN, D. J. Strutural health monitoring using piezoeletric impedance measurements. *Philosophical transactions the Royal Society A*, v. 365, p. 373–392, 2007.

RANGEL, L.S. *Identificação de danos estruturais utilizando dados no domínio do tempo provenientes de ensaios de vibração*. Dissertação (Dissertação de Mestrado em Modelagem Computacional) — Instituto Politécnico, Universidade do Estado do Rio de Janeiro, Nova Friburgo, 2014.

SANFESH, S.; SHANCAR, K. Damage identification of a thin plate in the time domain with substructuring-an application of inverse problem. *International Journal of Applied Science and Engineering*, v. 7, p. 79–93, 2009.

SANTOS, C. A. C.; QUARESMA, J. N. N.; LIMA, J. A. Convective heat transfer in ducts: the integral transform approach. *Editora E-papers*, 2001.

SANTOS, J. V. A.; SOARES, C. A. M.; MAIO, N. M. M. Structural damage identification: A survey. *Saxe-Coburg Publications*, p. 1–24, 2008.

SANTOS, J. V. A. et al. Structural damage identification in laminated structures using frf data. *Computers and Structures*, v. 67, p. 239–249, 2005.

SIMOEN, E.; ROECK, G.; LOMBAERT, G. Dealing with uncertainty in model updating for damage assessment: A review. *Mechanical Systems and Signal Processing*, v. 56–57, p. 123–149, 2015.

STOLARKA, M.; TARFULEA, N. *Cell Movement: Modeling and Aplications*. Suíça: Birkhauser: Springer-Verlag, 2018. 300 f.

STUTZ, L. T.; CASTELLO, D. A.; ROCHINHA, F. A. A flexibility-based continuum damage identification approach. *Journal of Sound and Vibration*, v. 279, p. 641–667, 2005.

TAO, Y.; PING, H. Z.; LING, Y. Noise analysis for sensitivity-based structural damage detection. *Applied Mathematics and Mechanics*, v. 28, n. 6, p. 741–759, 2007.

TOMASZEWSKA, A. Influence of statistical errors on damage detection based on structural flexibility and mode shape curvature. *Computers and Structures*, v. 88, p. 154–164, 2010.

WANG, L.; CHANG, T.H.T. Review of vibration-based damage detection and condition assessment of bridge structures using structural health monitoring. *The Second Infrastructure Theme Postgraduate Conference : Rethinking Sustainable Development: Planning, Engineering, Design and Managing Urban Infrastructure*, Queensland University, 2009.

WORDEN, K.; DULIEU-BARTON, J. M. An overview of intelligent fault detection in systems and structures. *Structural health Monitoring*, p. 85–98, 2004.

ZHOANG, Y.; YIN, J. H. Free vibration analysis of a plate on foundation with completely free boundary by finite integral transform method. *Mech. Res. Commun*, v. 35, p. 268–275, 2008.

ZHONG, Y.; ZHAO, X.; LIU, H. Vibration of plate on foundation with four edges free by finite cosine integral transform method. *Latin American Journal of Solids and Structures*, p. 854–863, 2013.

ZOU, Y.; TONG, L.; STEVEN, P. Vibration based model dependent damage (delamination) identification and health monitoring for composite structures-a review. *Journal of Sound and Vibration*, v. 230, p. 357–378, 2000.